# **Sun Certified Network Administrator (SCNA 310 043) Page No: 1**

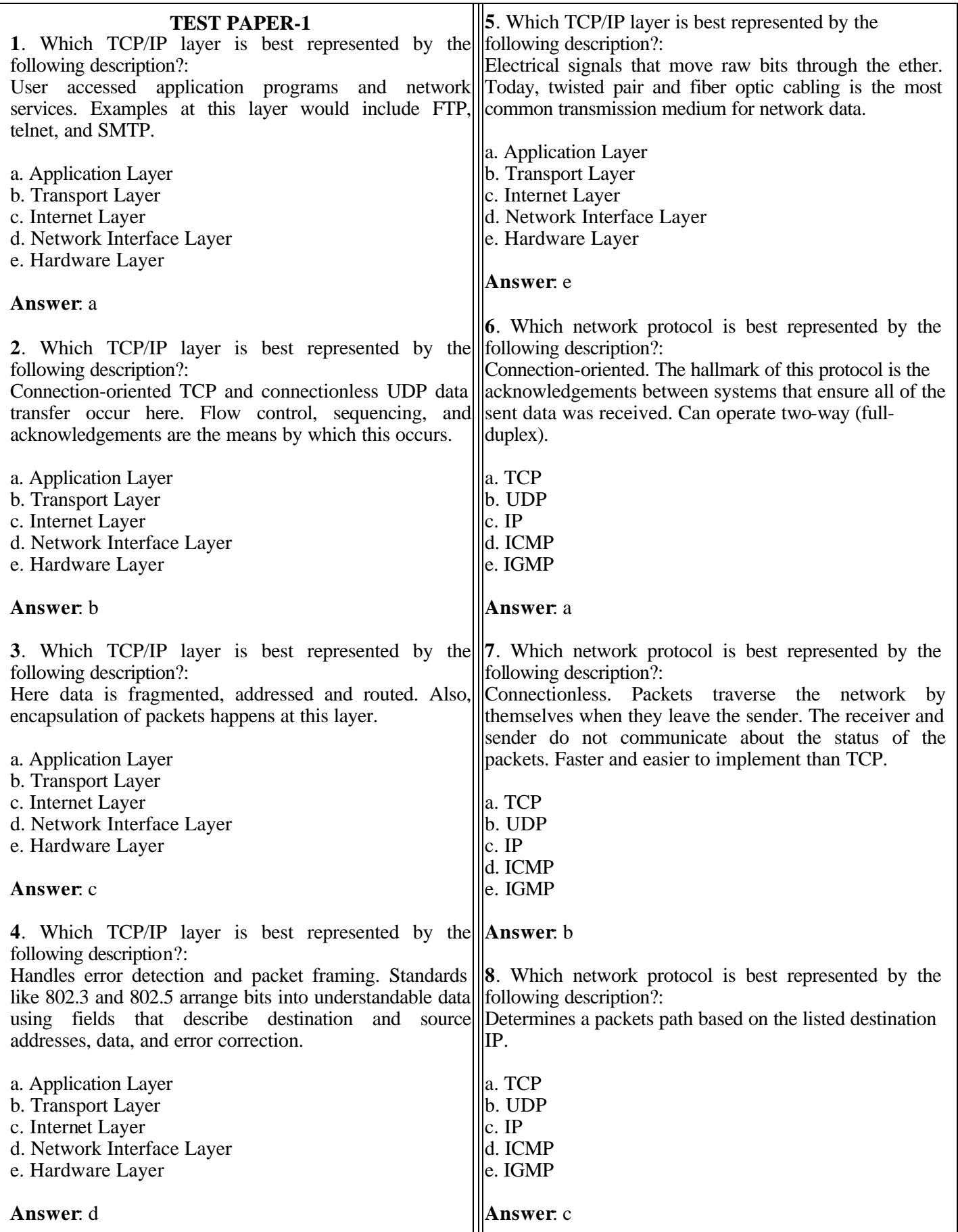

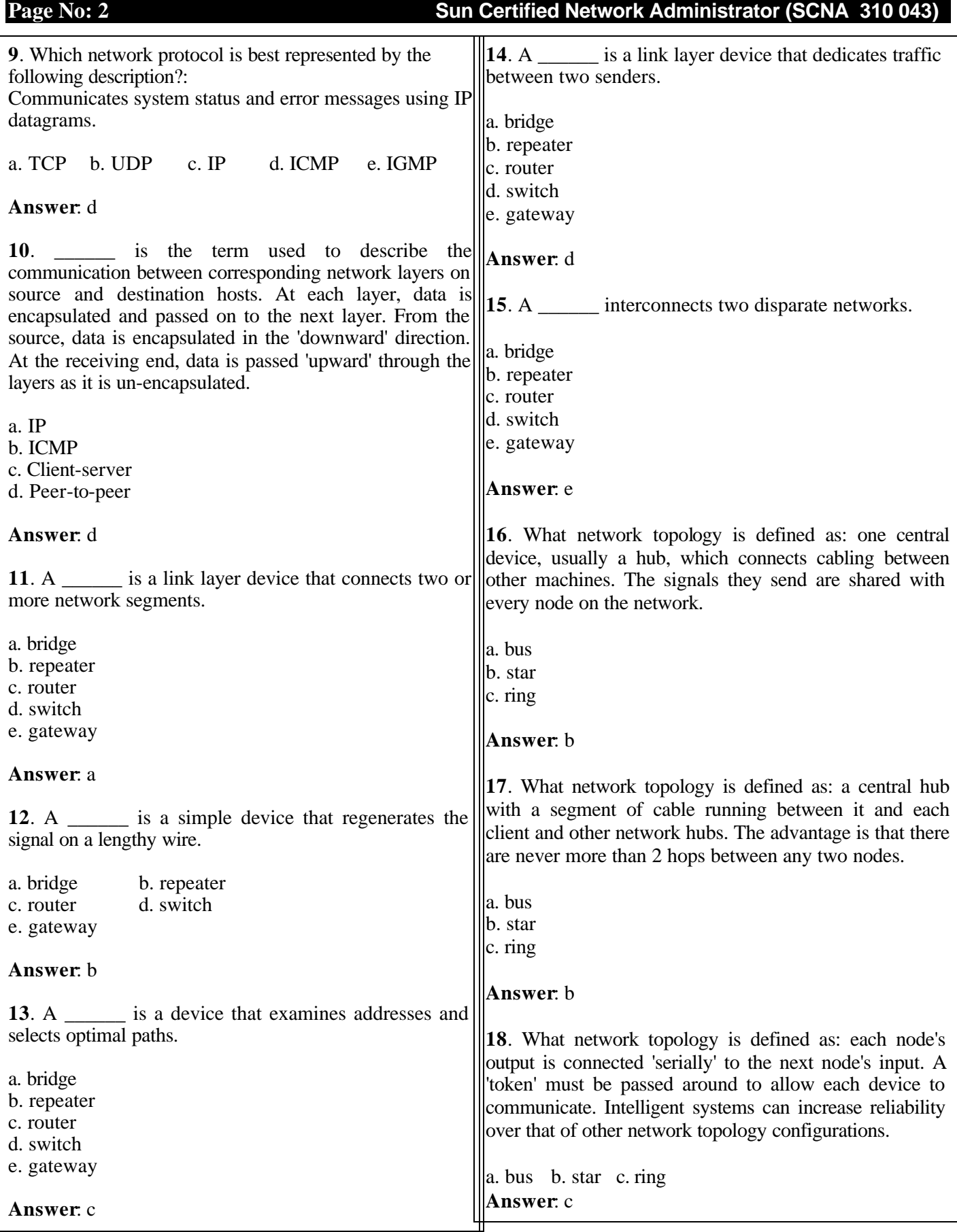

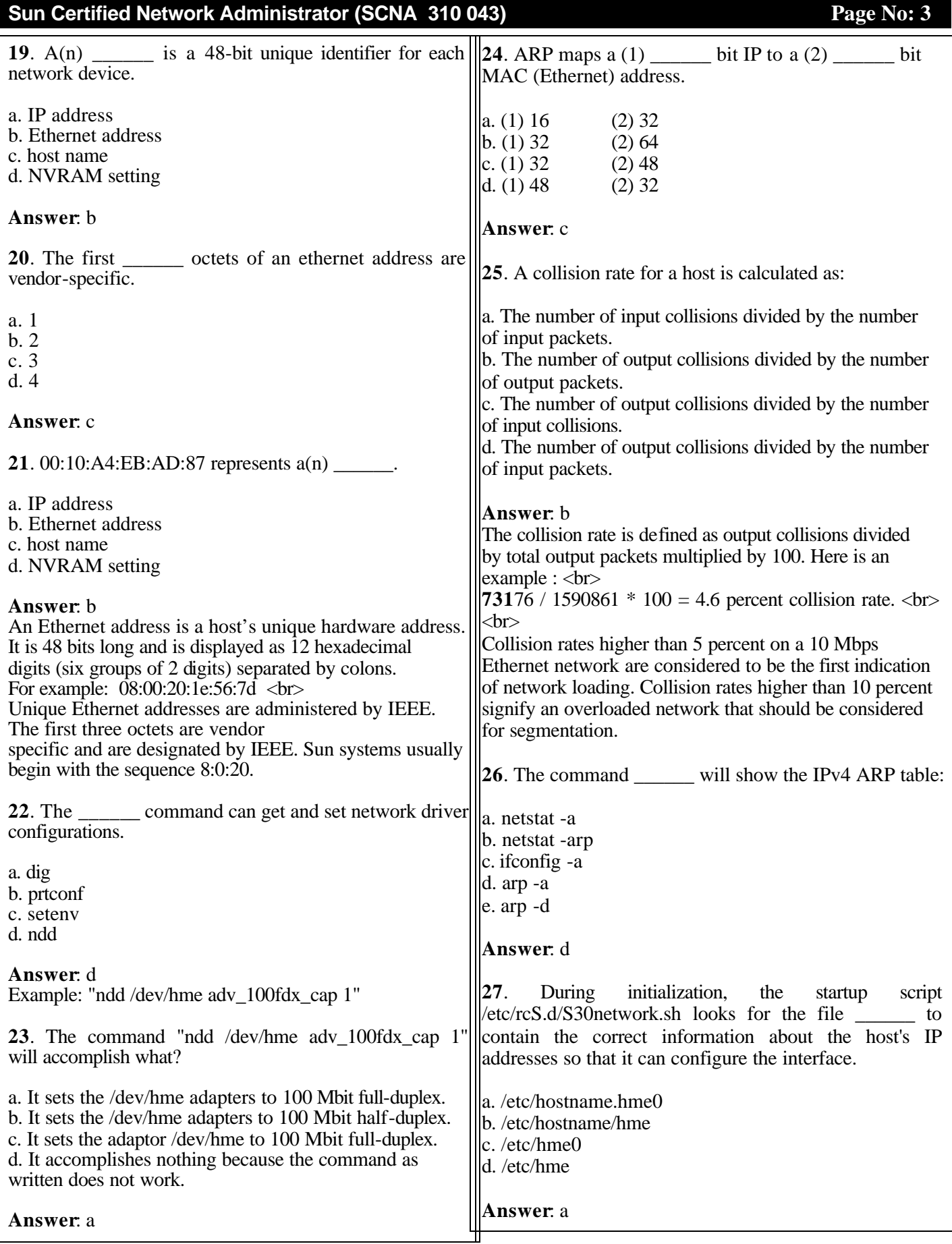

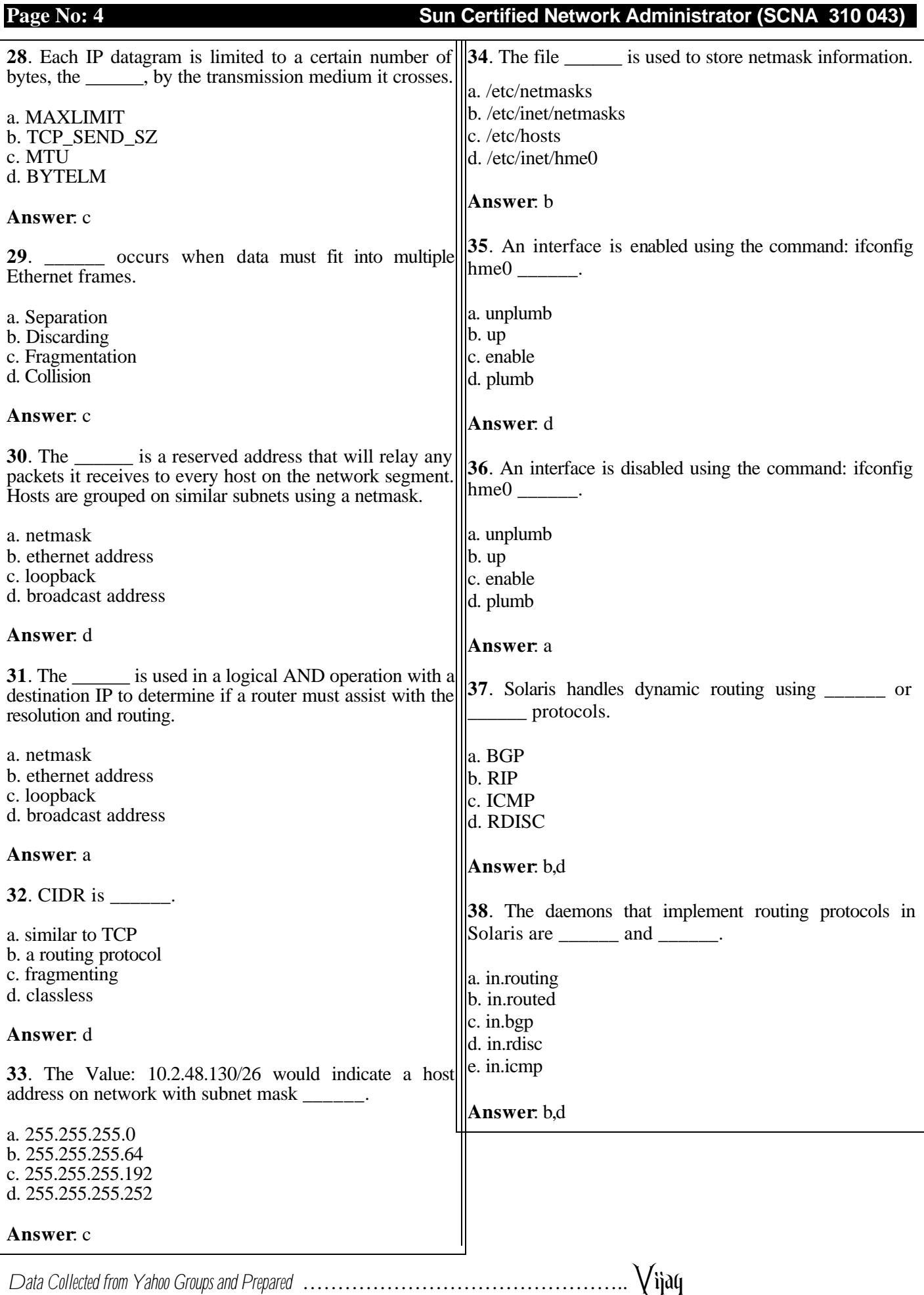

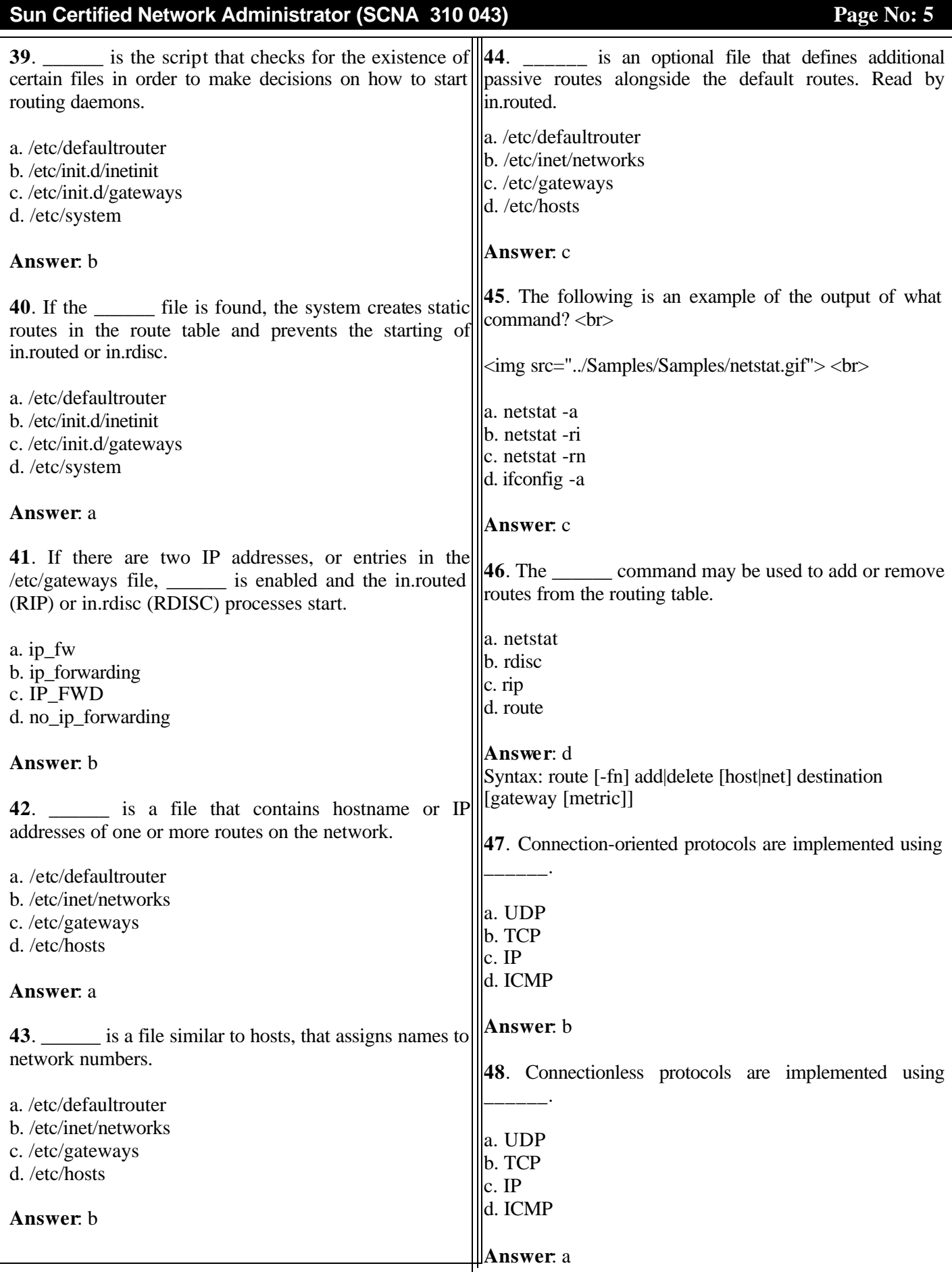

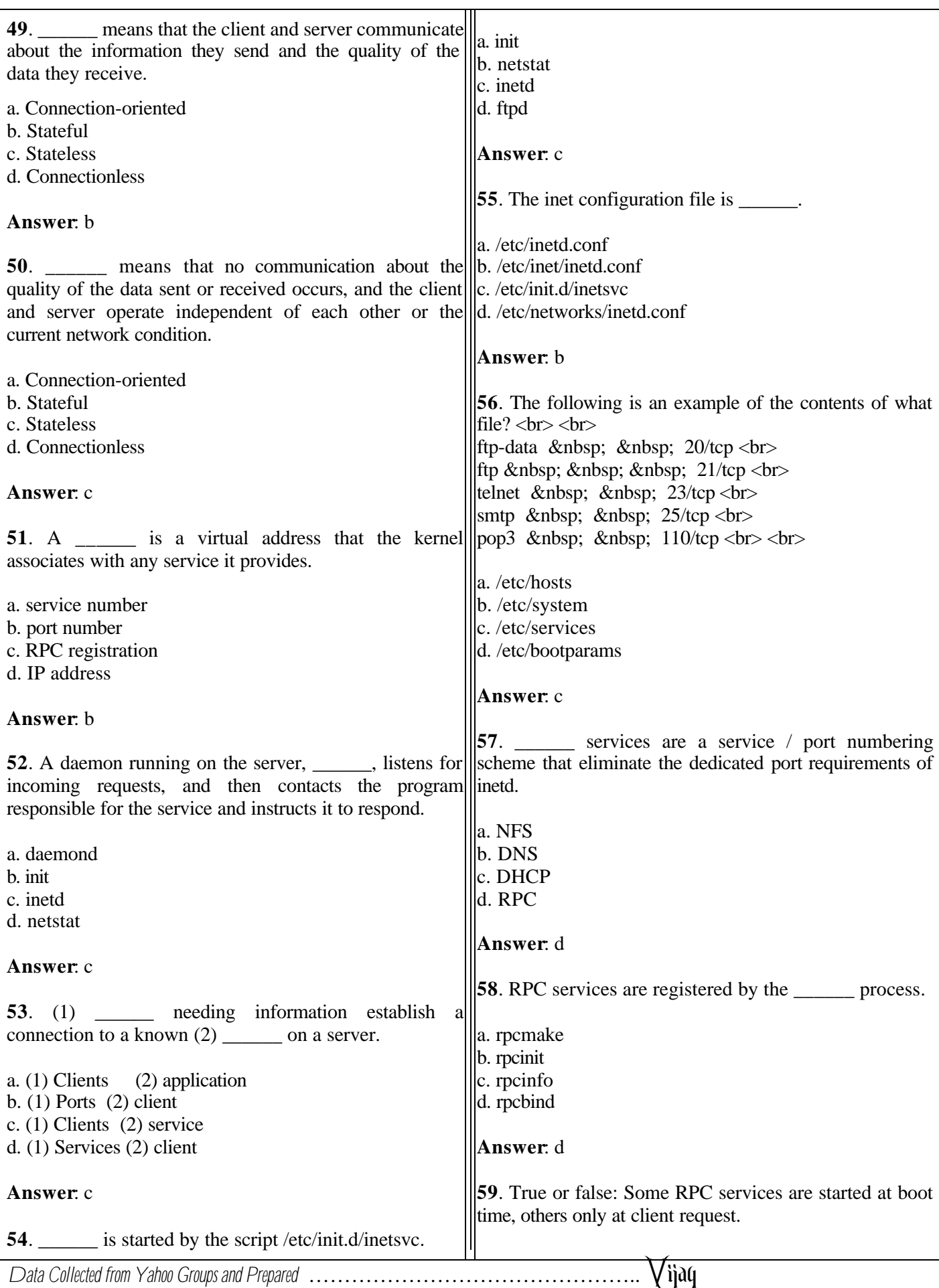

**Page No: 6 Sun Certified Network Administrator (SCNA 310 043)**

### **Sun Certified Network Administrator (SCNA 310 043) <b>Page No: 7** Page No: 7

# a. True<br>b. False

#### **Answer**: a

**60**. The command \_\_\_\_\_\_ may be used to monitor and manipulate the activities of RPC.

a. rpcbind

- b. rpcmake
- c. rpcinfo
- d. rpcmv

#### **Answer**: c

TEST-II

This test covers: DHCP, DNS, Routing, Network Troubleshooting, and general network exam topics. Degree of Difficulty: Moderate

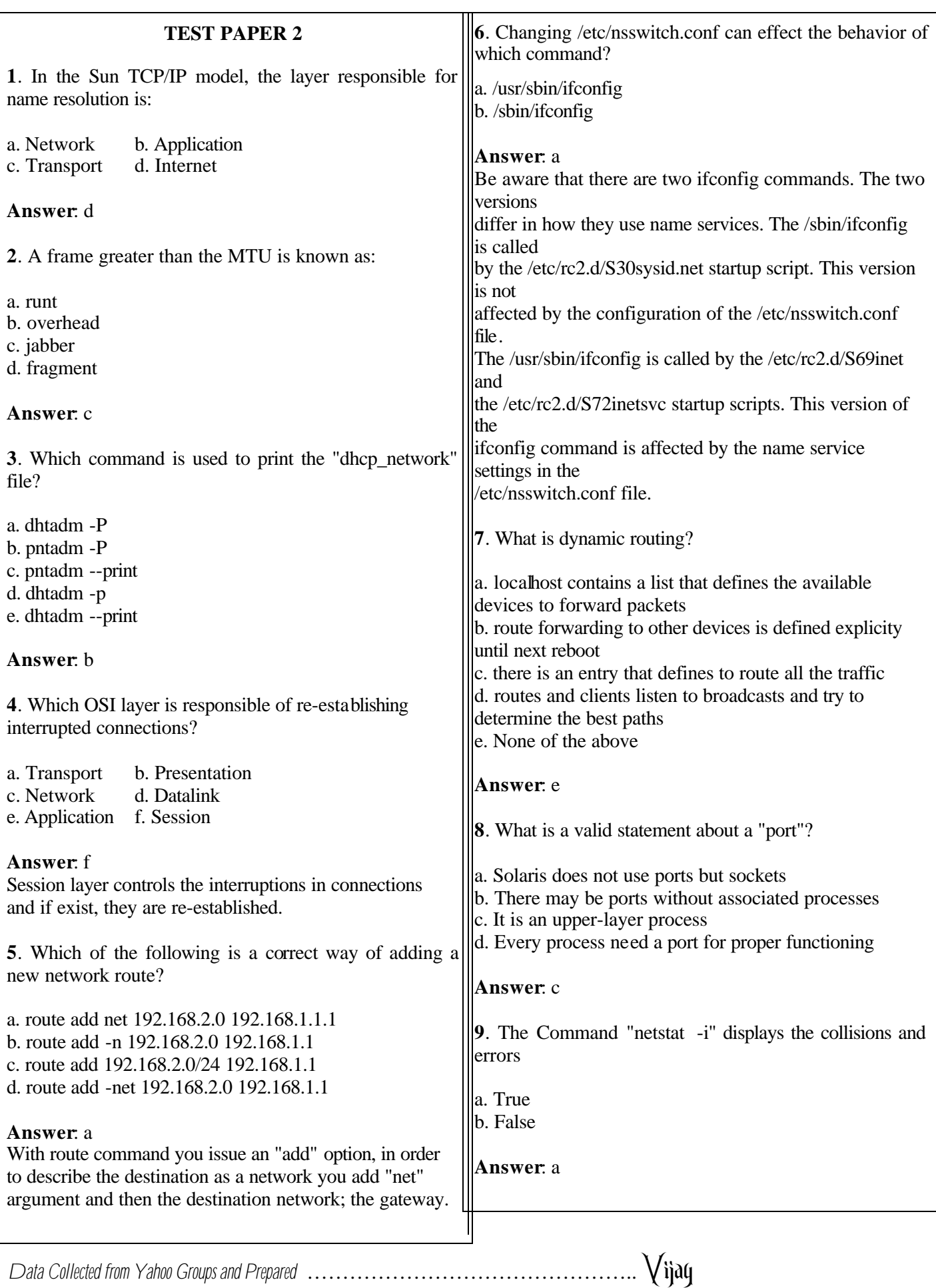

**Page No: 8 Sun Certified Network Administrator (SCNA 310 043)**

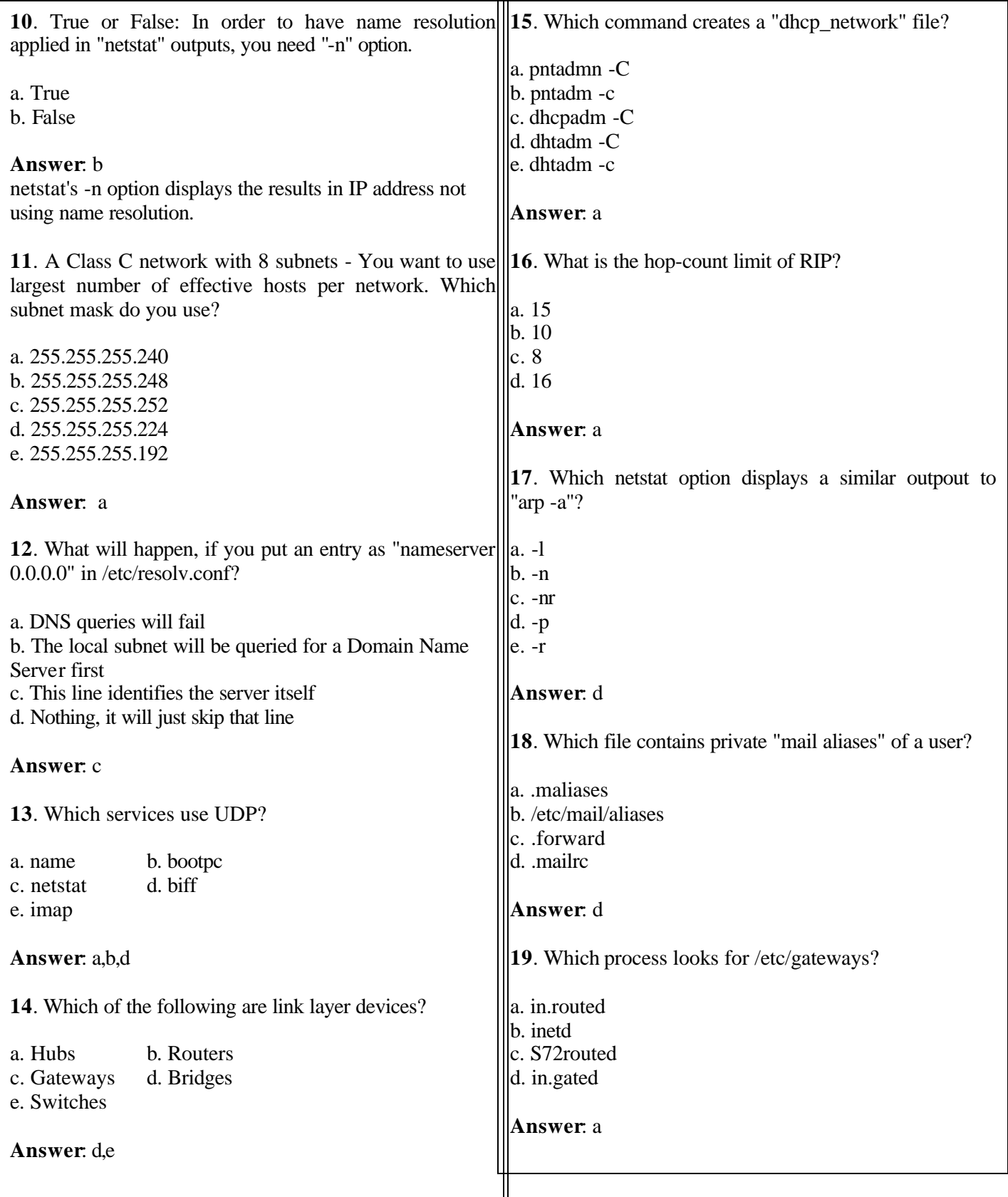

# **Sun Certified Network Administrator (SCNA 310 043) Page No: 9 Page No: 9**

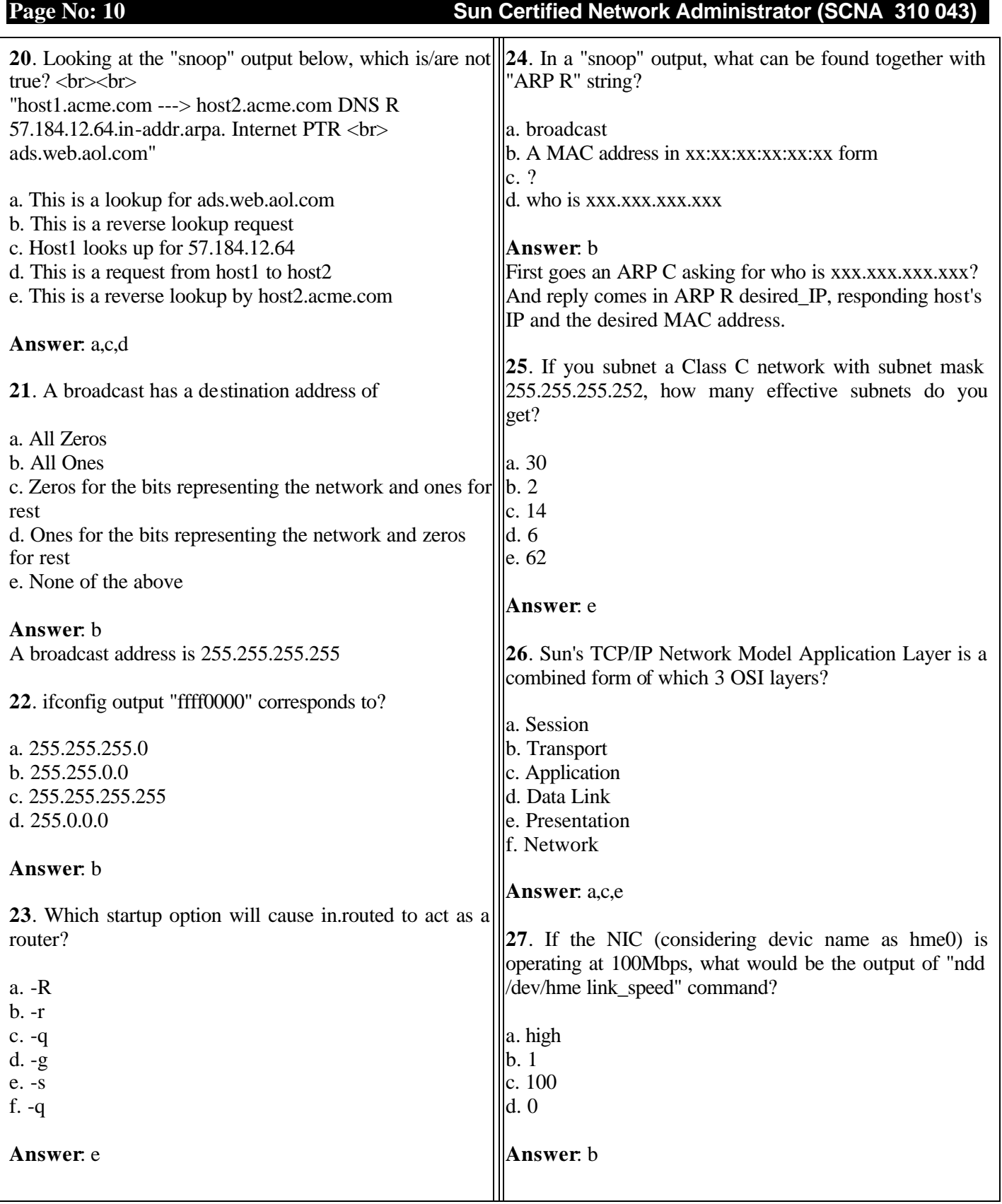

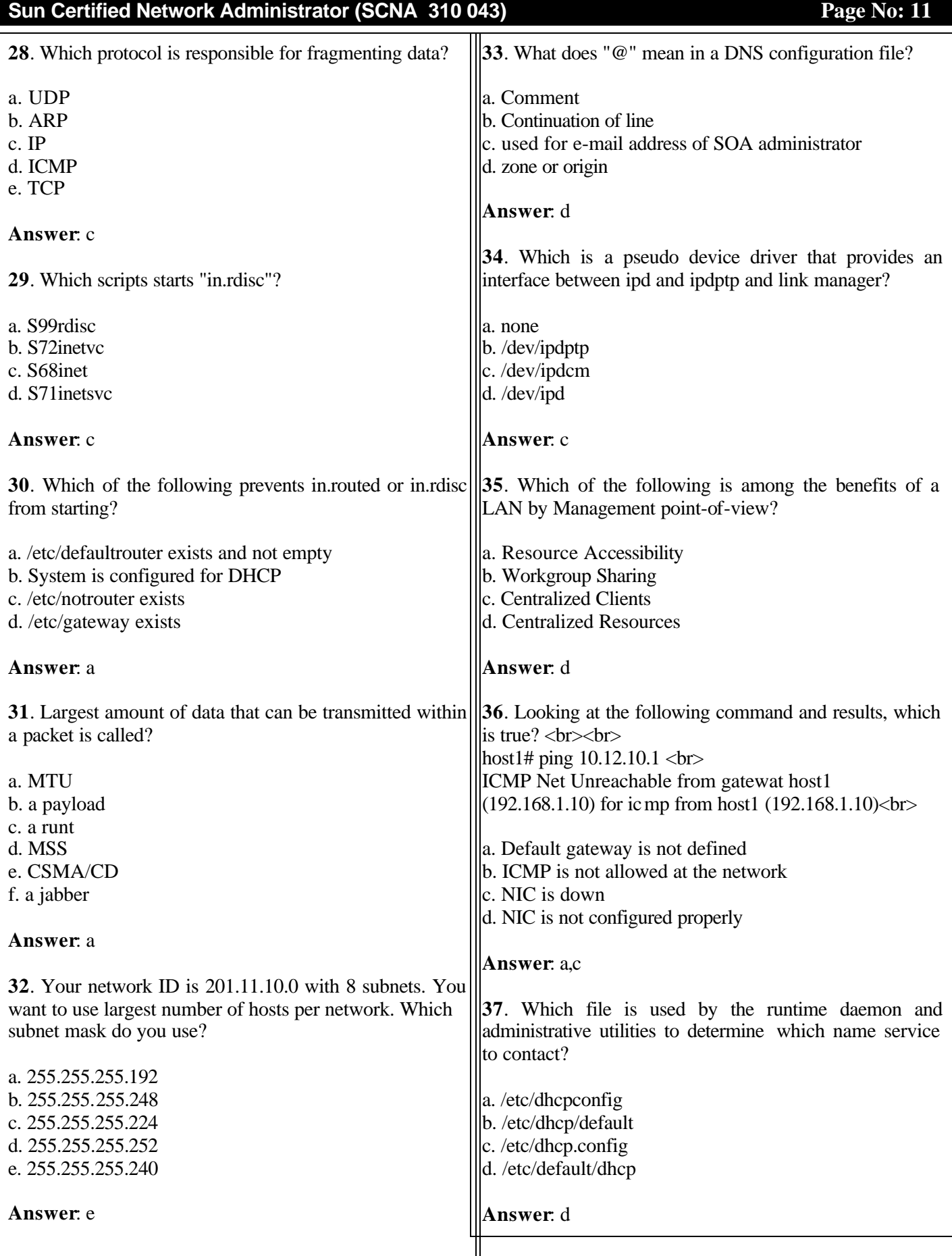

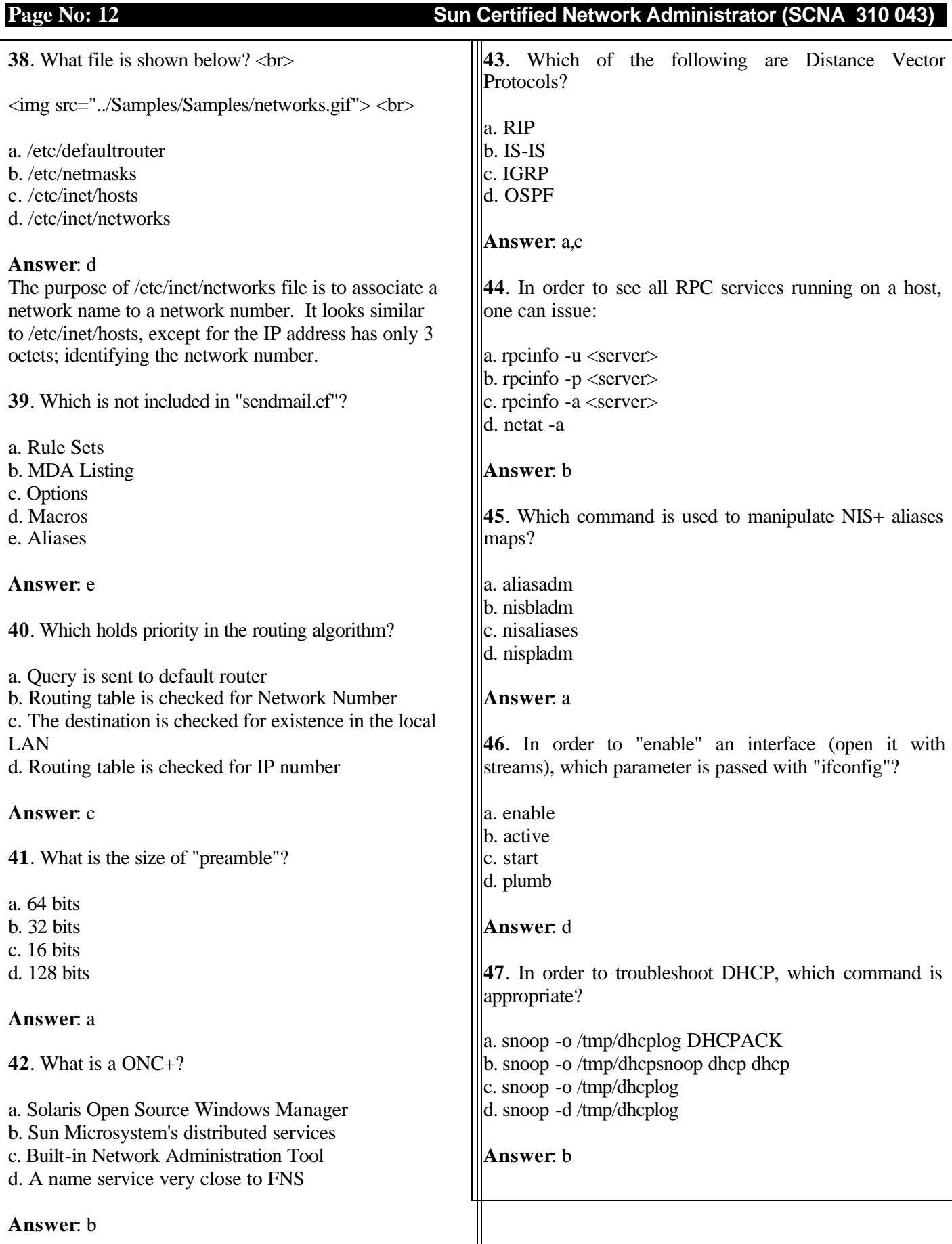

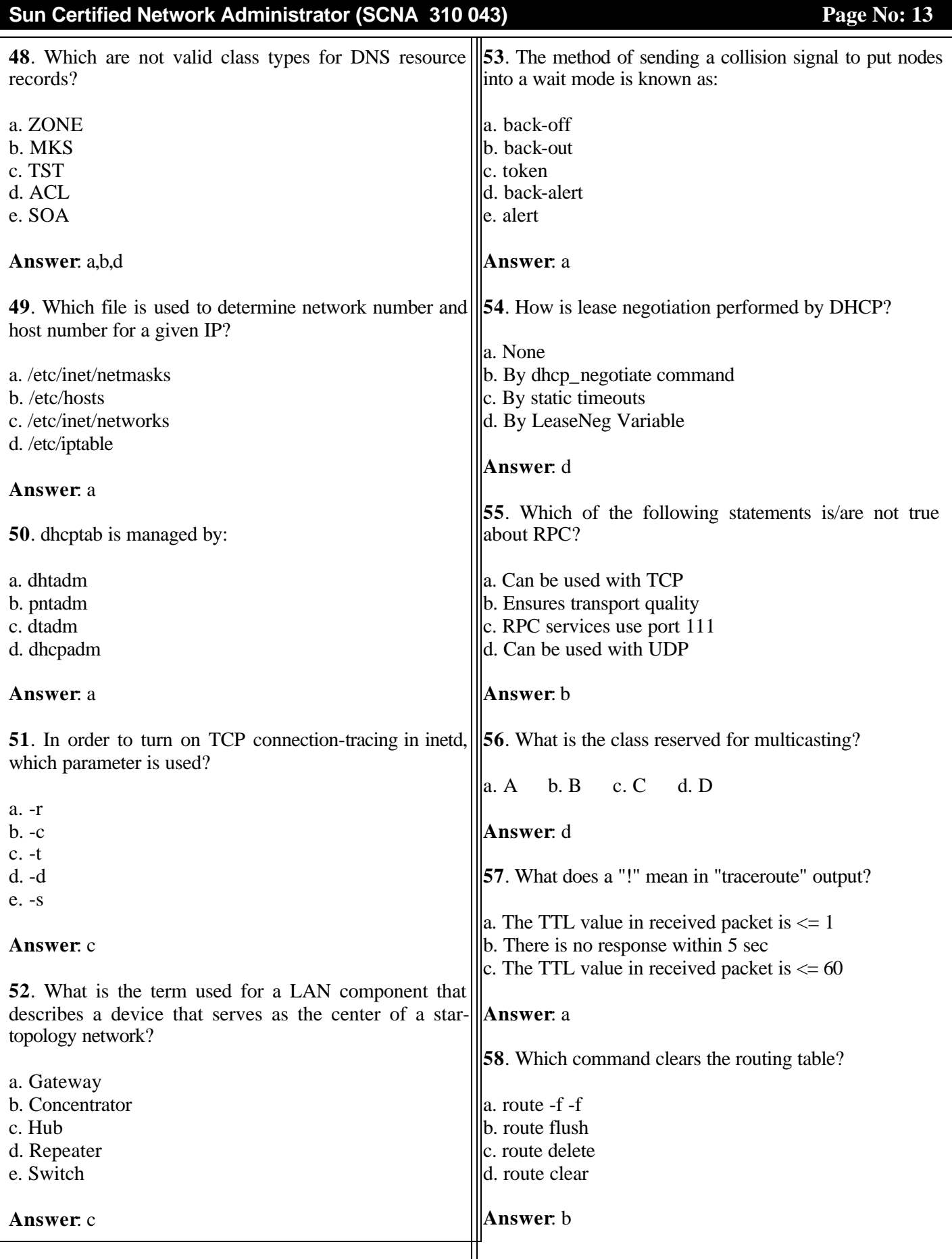

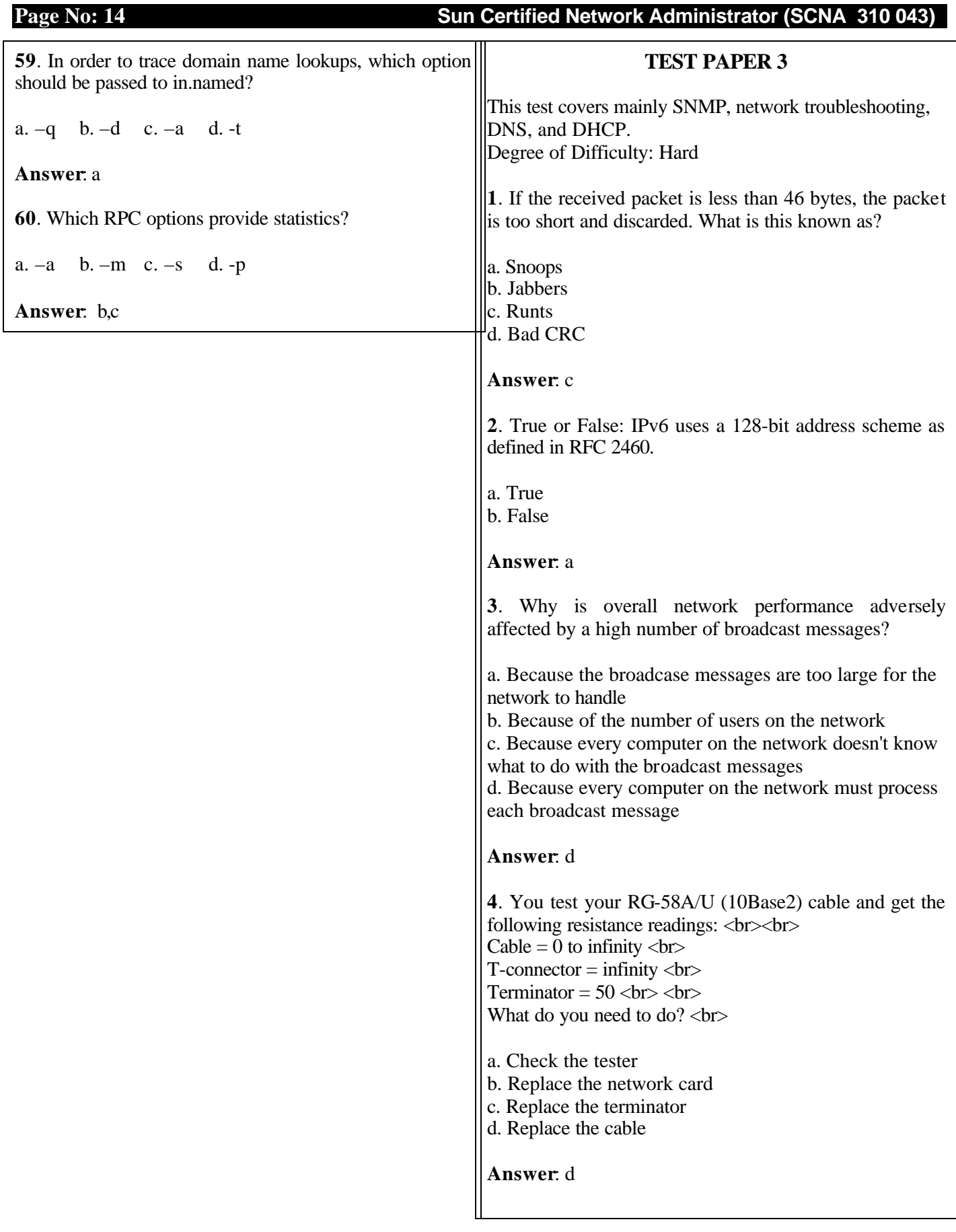

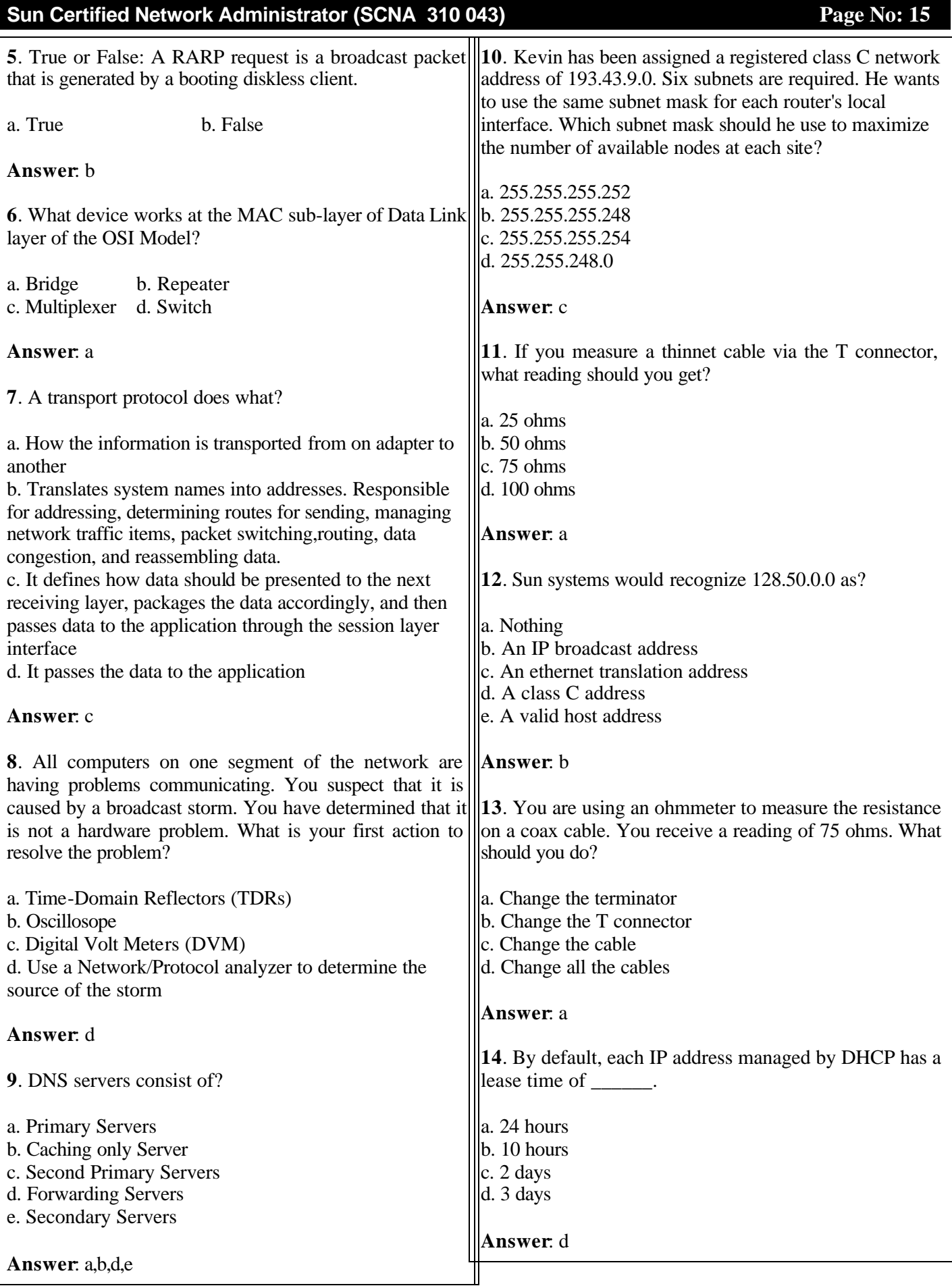

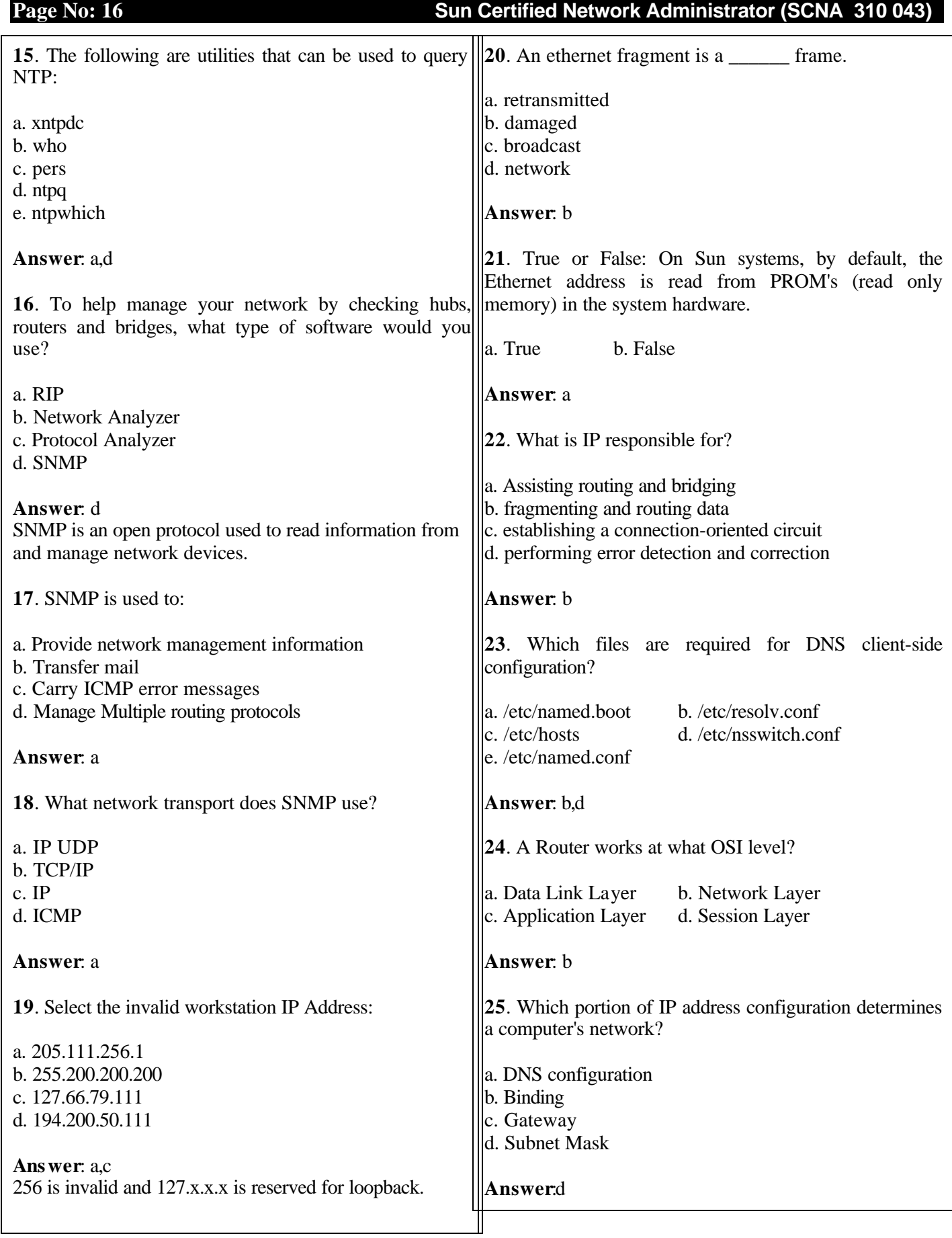

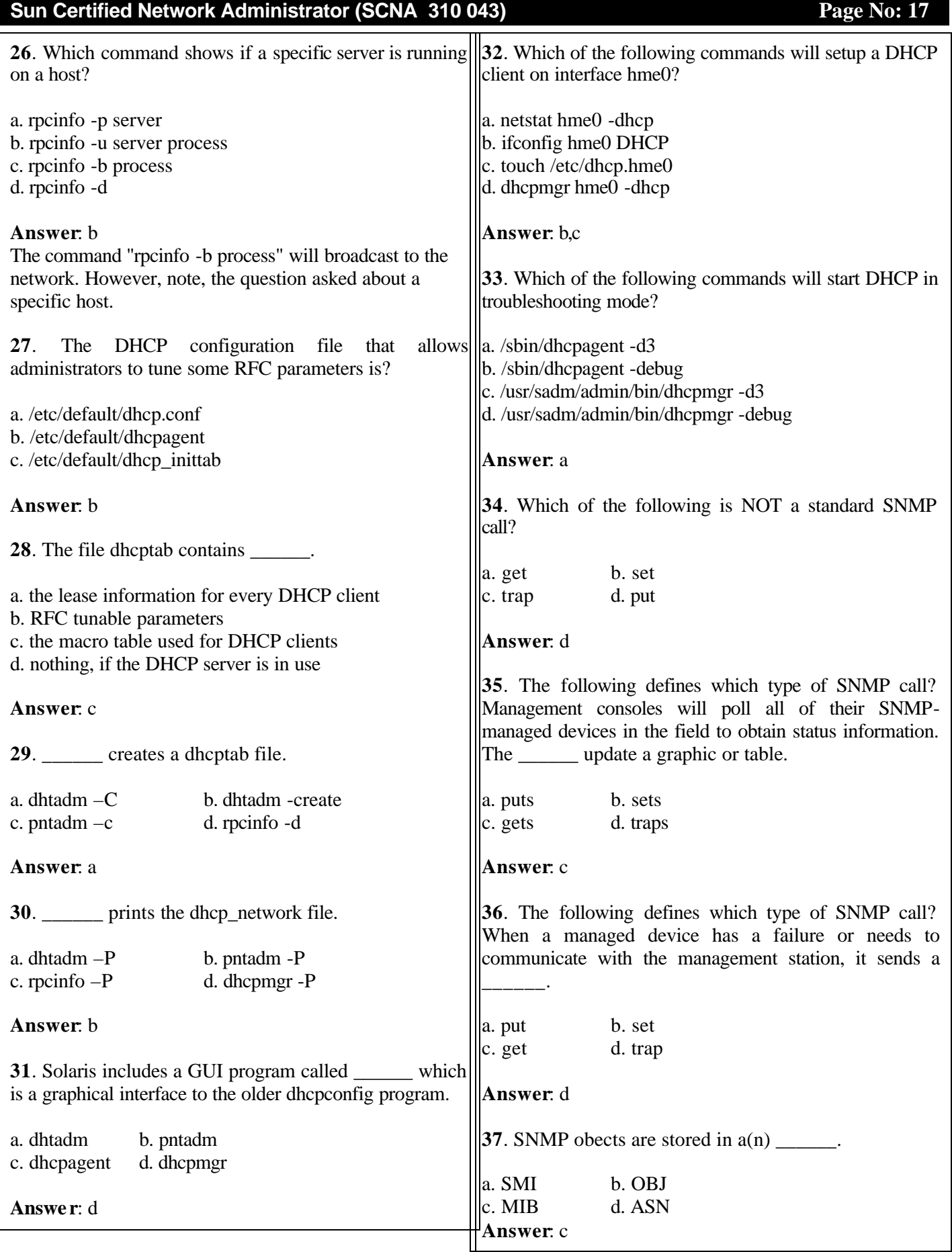

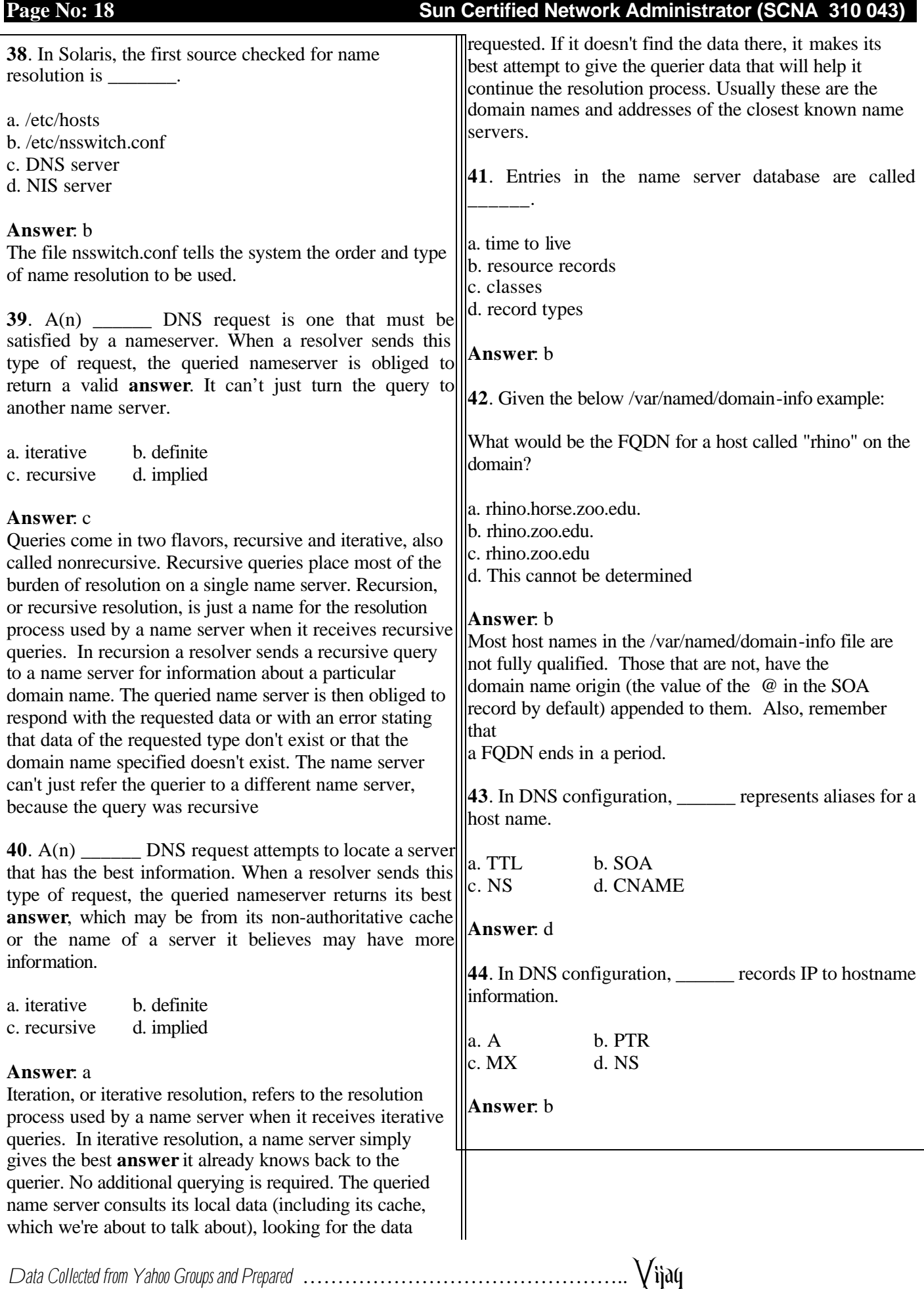

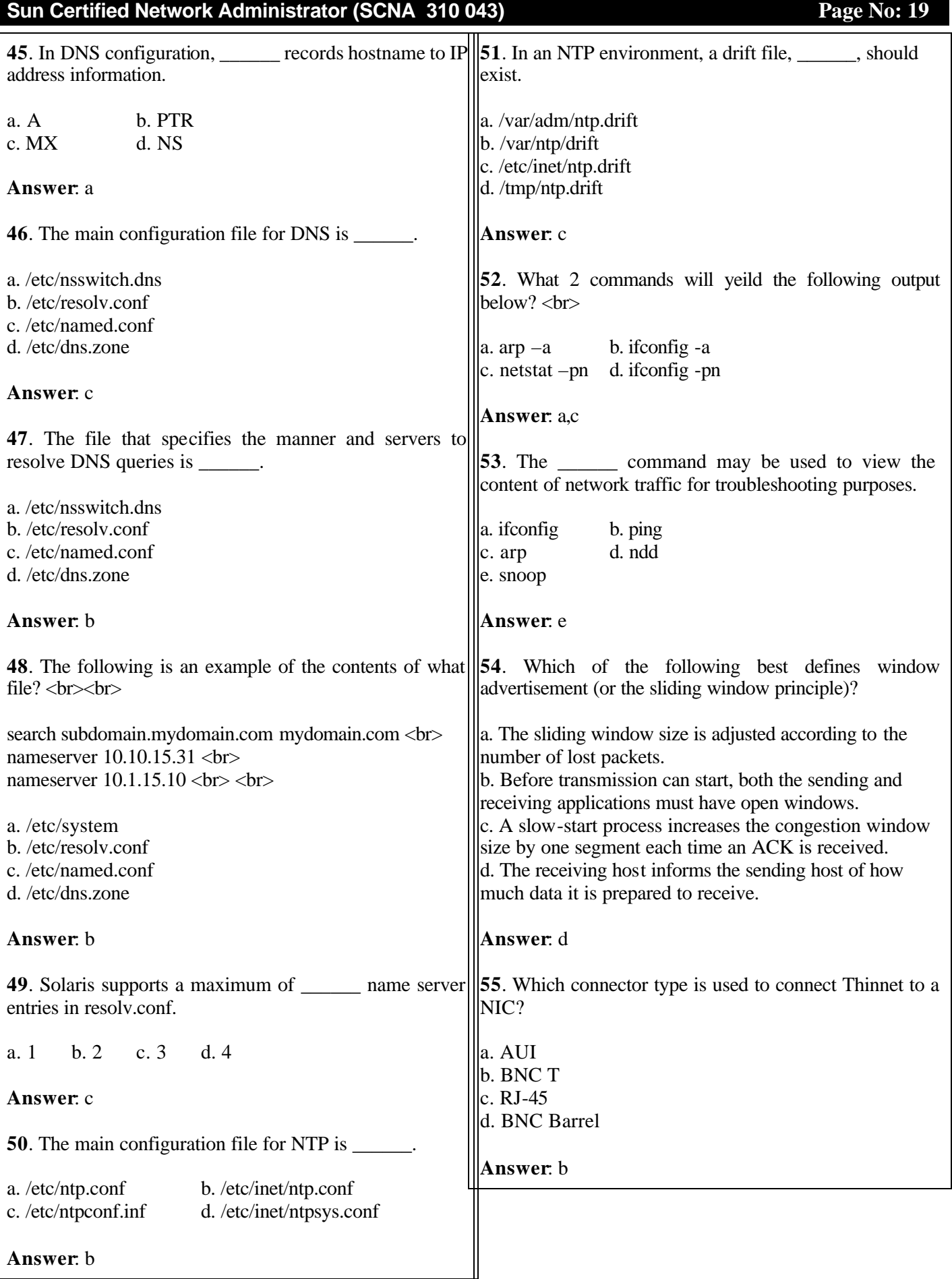

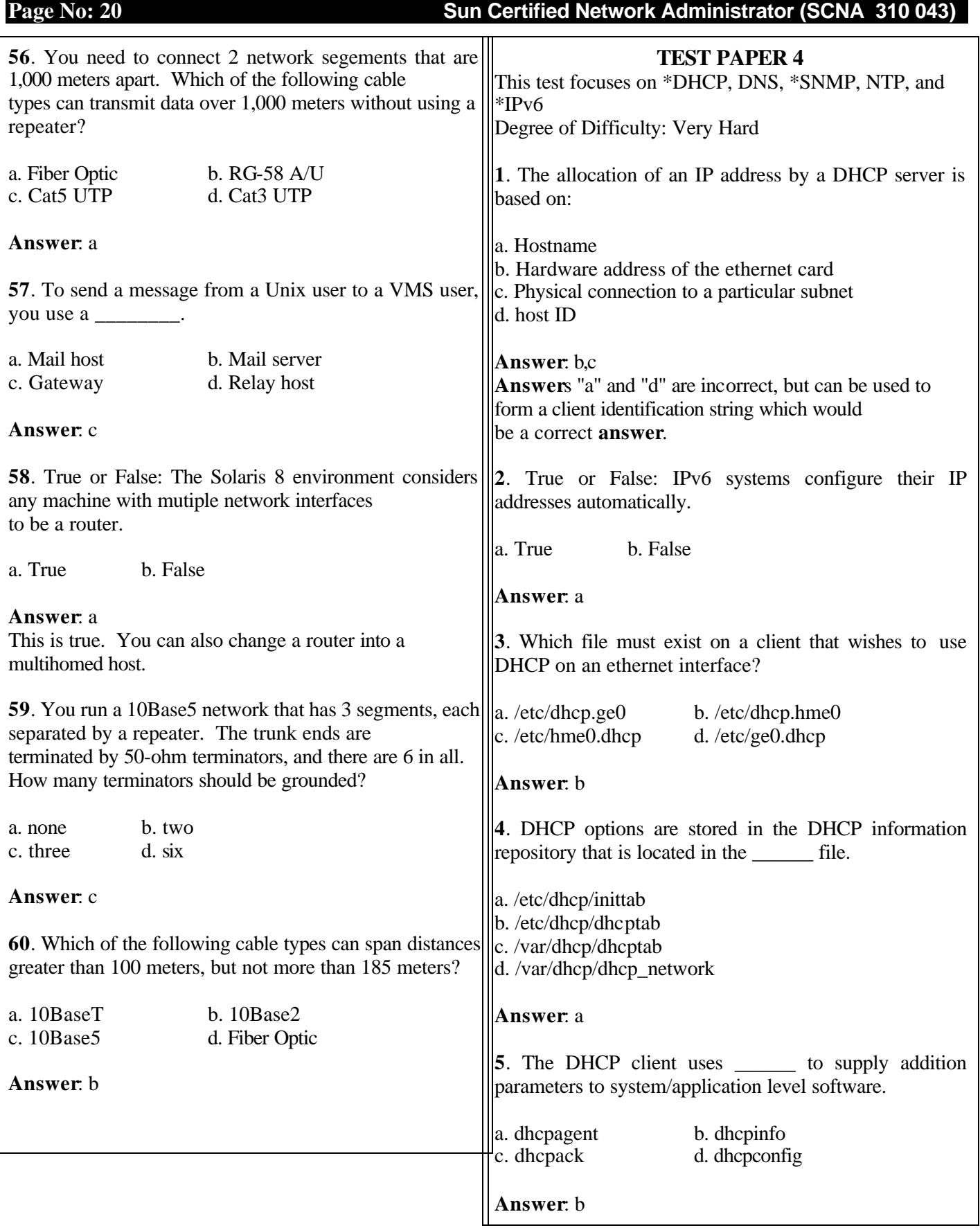

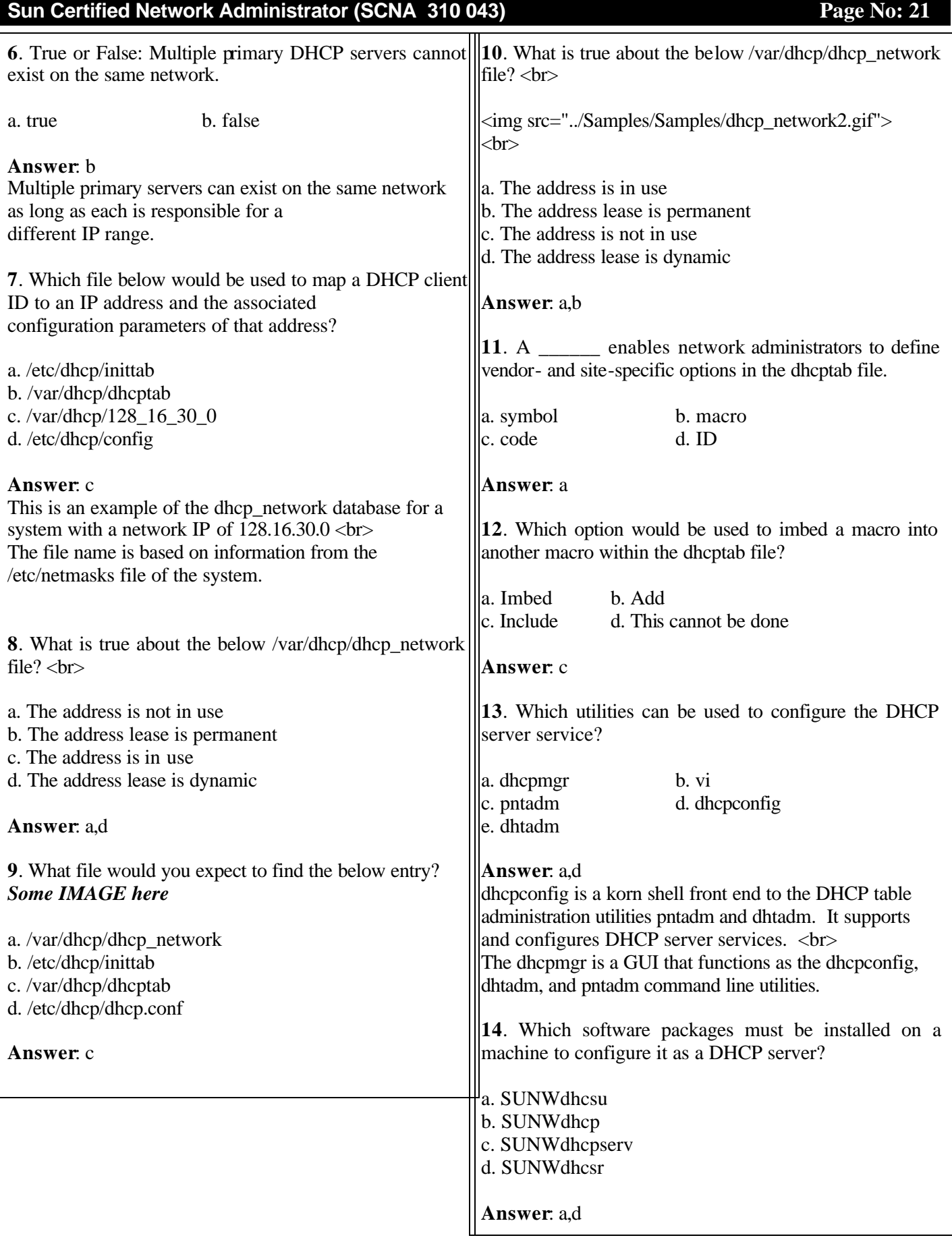

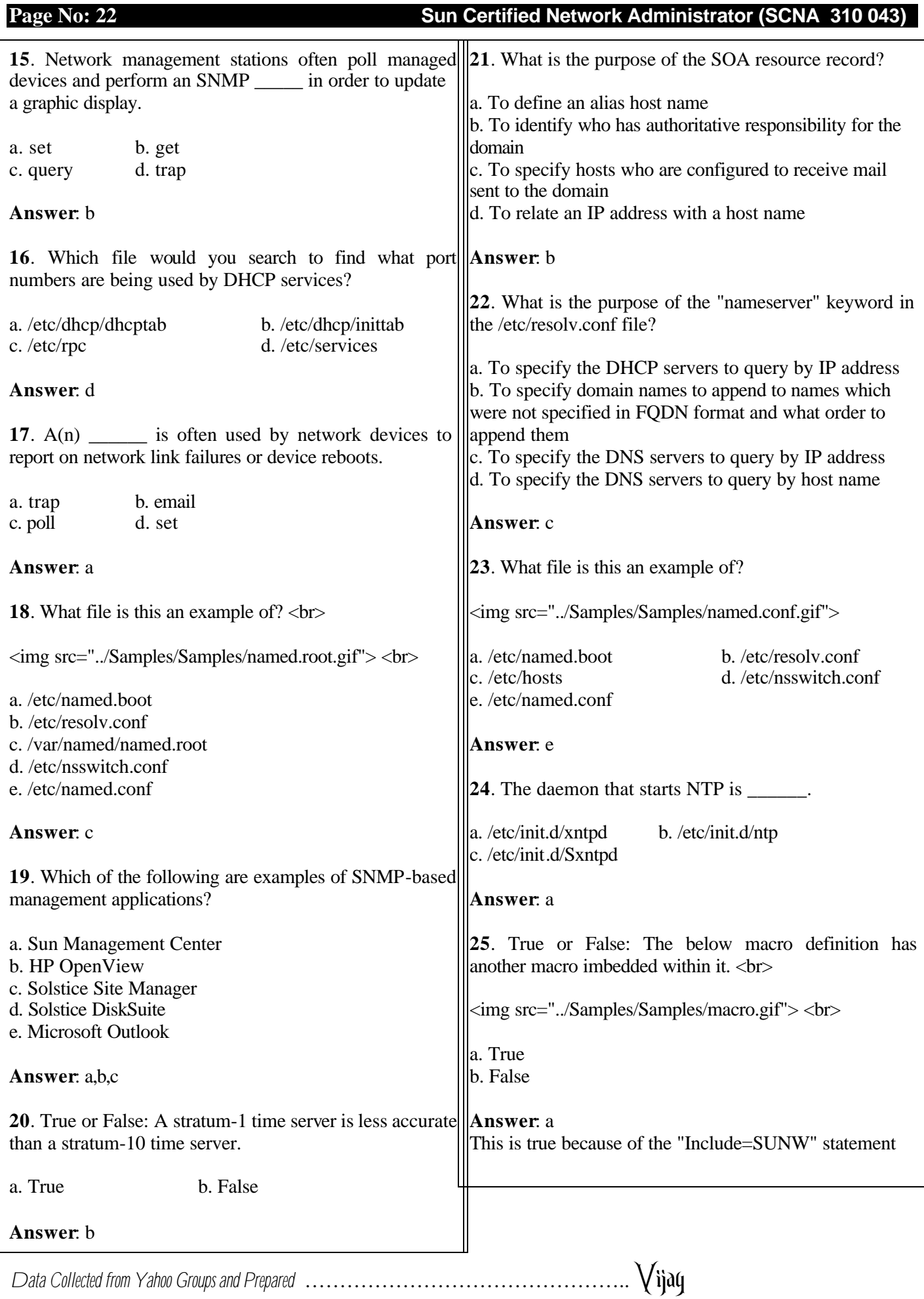

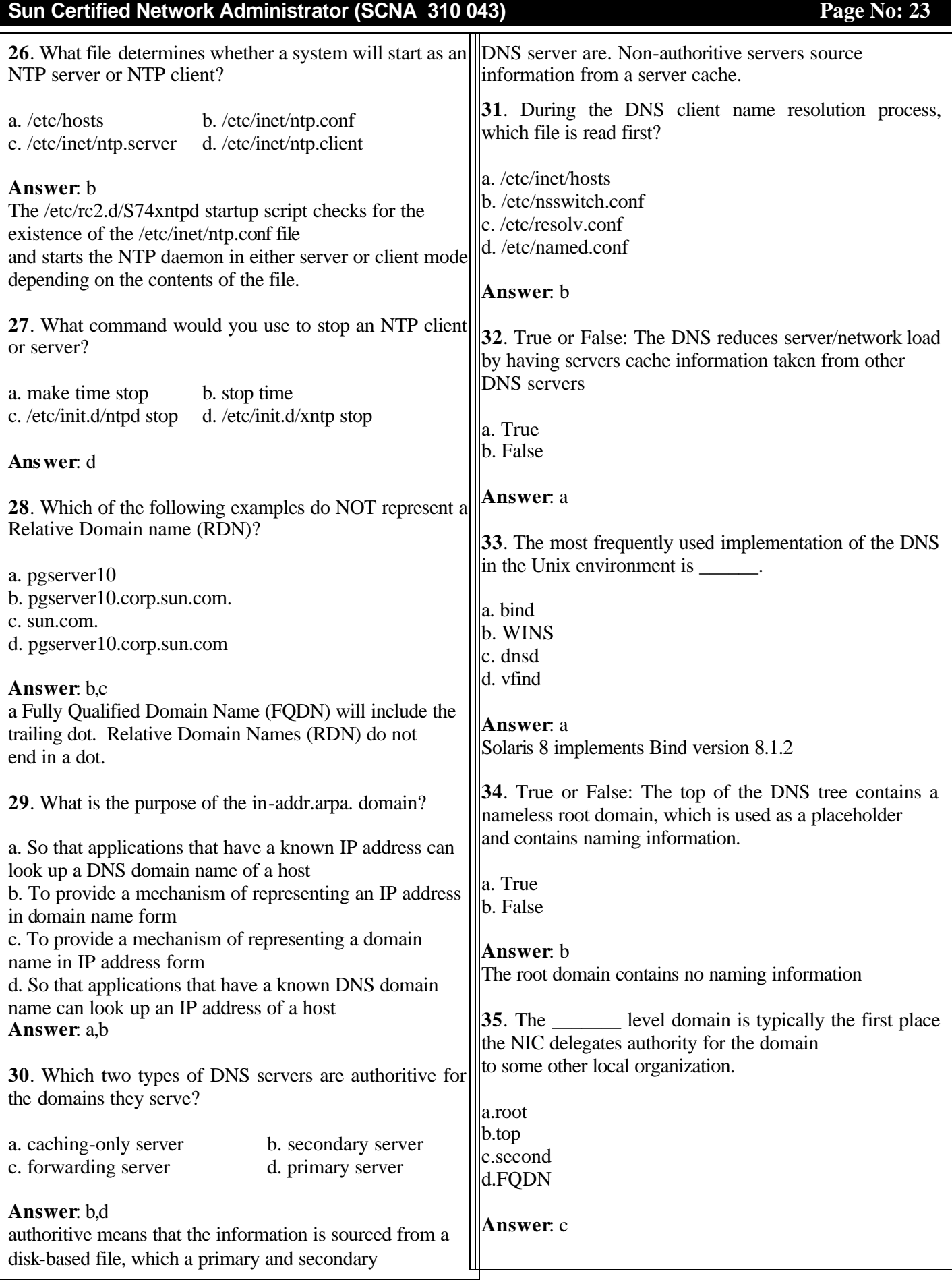

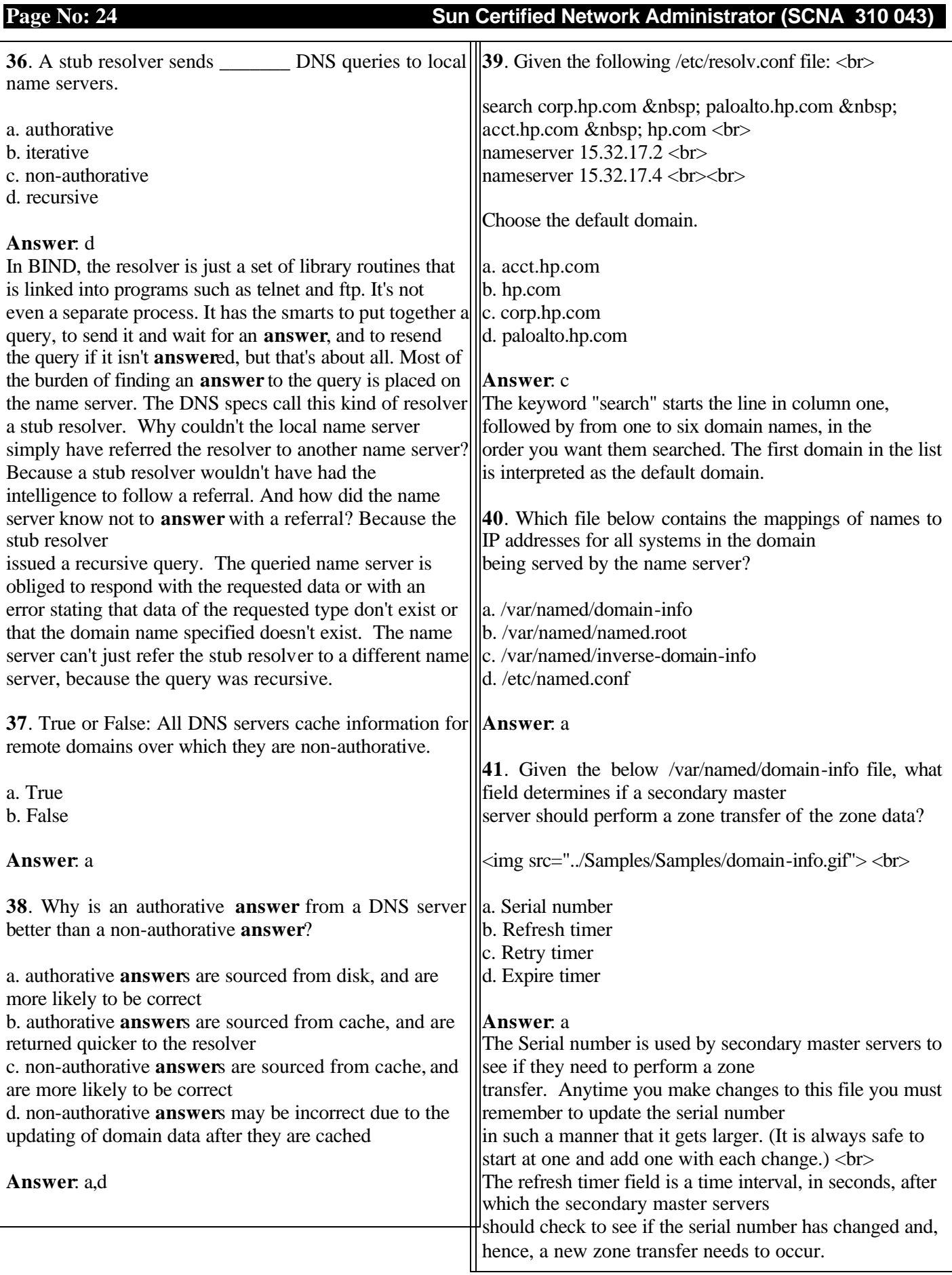

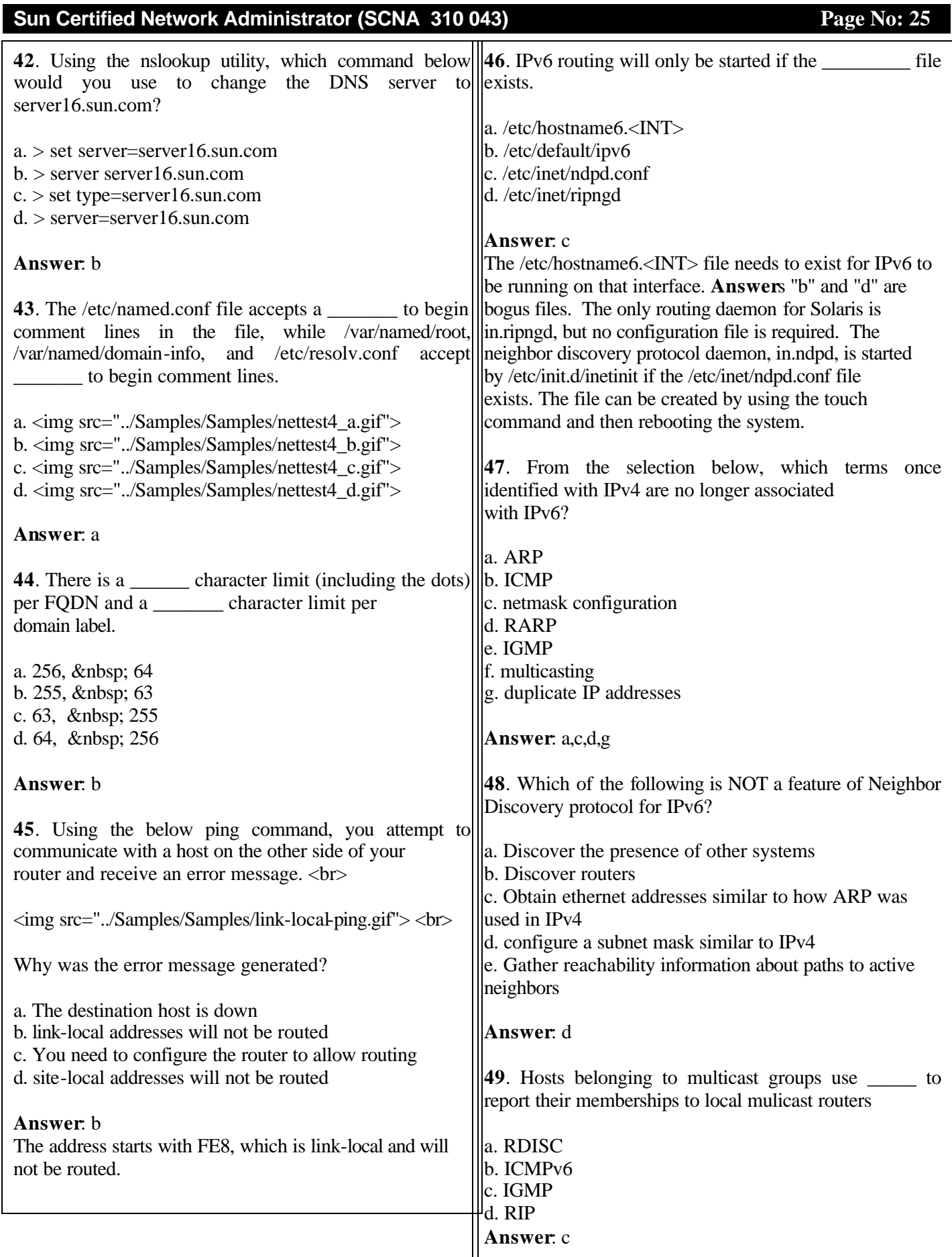

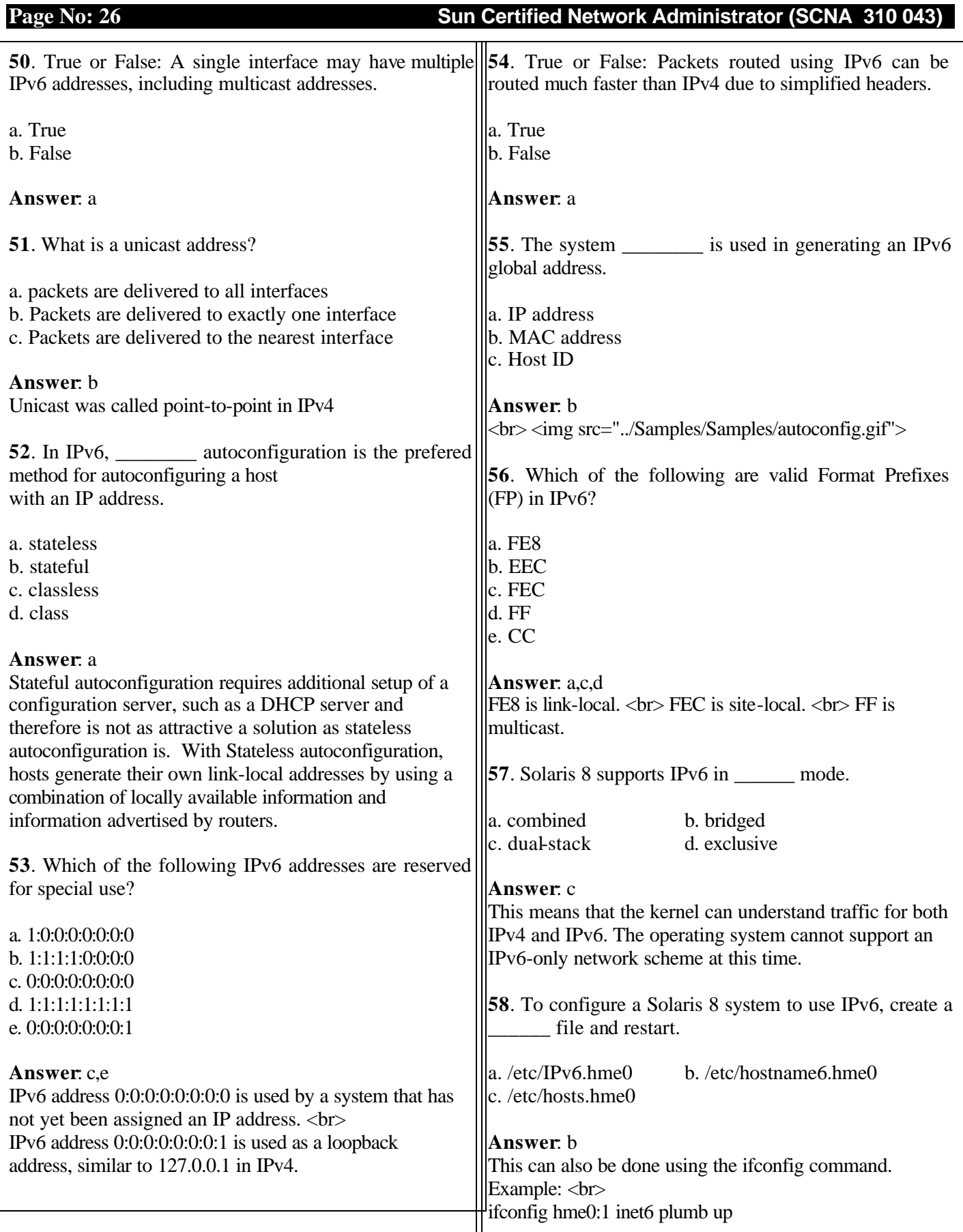

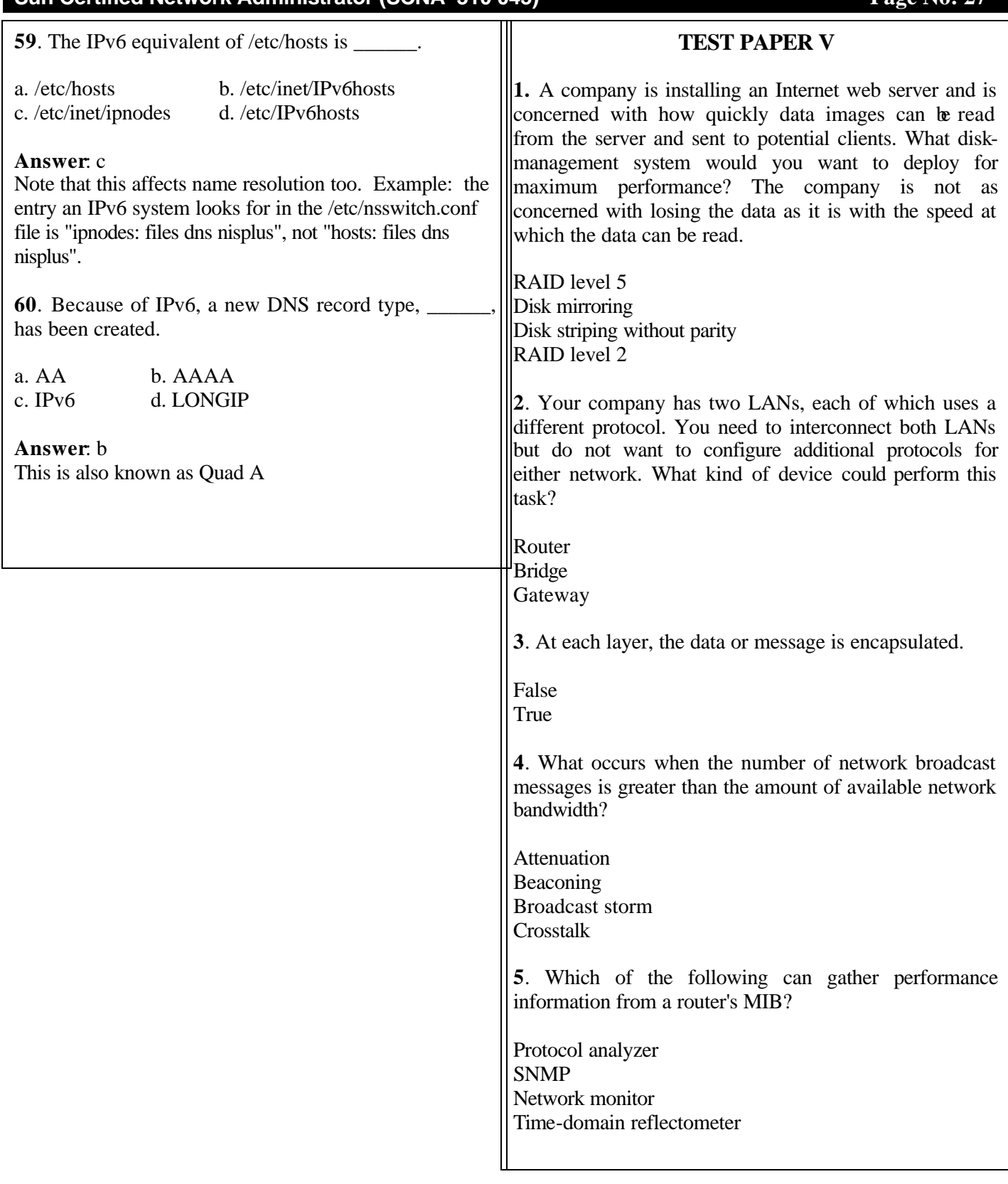

**Sun Certified Network Administrator (SCNA 310 043) Page No: 27**

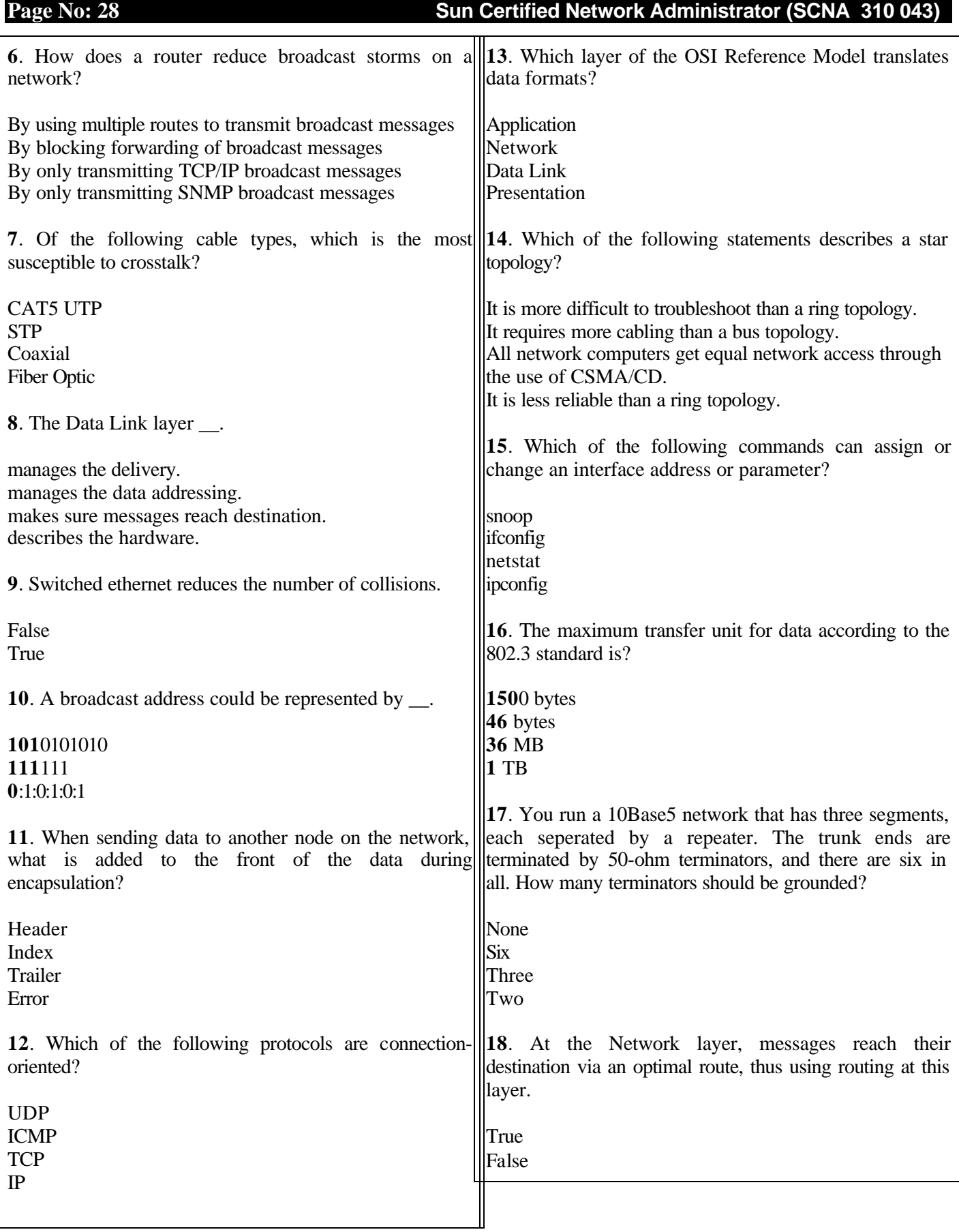

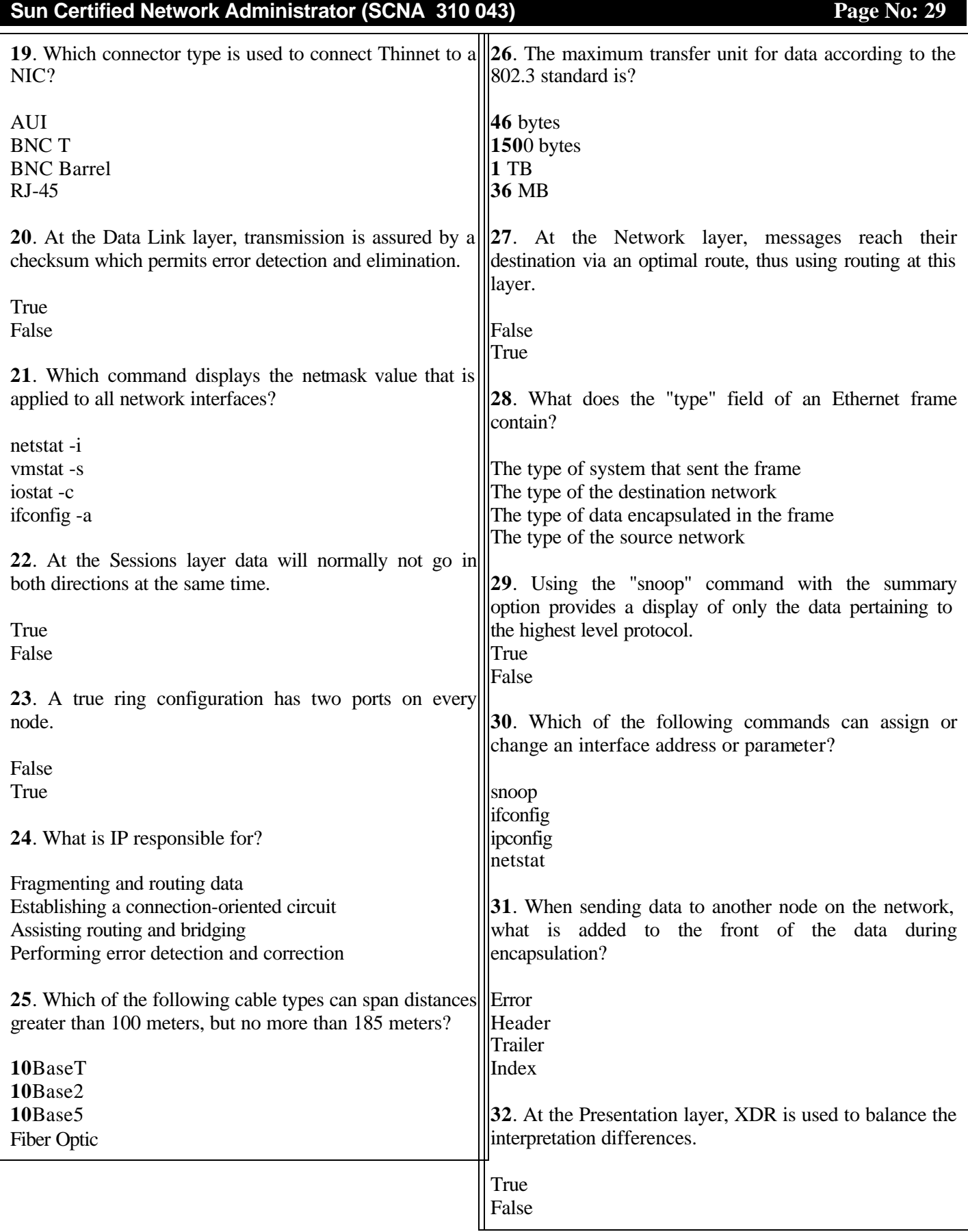

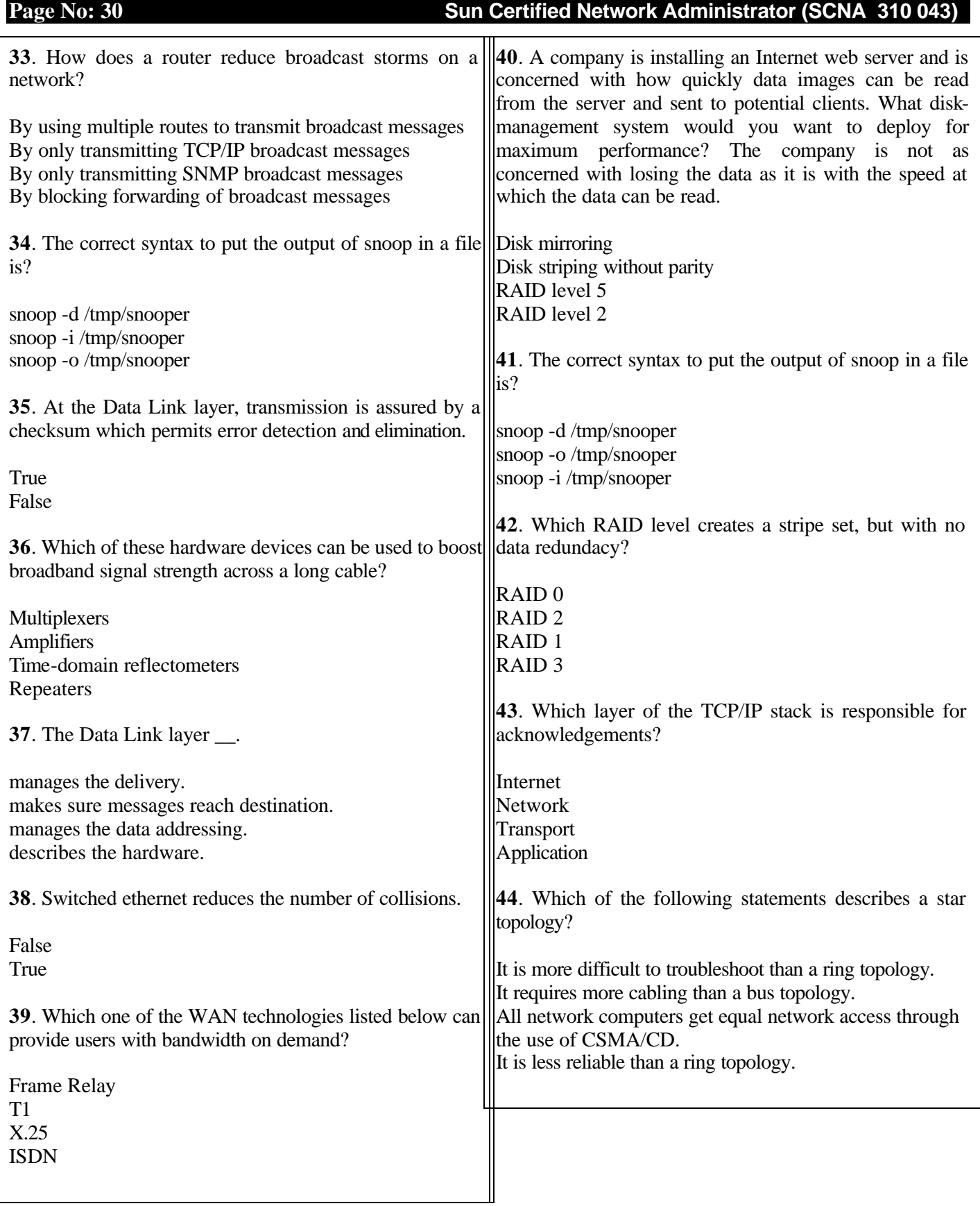

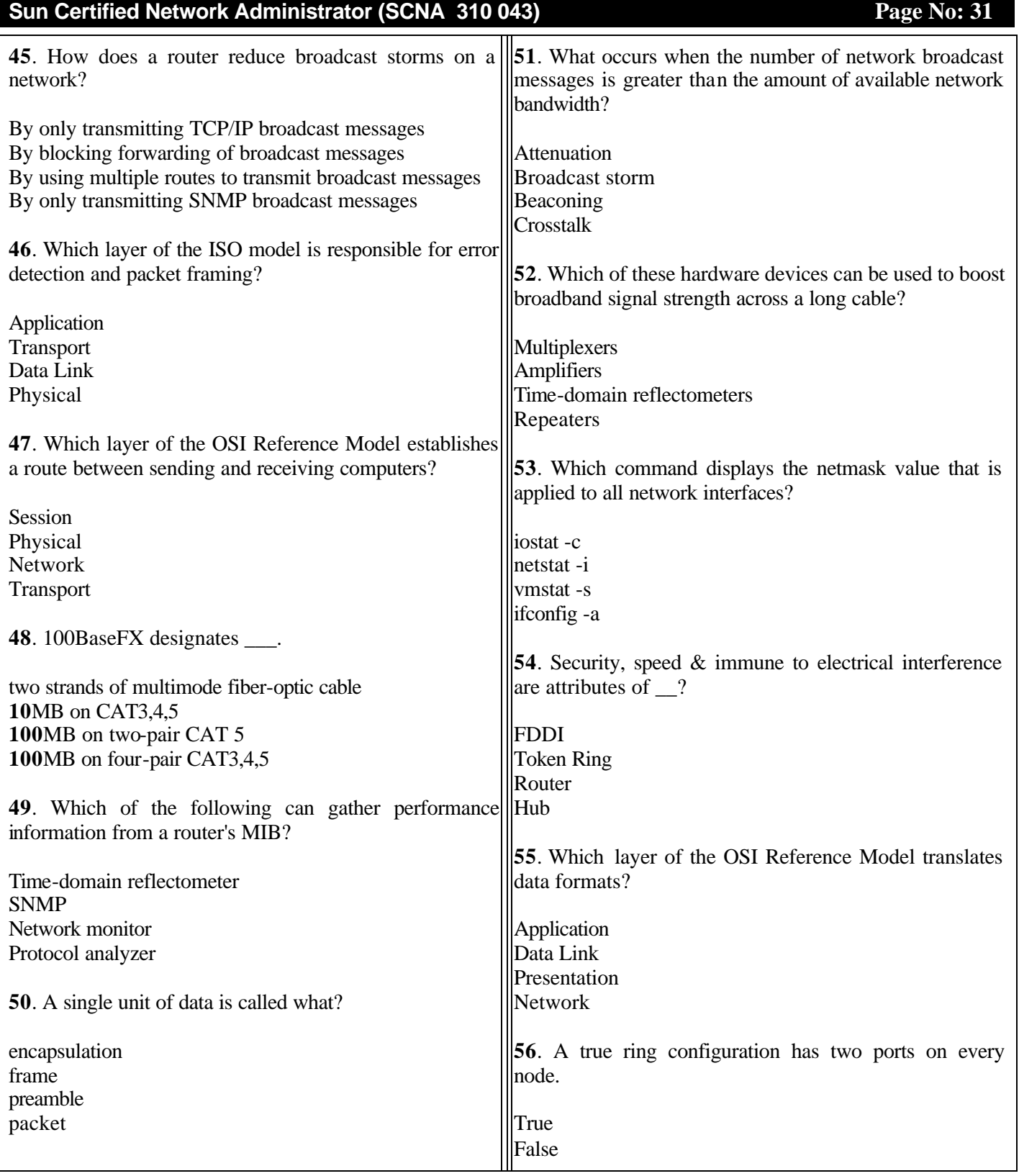

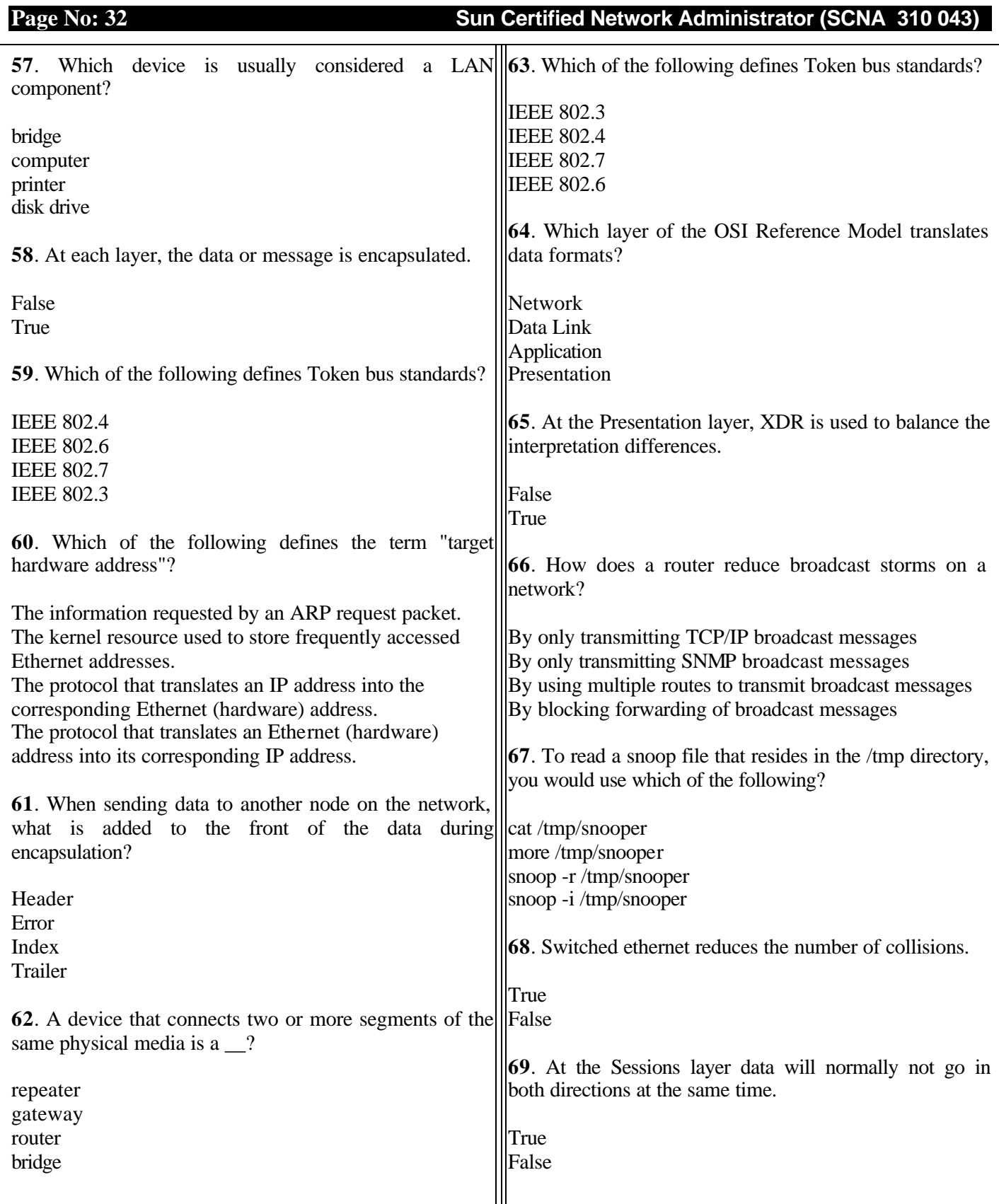

## **Sun Certified Network Administrator (SCNA 310 043) Page No: 33**

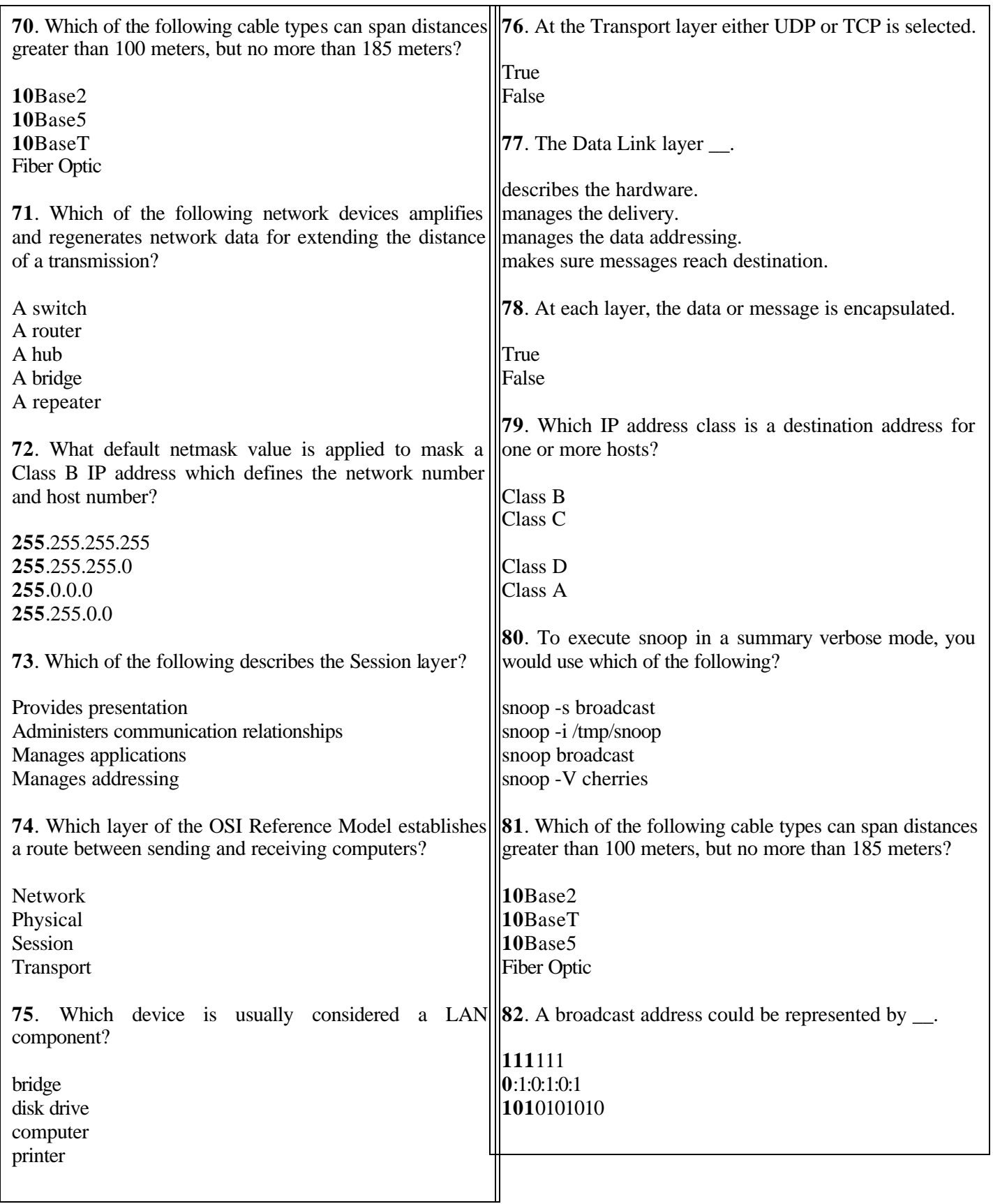

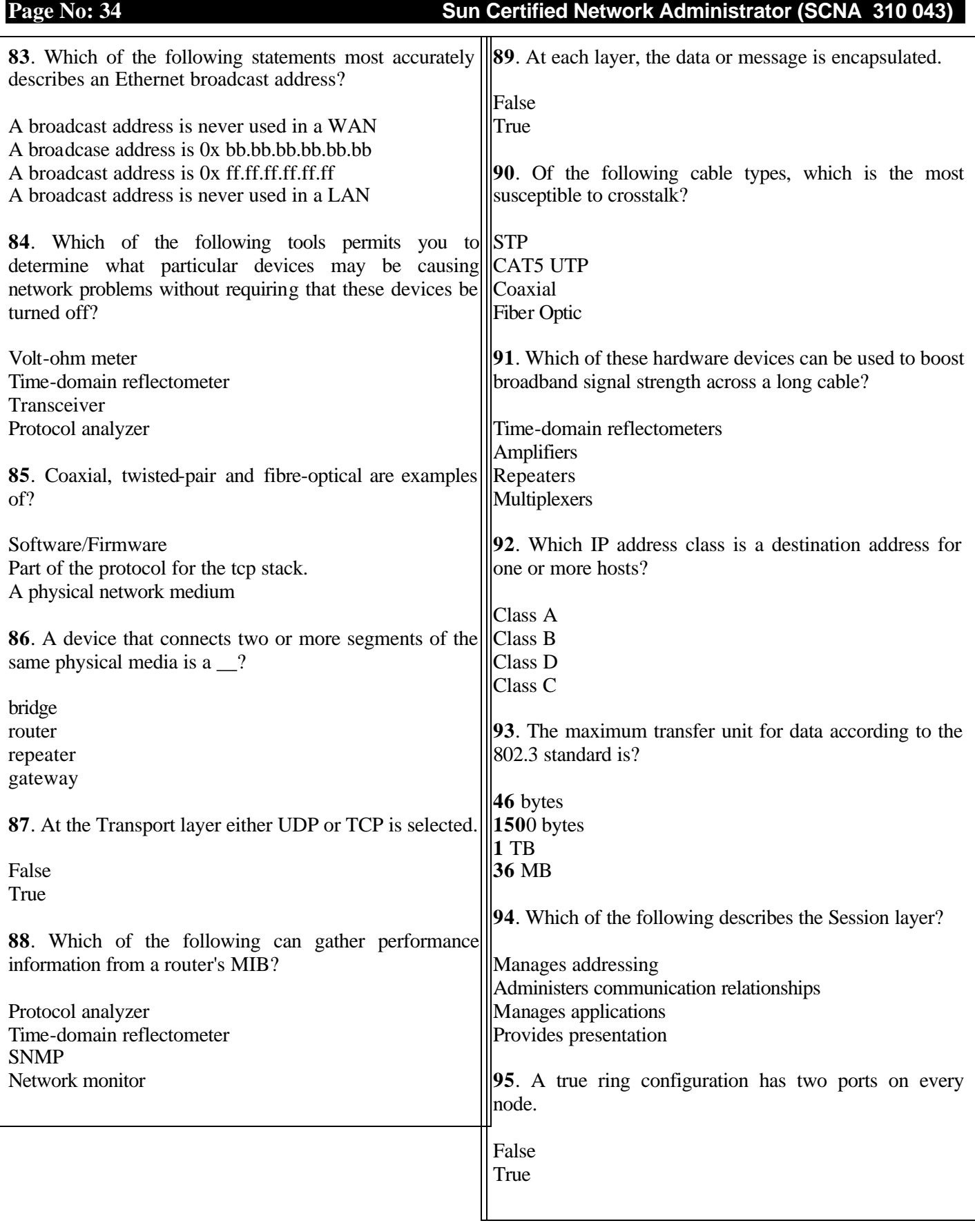

## **Sun Certified Network Administrator (SCNA 310 043)** Page No: 35

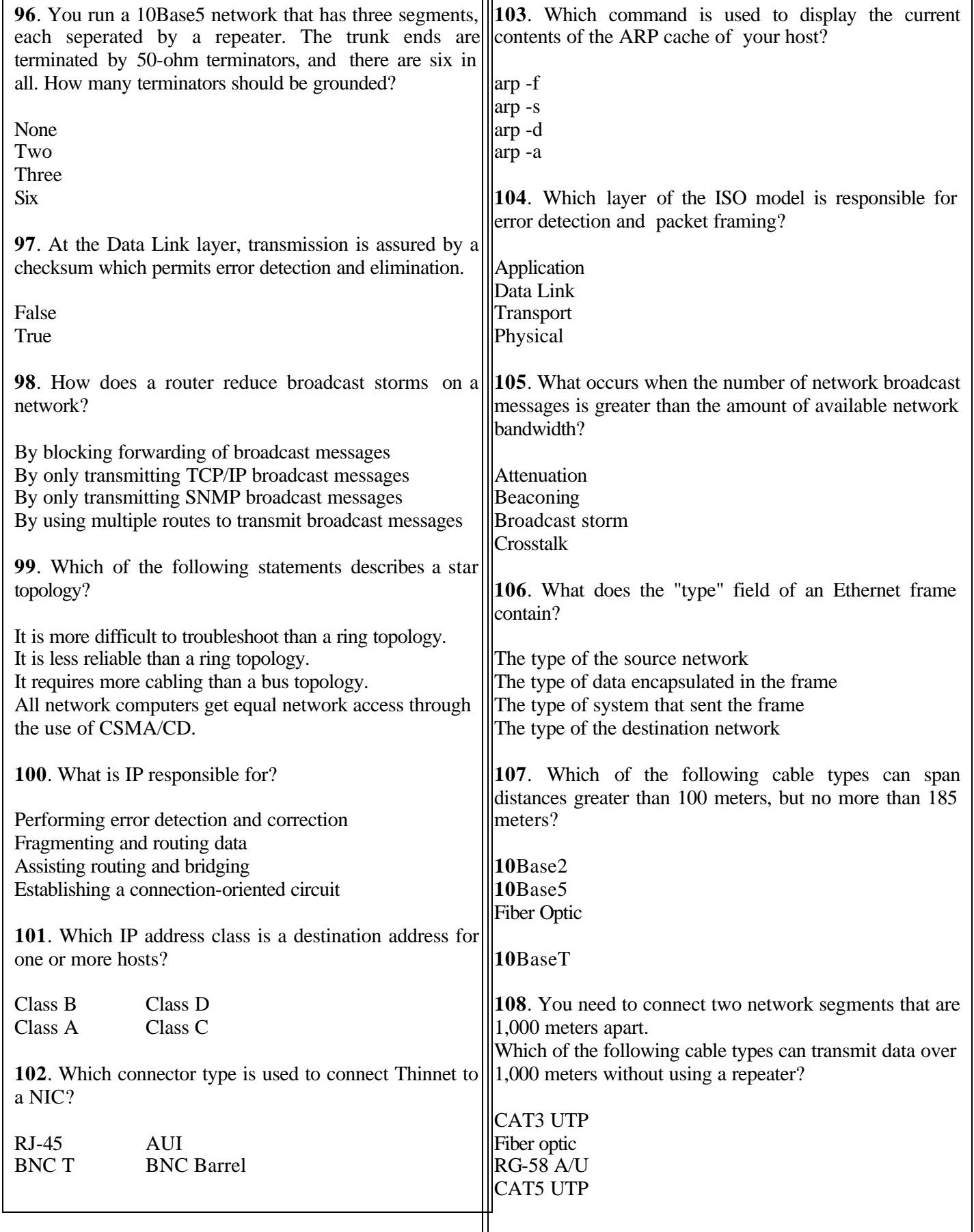

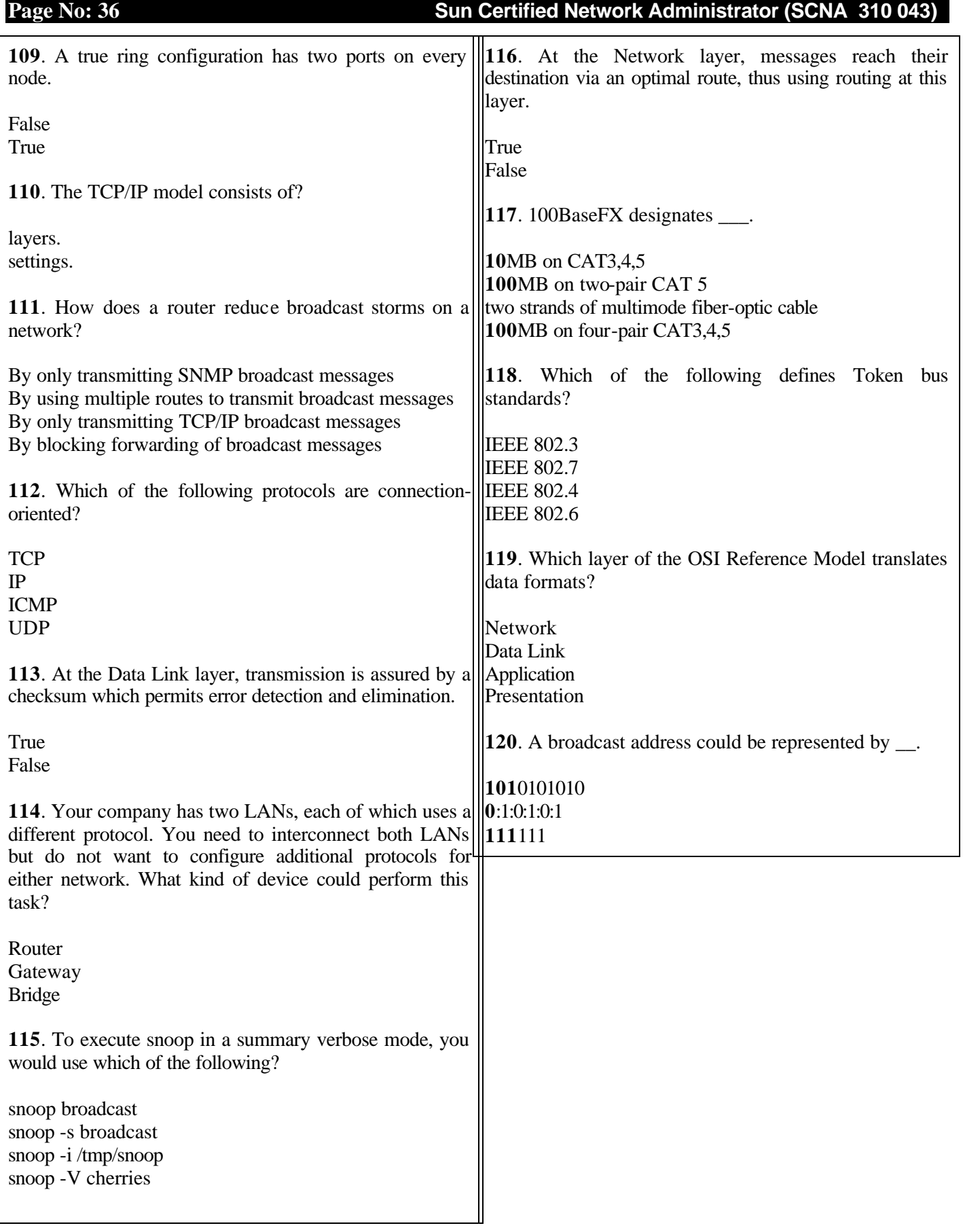
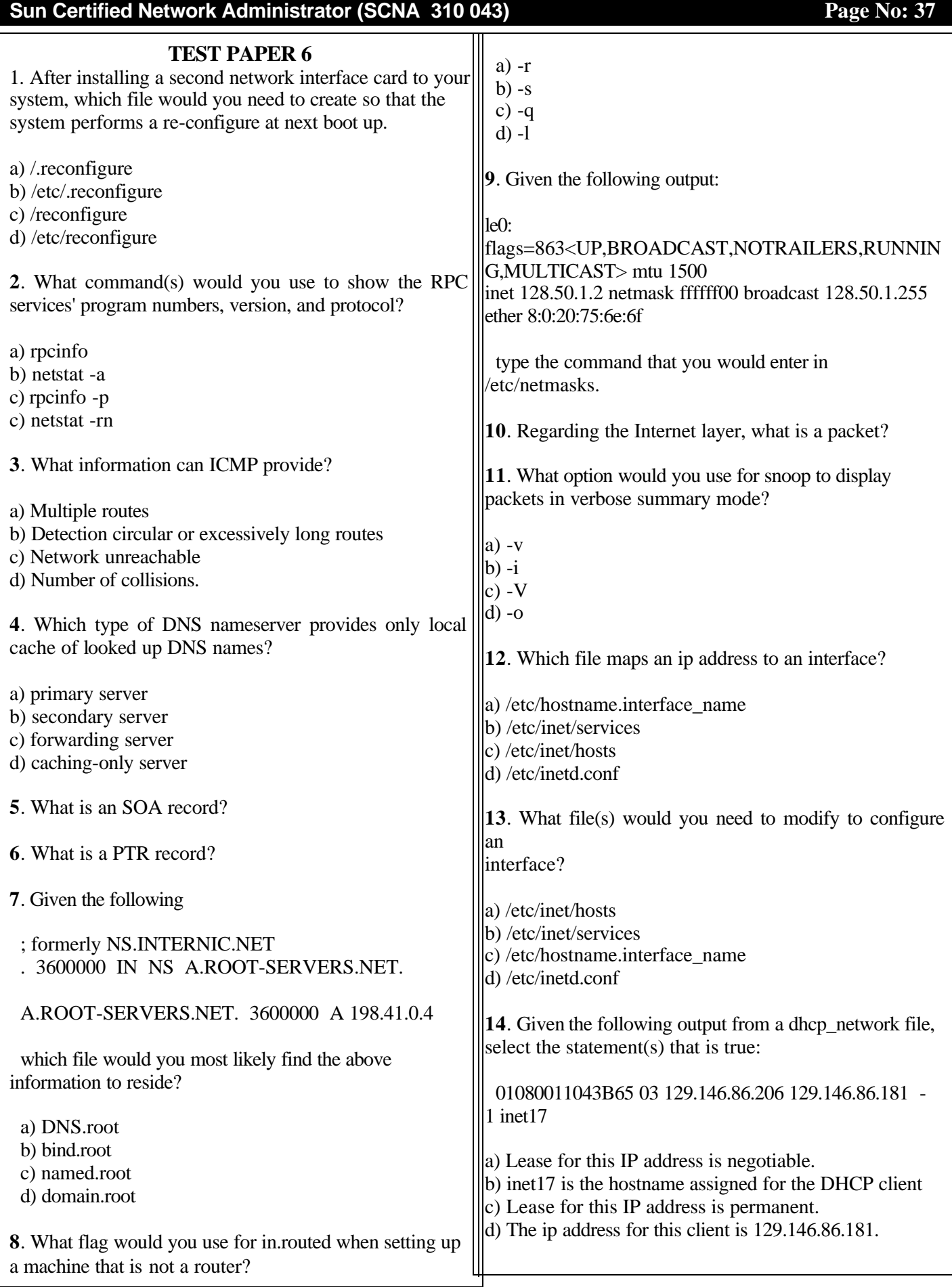

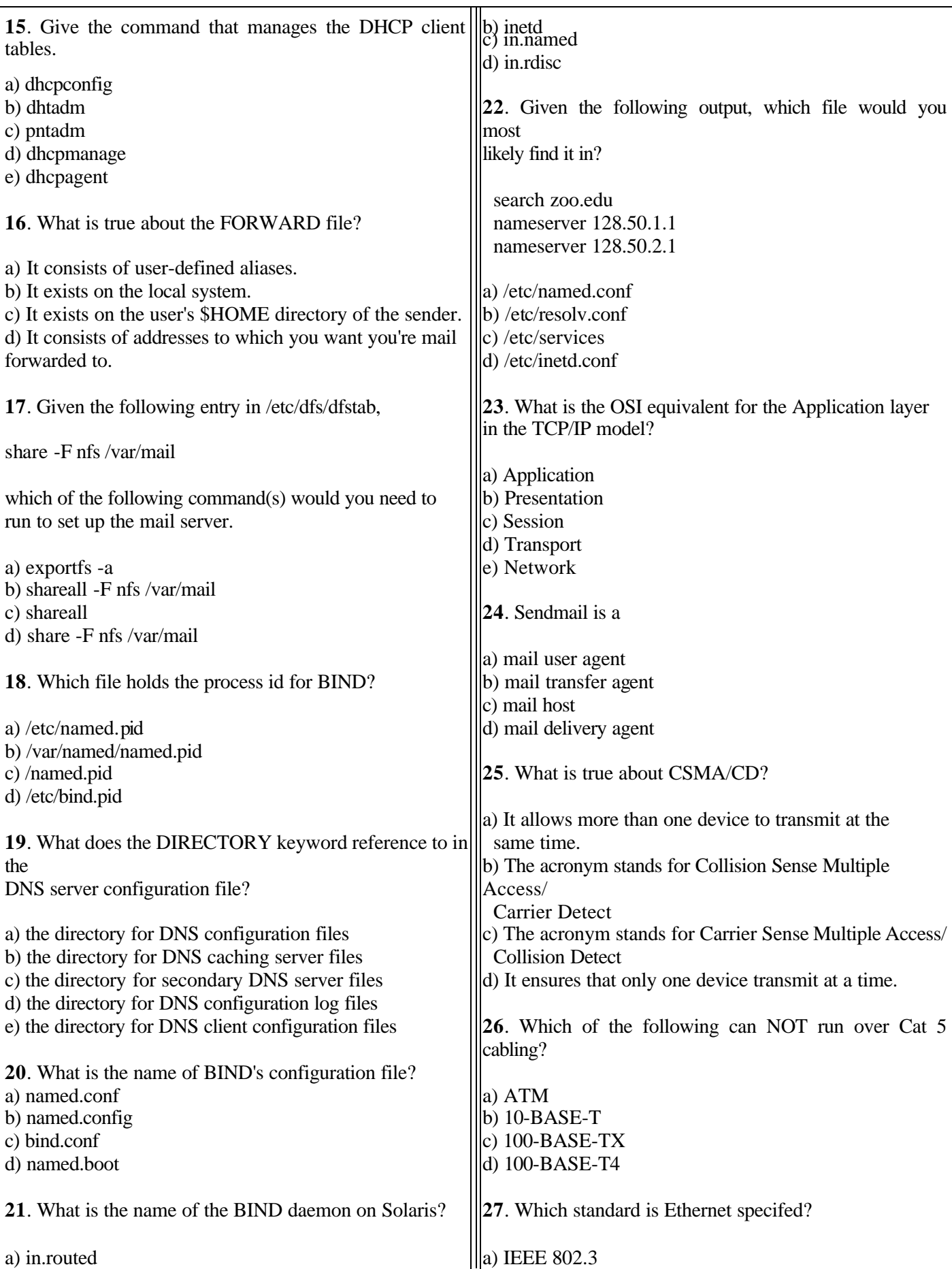

**Page No: 38 Sun Certified Network Administrator (SCNA 310 043)**

## b) IEEE 802.4 d) RFC 950

**28**. Which statement refers to jabbers?

- a) If the received packets less than 46 bytes, the packet is too short and is discarded.
- b) If the received packet fails the CRC, the packet is corrupted and therefore discarded
- c) If the received packet is greater than 1500 bytes (MTU), the packet is too long and is discarded.

**29**. Which of the following are considered LAN components?

a) router

- b) gateway
- c) computer
- d) router Operating system
- e) disk drive

**30**. Which statement most accurately describes Class-A IP addresses?

- a) The first bit is 0, the next 7 bits are the network number, and the remaining 24 bits are the host number.
- b) The first two bits are 10, the next 14 bits are the network number, and the remaining 16 bits are the host number.
- c) The first three bits are 110, the next 21 bits are the network number, and the remaining 8 bits are the host number.
- d) The first four bits are 1110, and the remaining 28 bits consist of an Identification for a specific multicast group.

**31**. Which file associates an RPC program with its unique RPC program number?

a) /etc/rpc

- b) /etc/rc2.d/S69inet
- c) /etc/inet/inetd.conf
- d) /etc/rc2.d/S72inetsvc

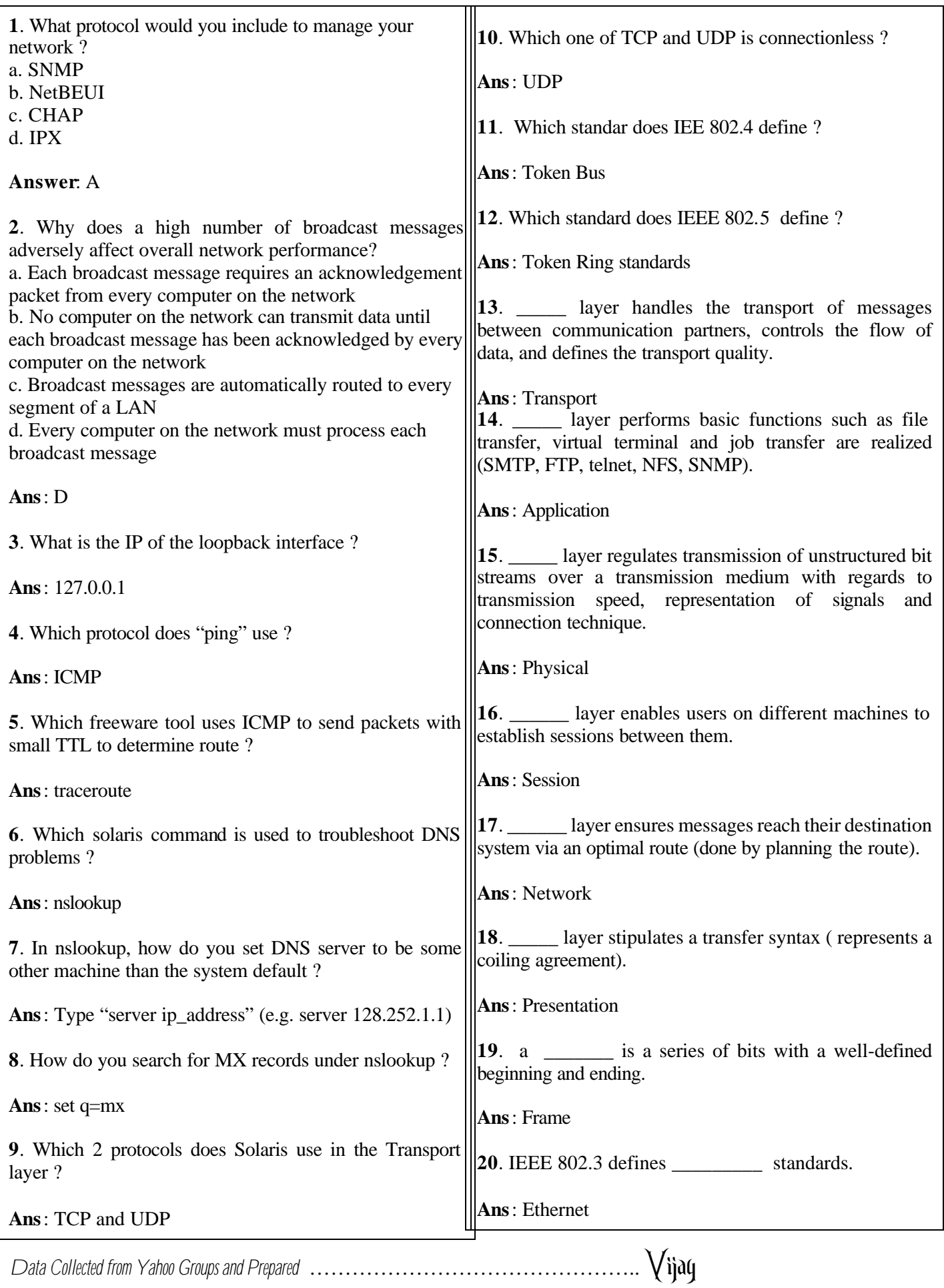

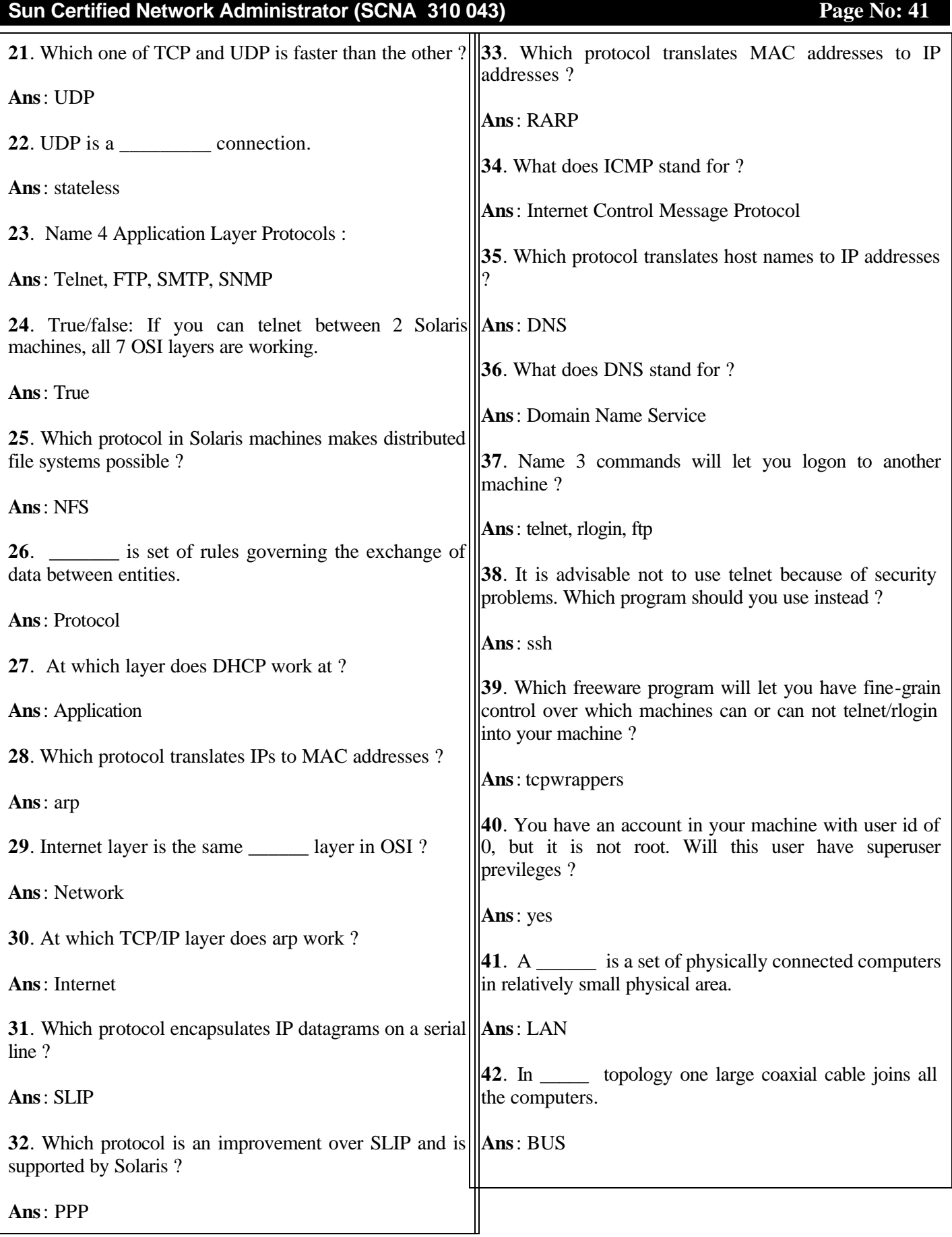

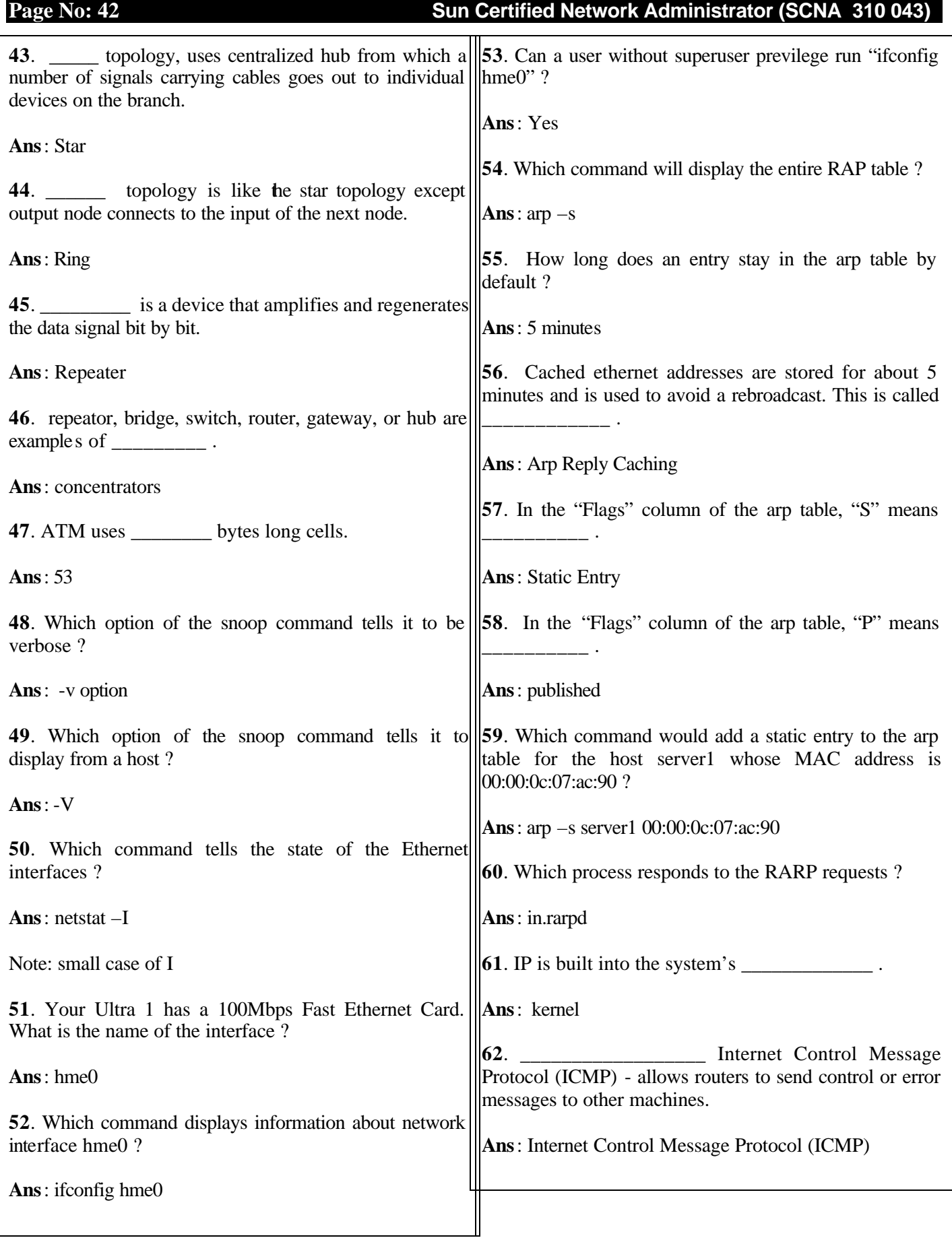

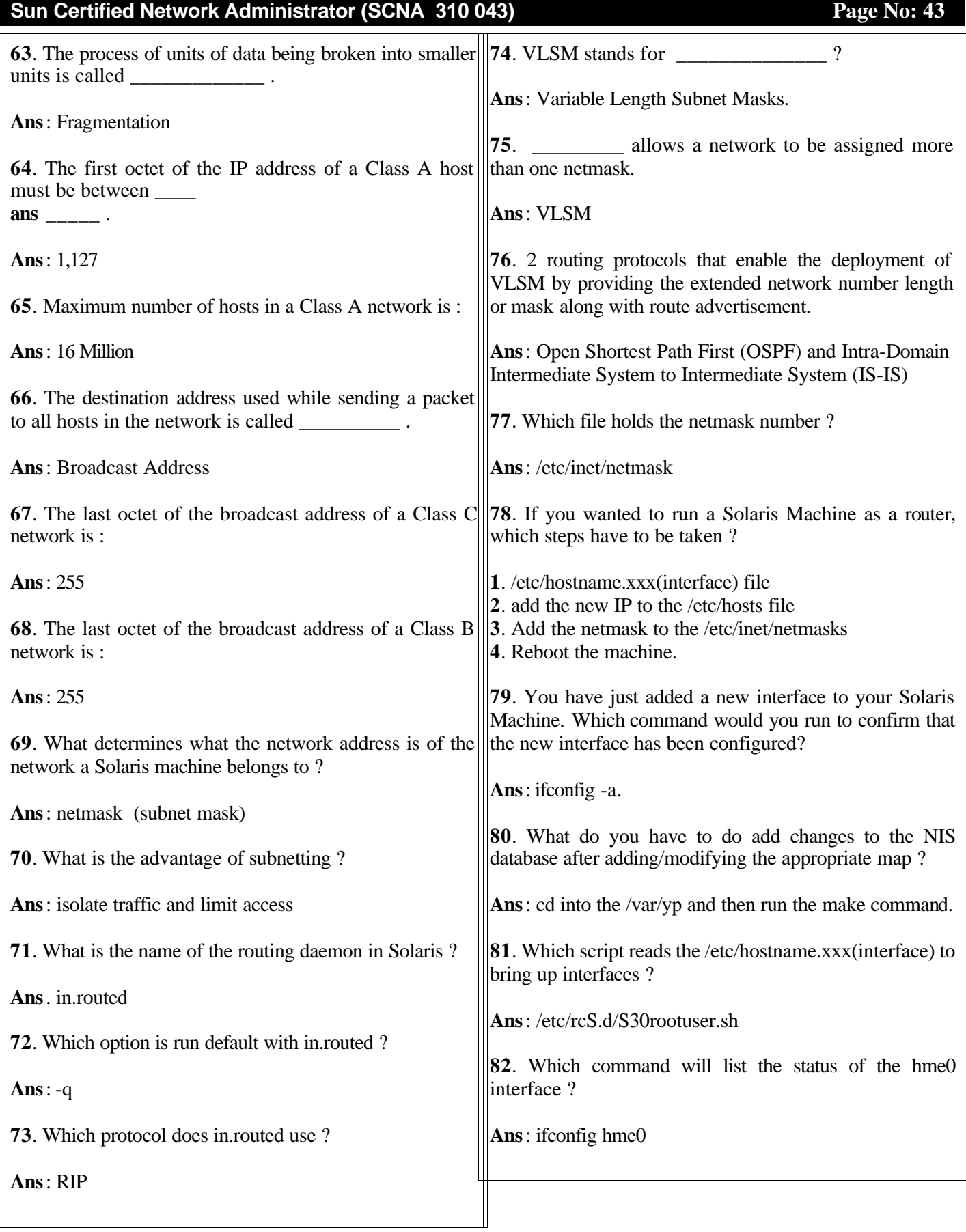

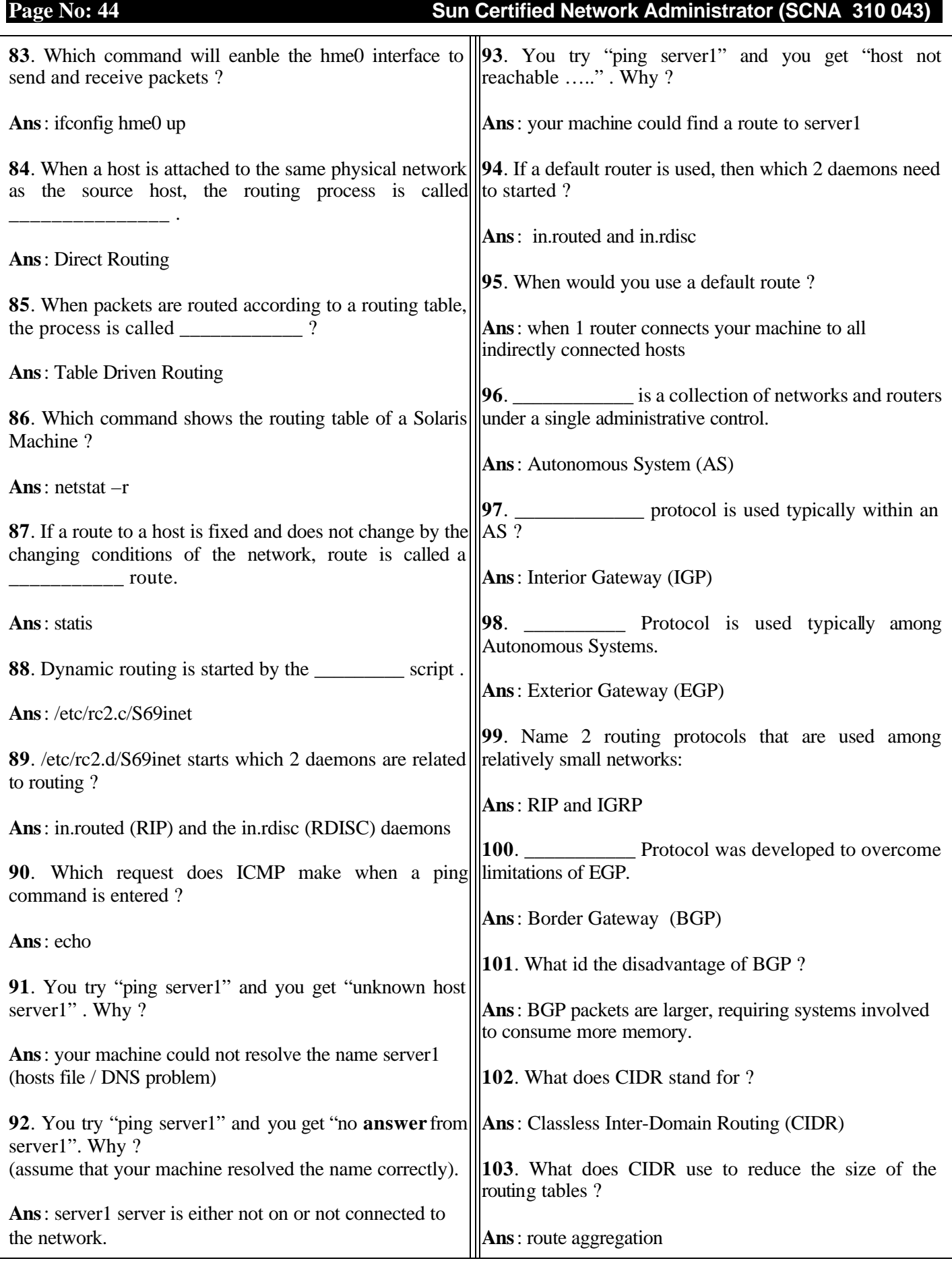

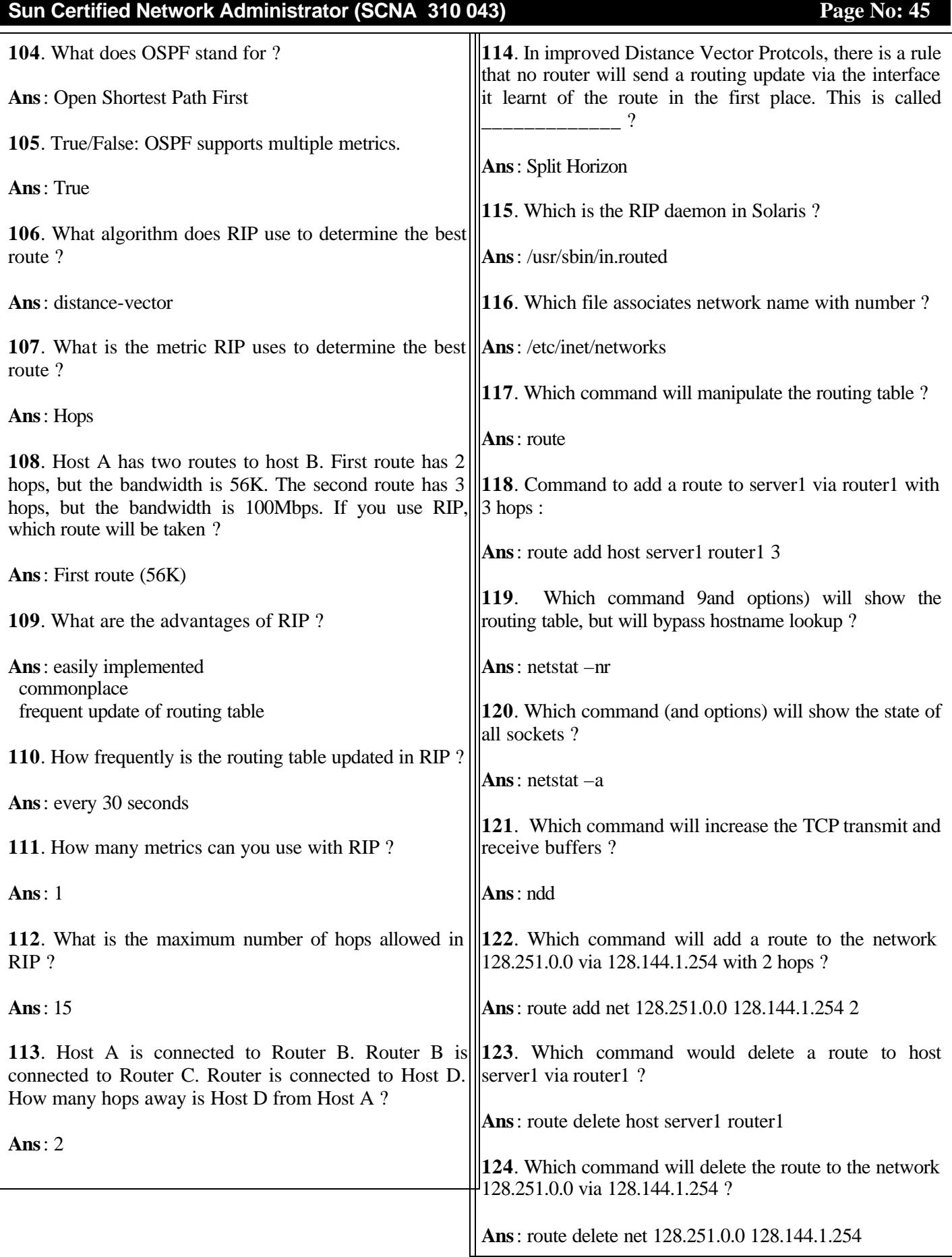

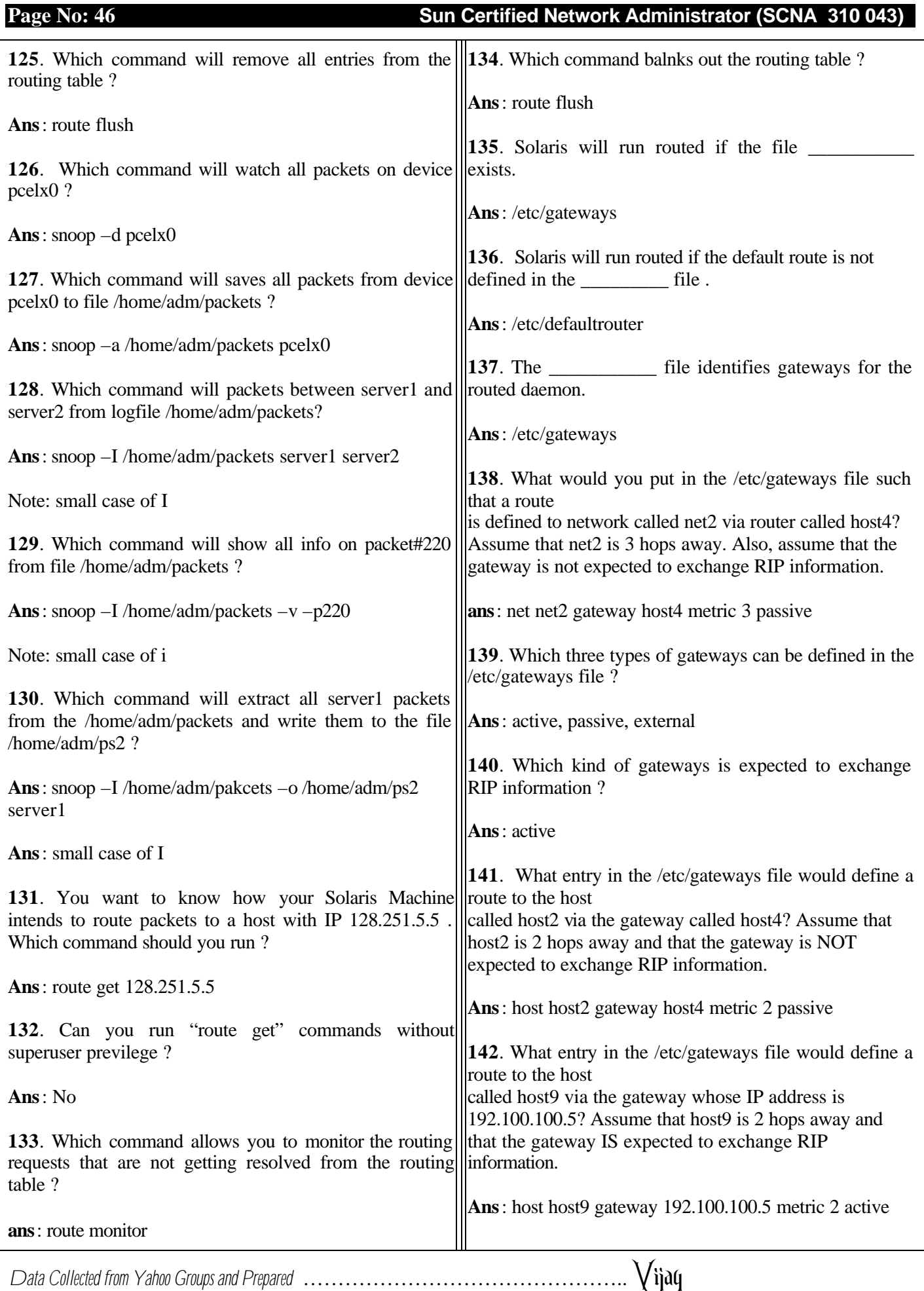

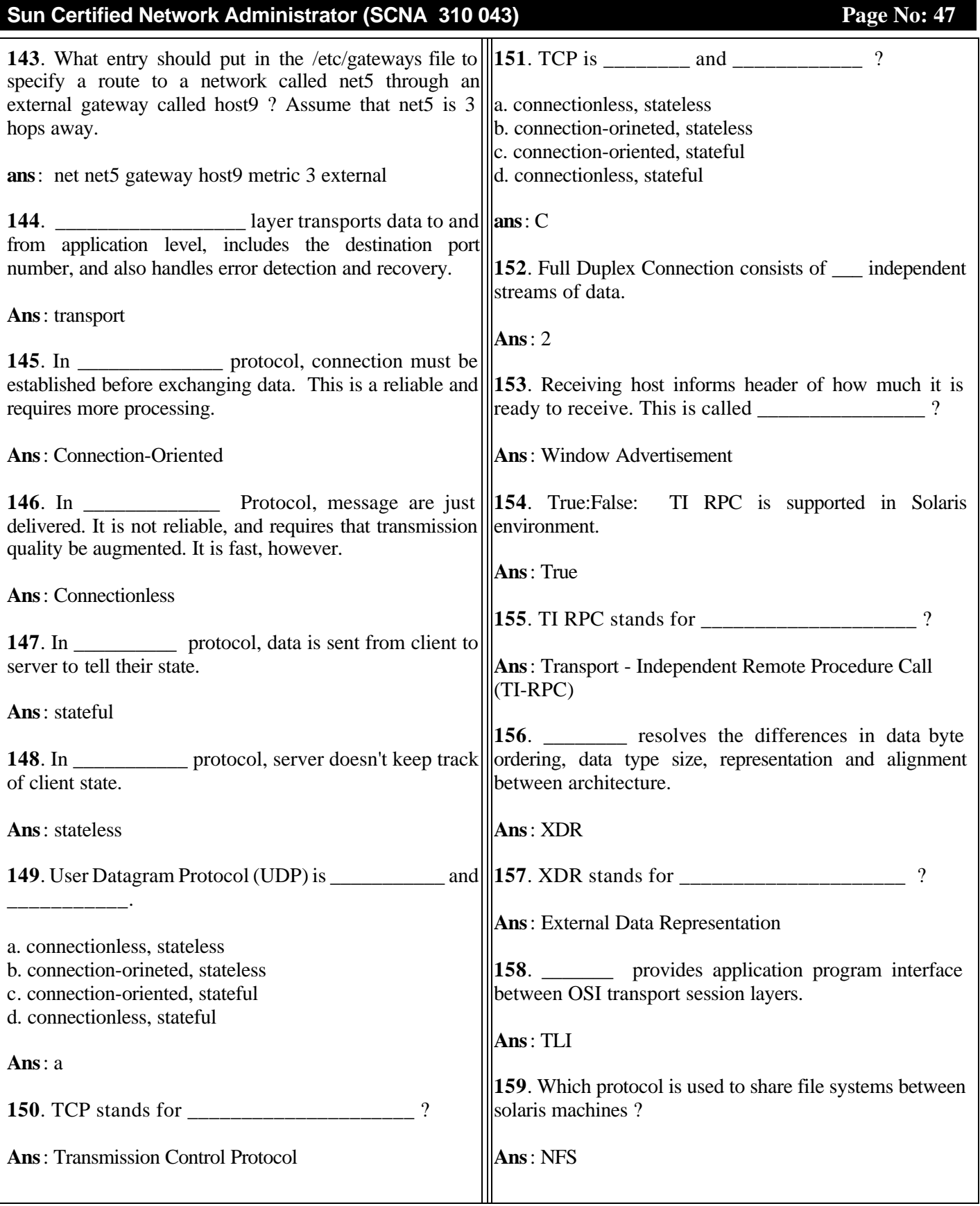

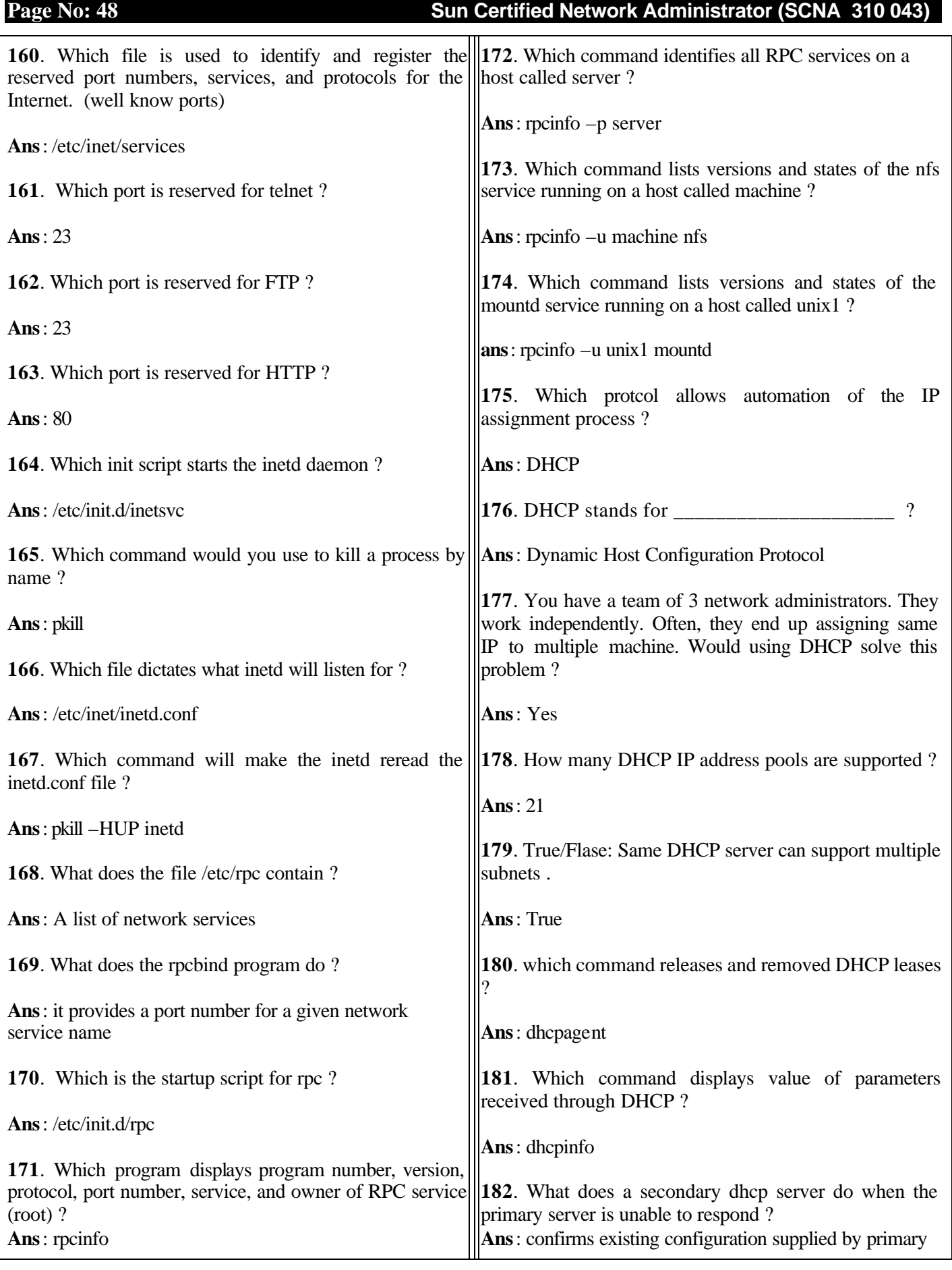

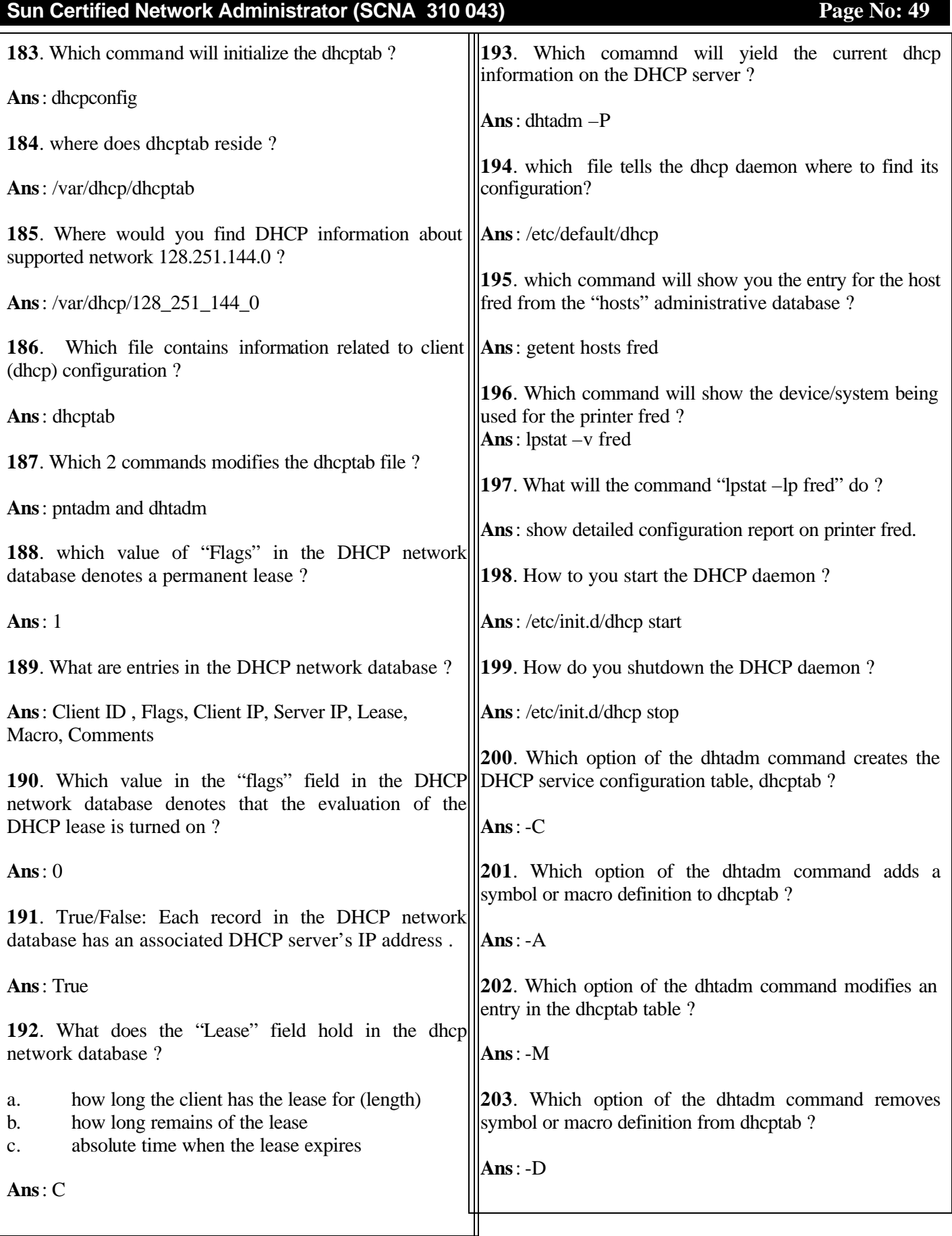

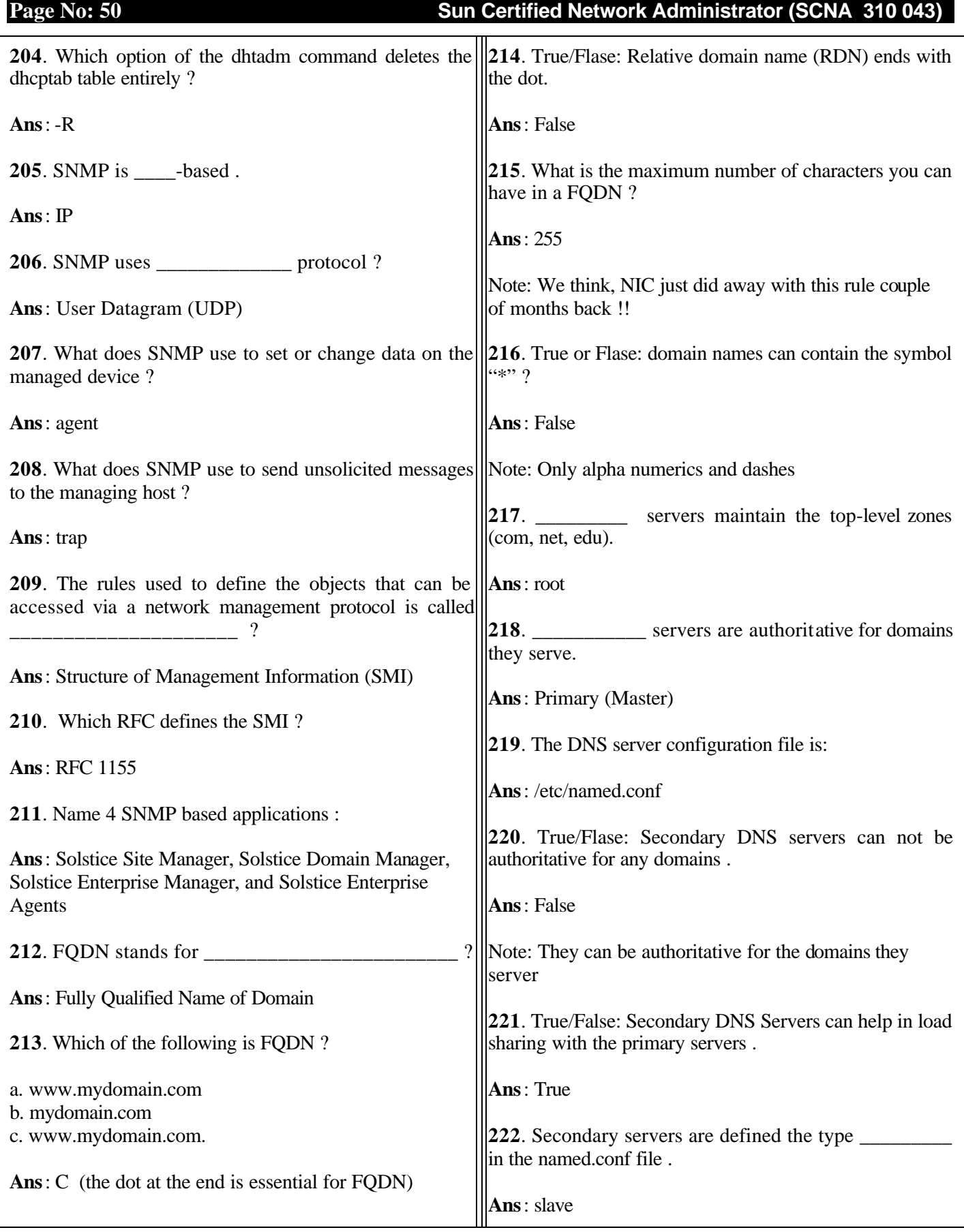

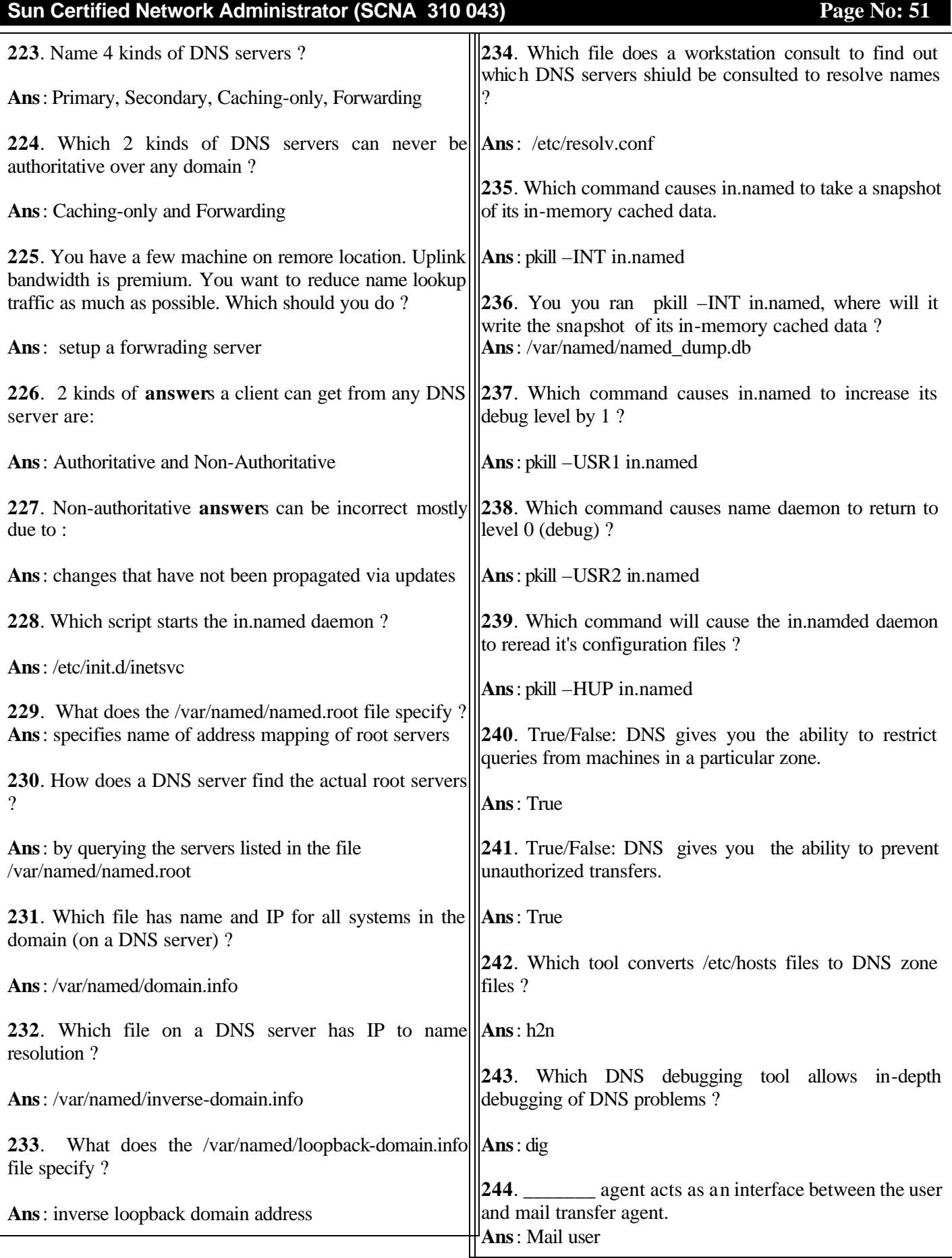

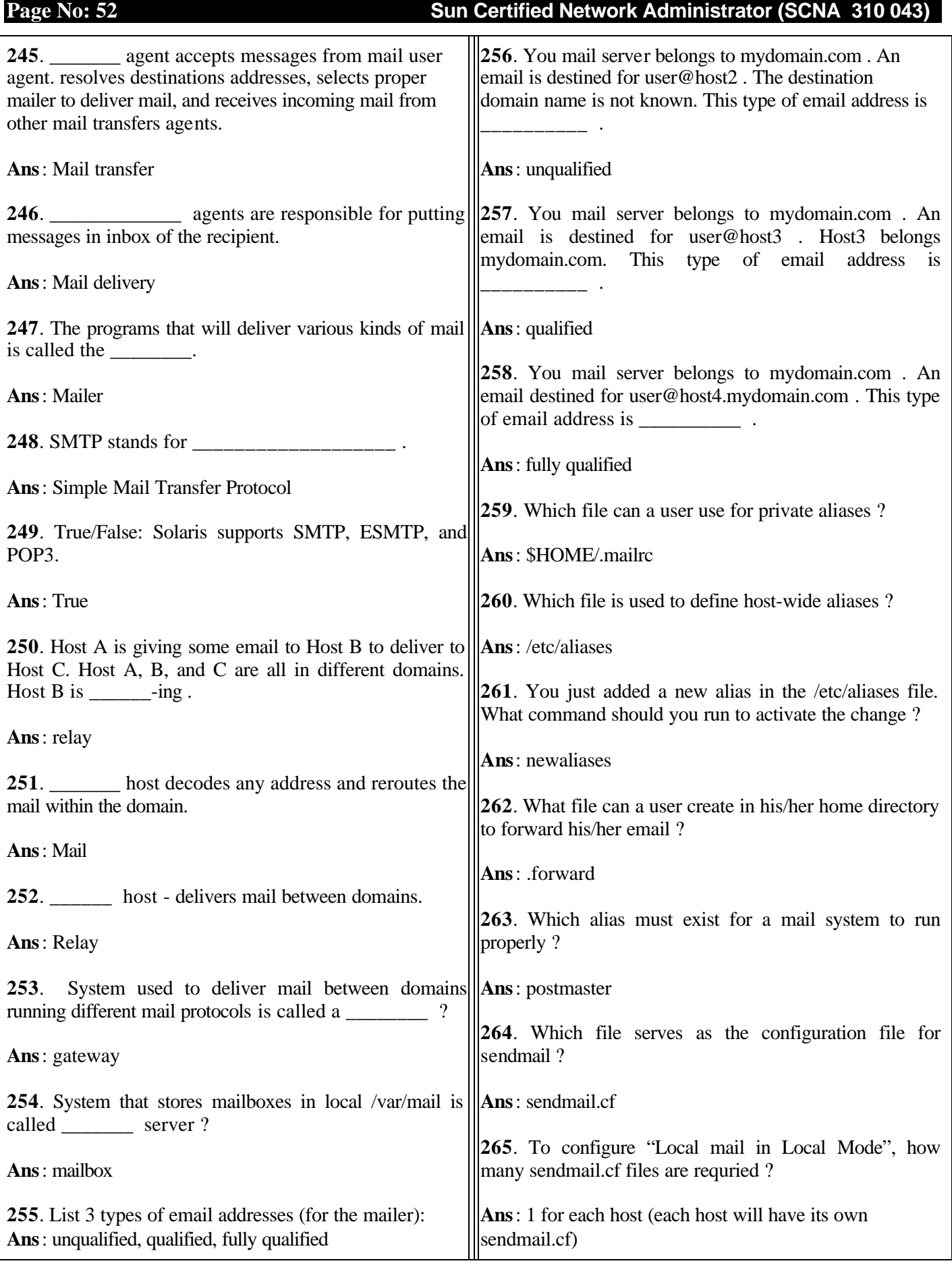

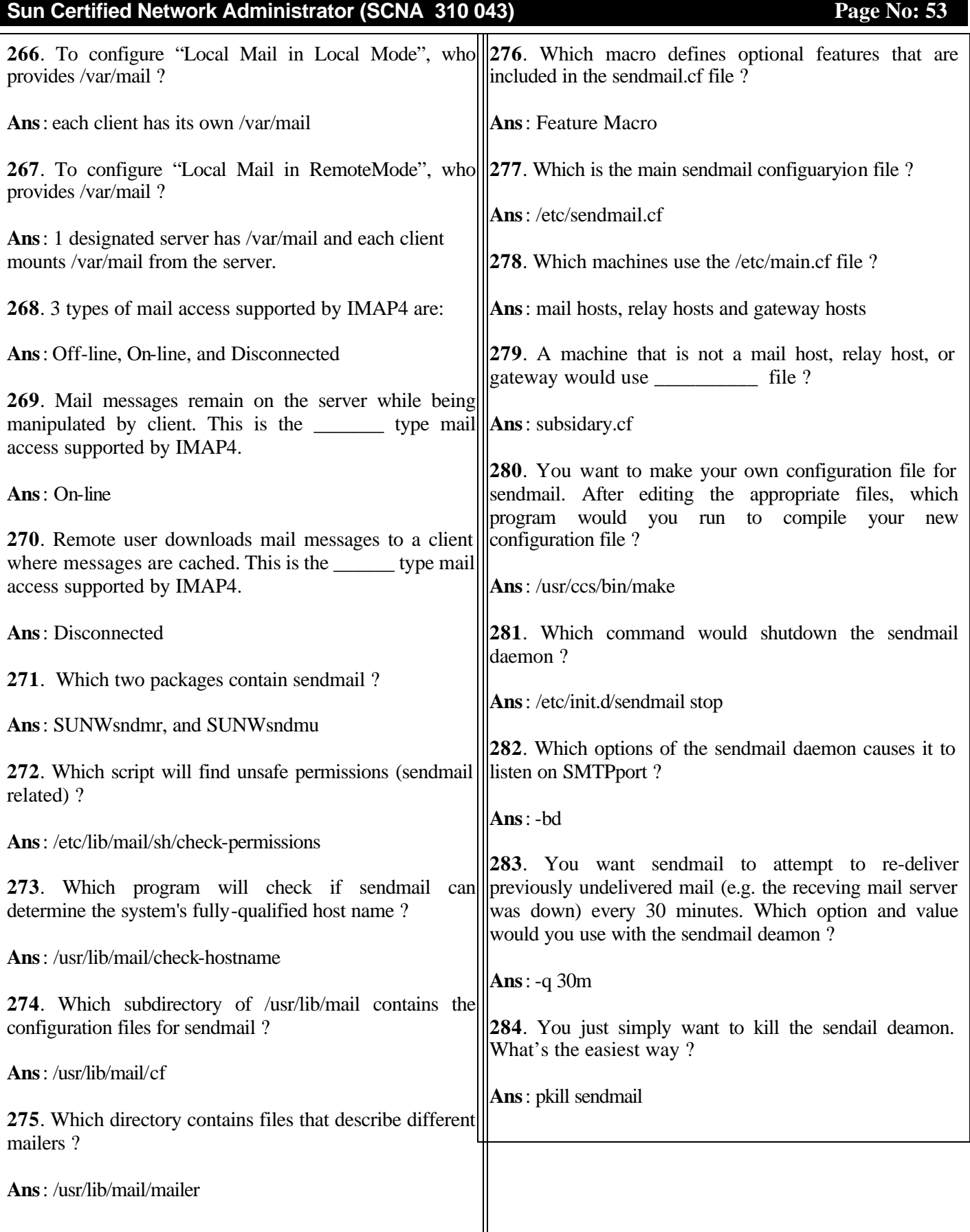

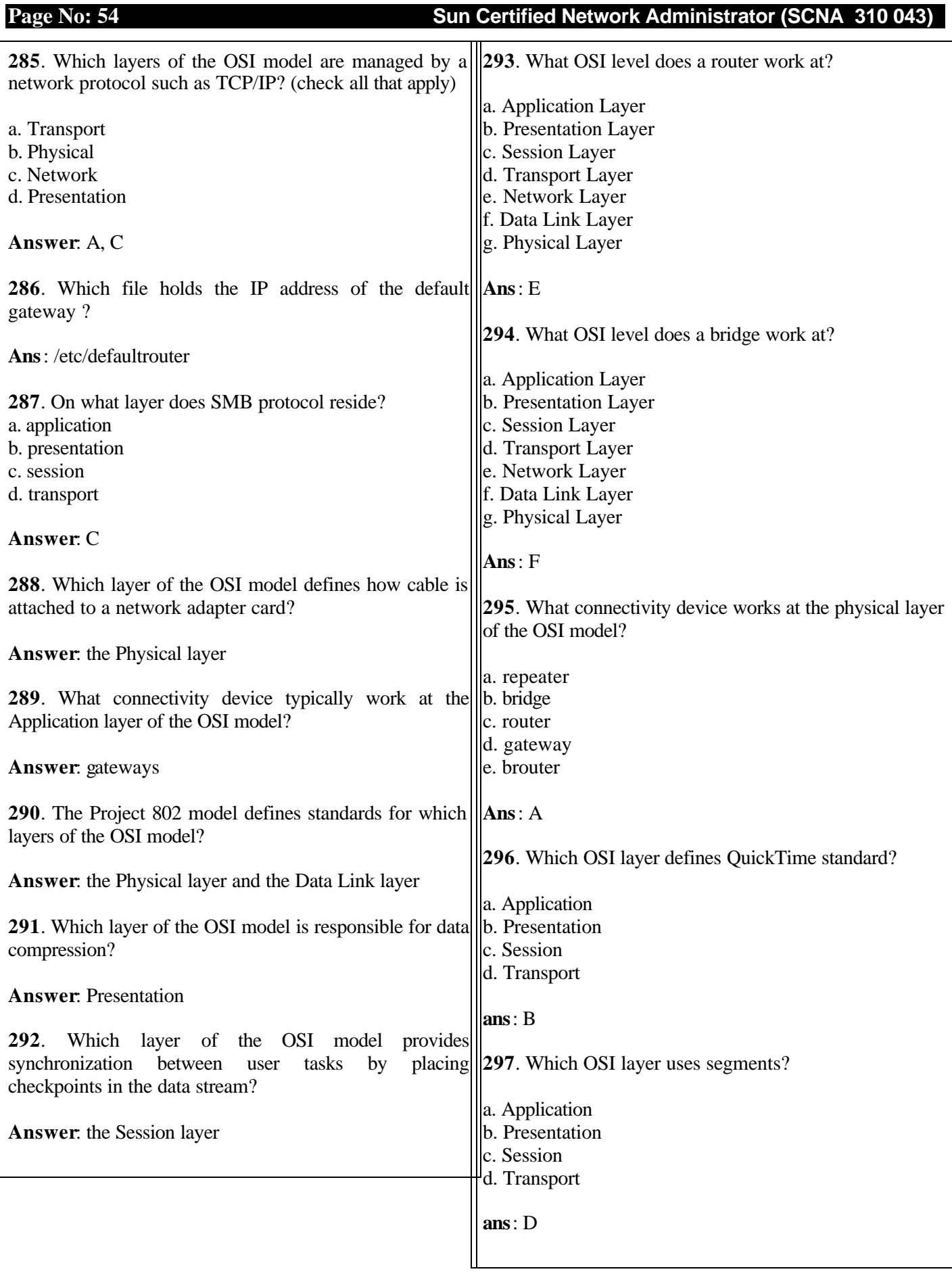

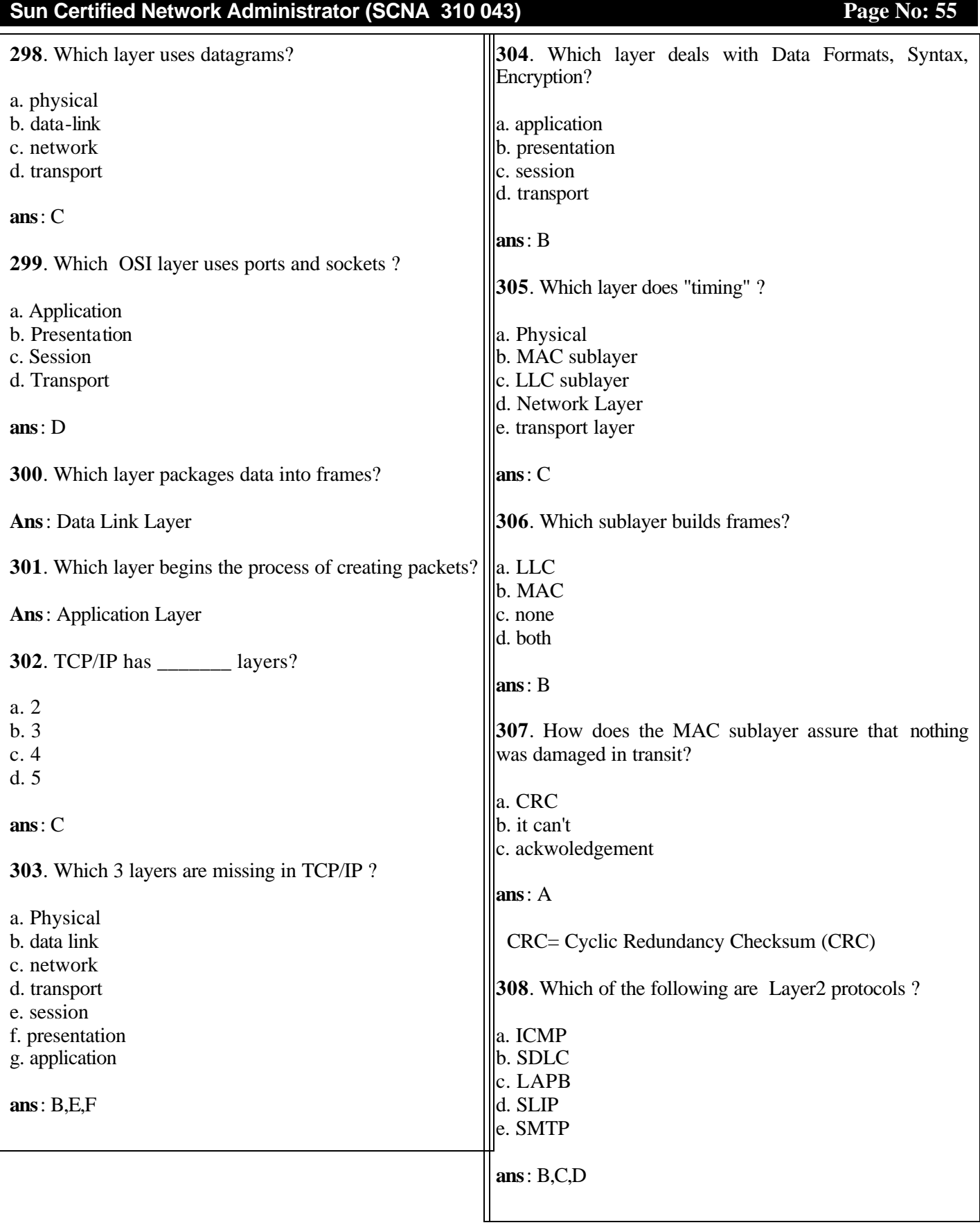

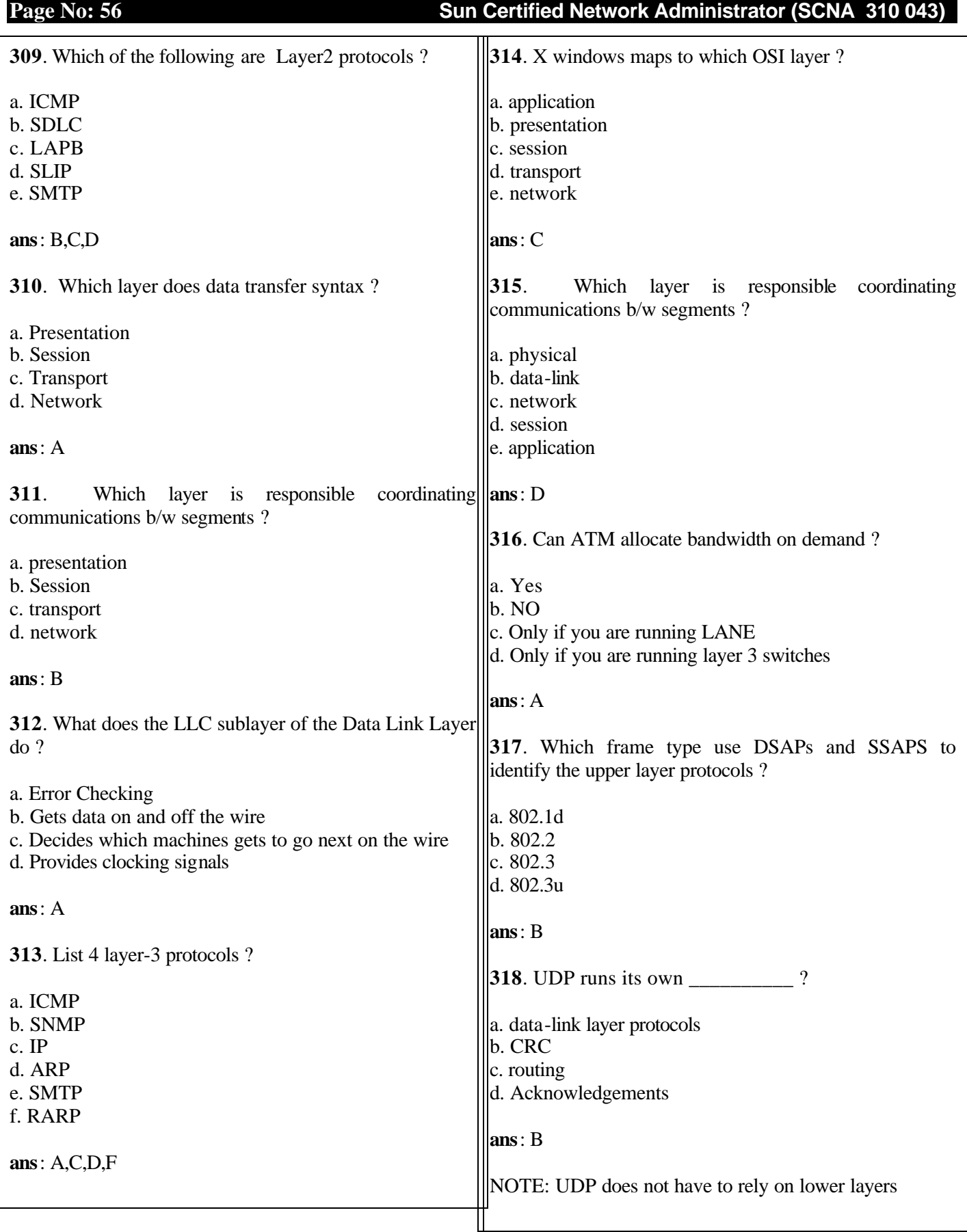

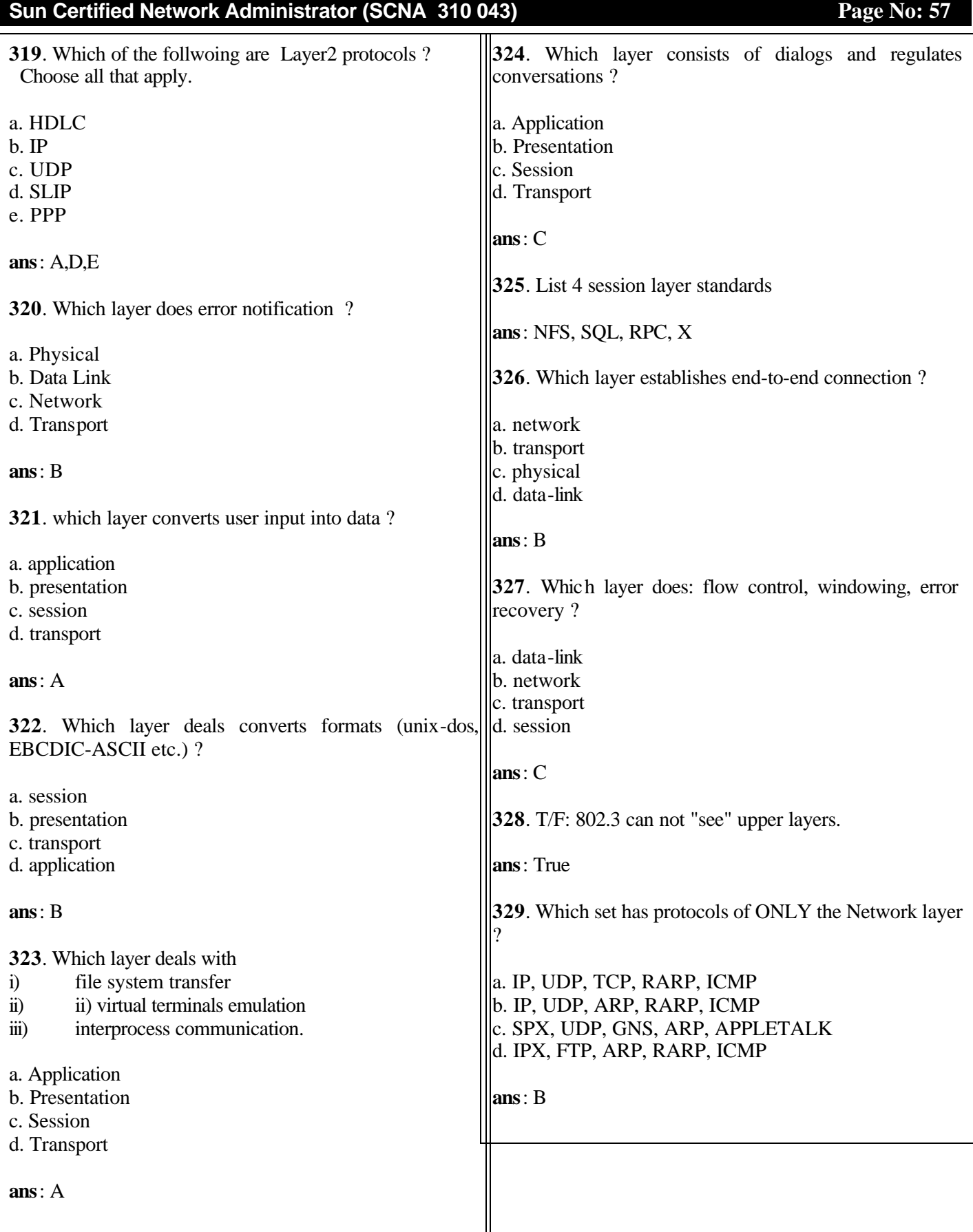

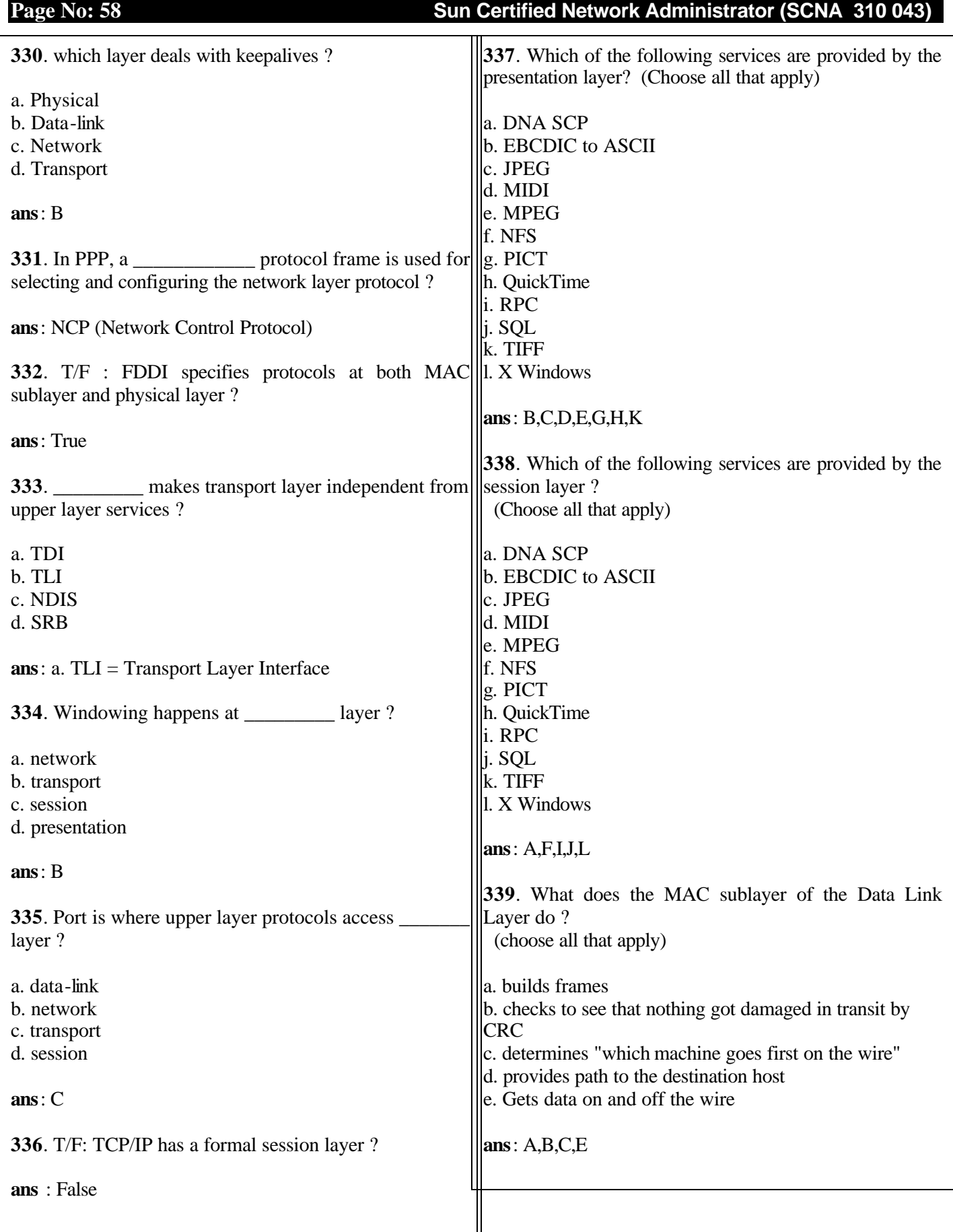

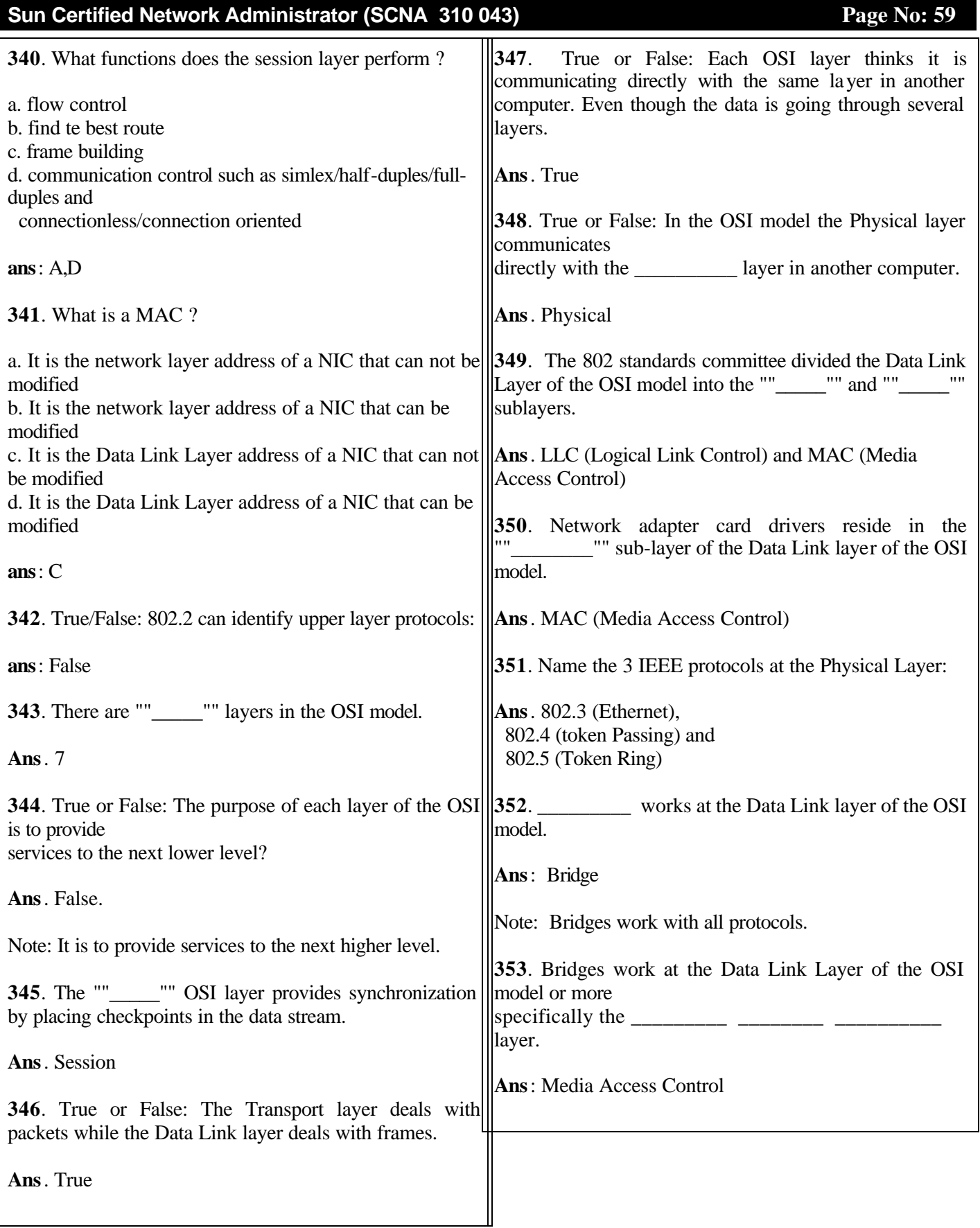

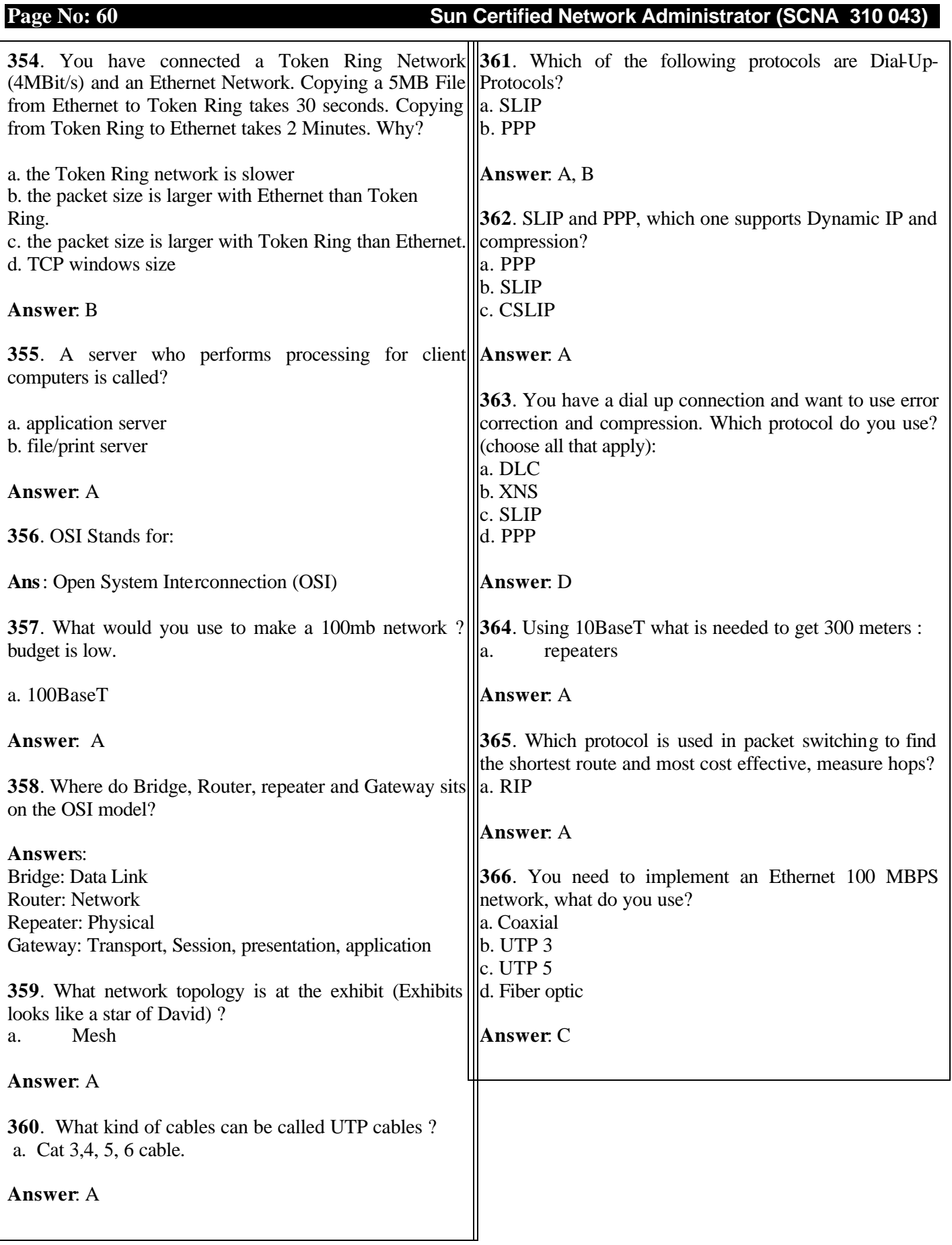

## **Sun Certified Network Administrator (SCNA 310 043) Page No: 61 Page No: 61**

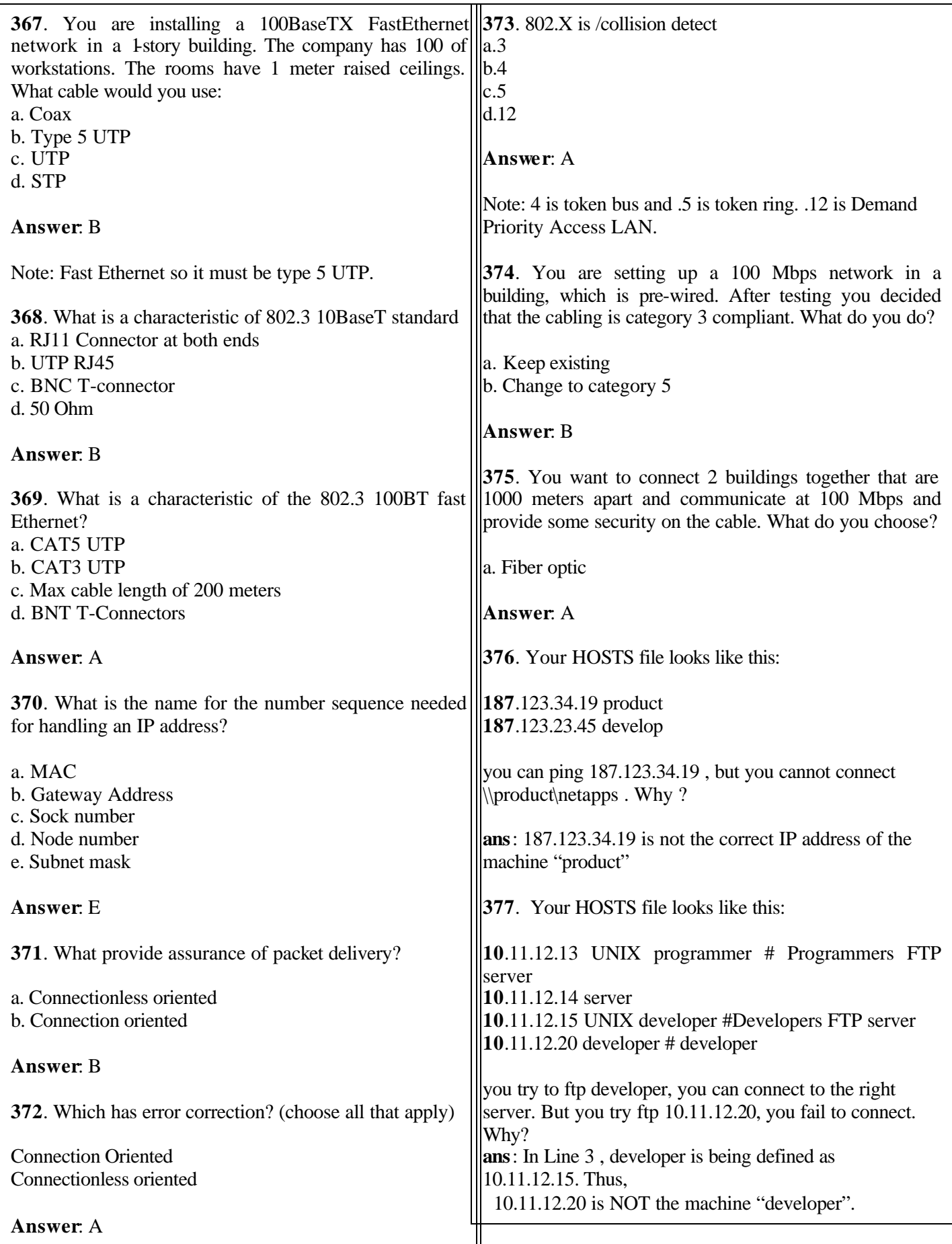

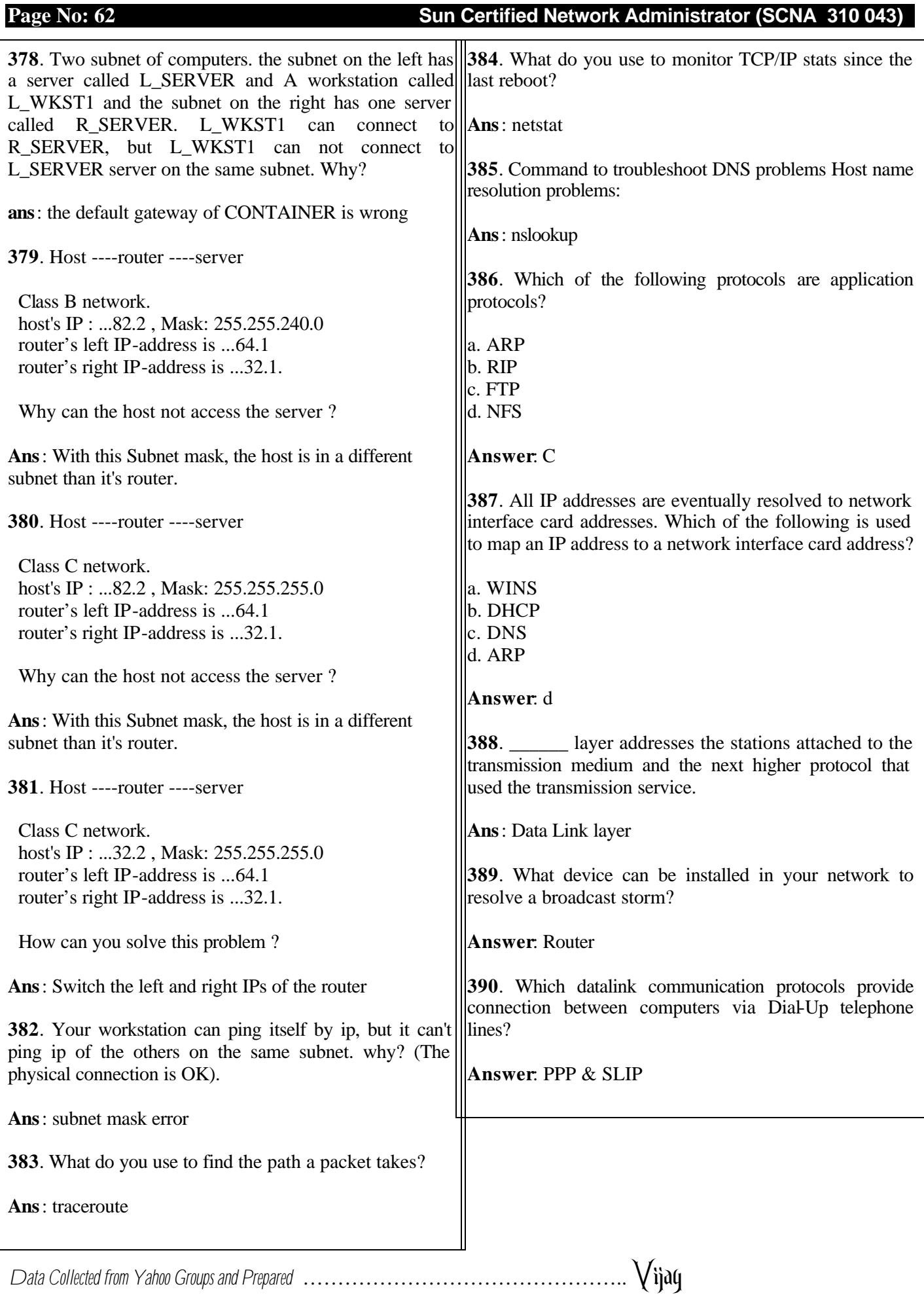

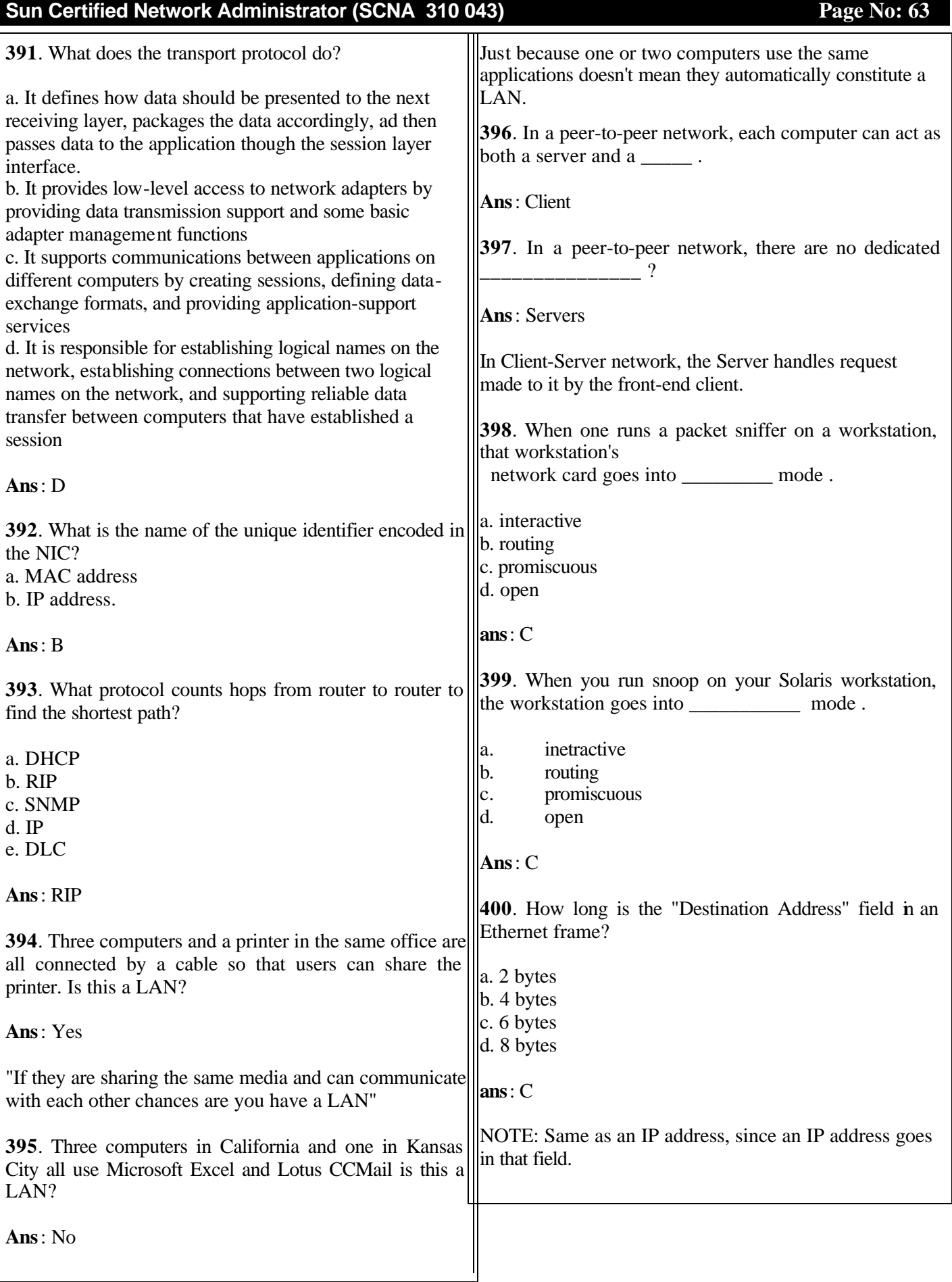

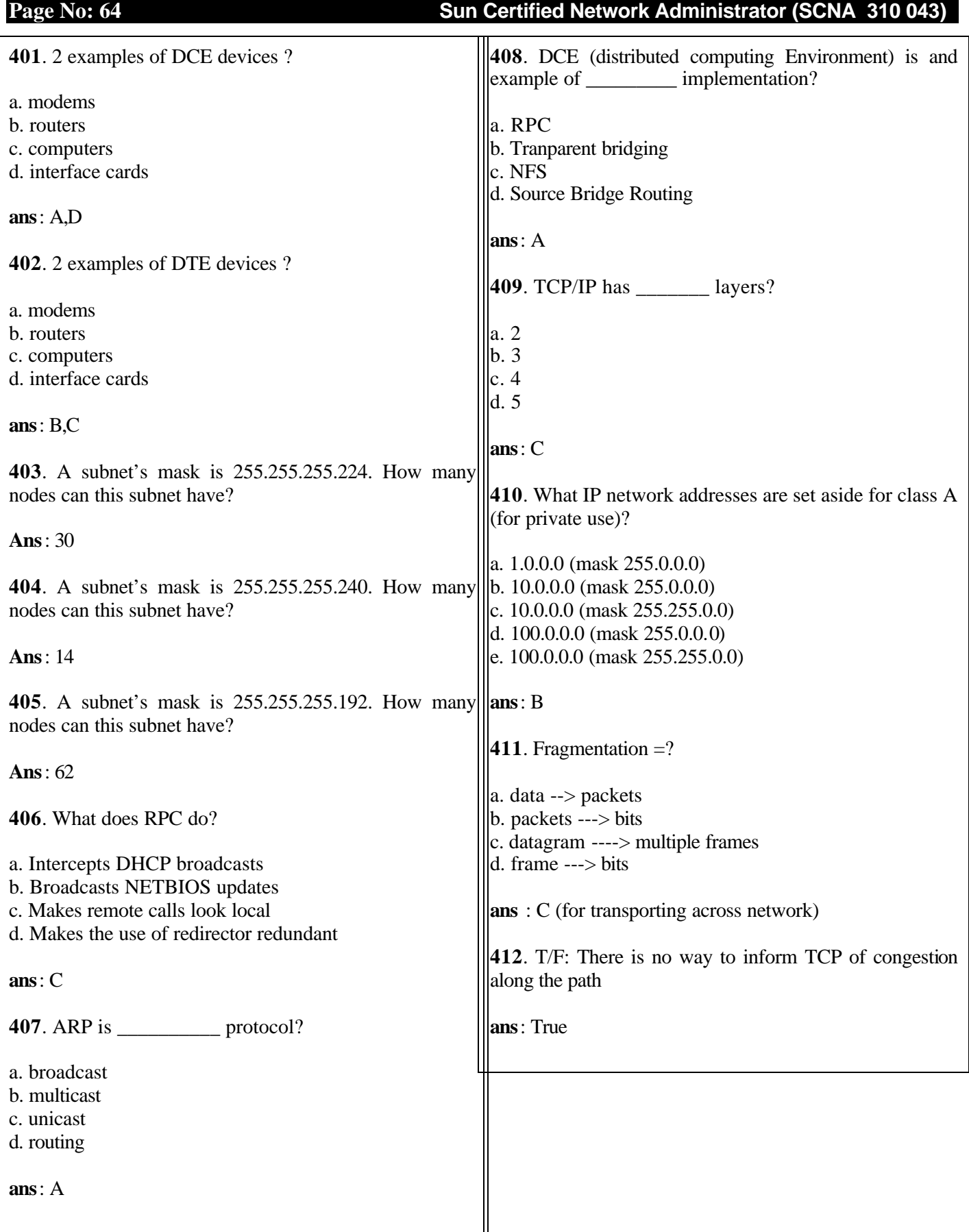

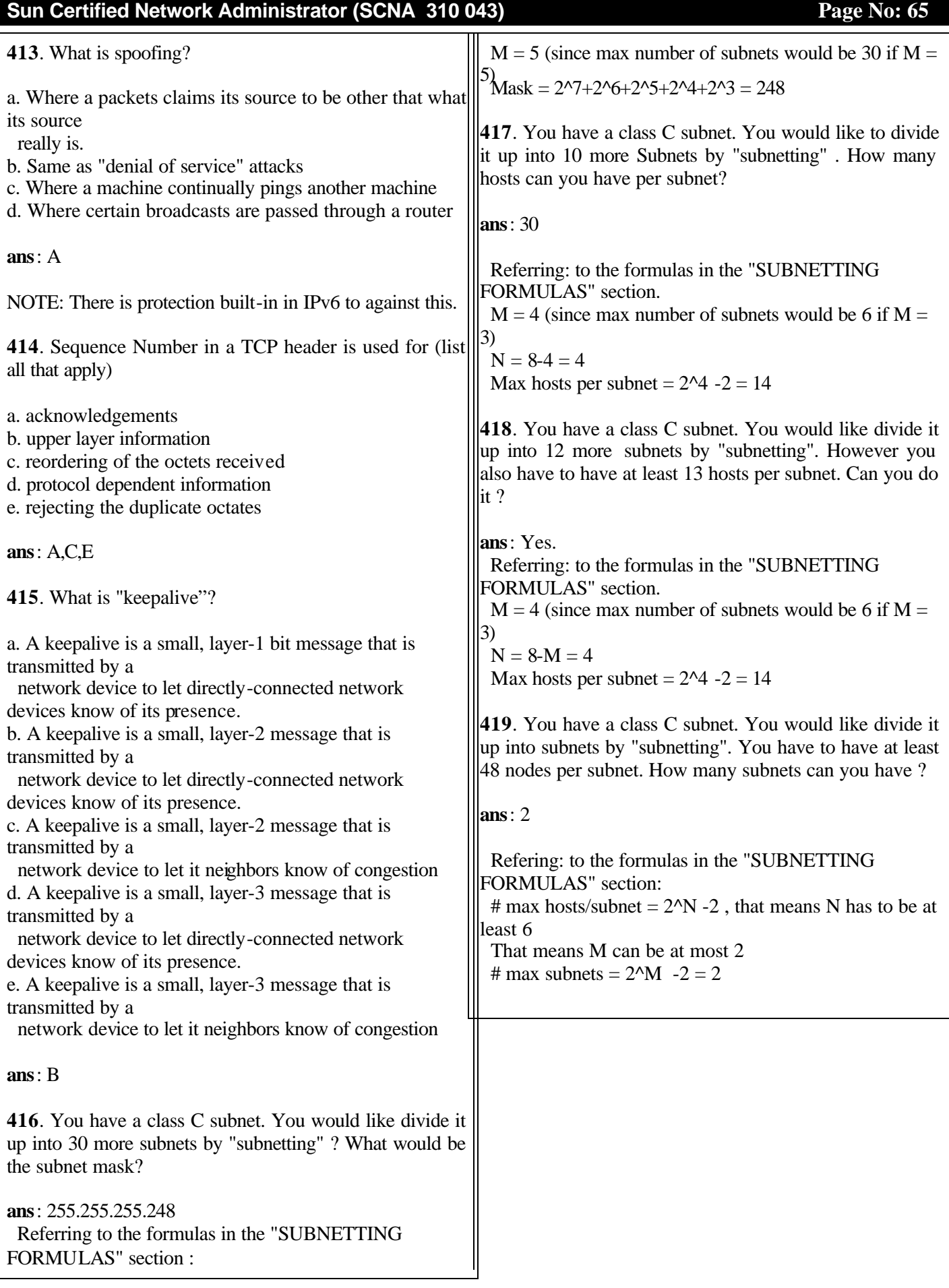

![](_page_65_Picture_258.jpeg)

![](_page_66_Picture_251.jpeg)

![](_page_67_Picture_257.jpeg)

![](_page_68_Picture_310.jpeg)

![](_page_69_Picture_259.jpeg)

![](_page_69_Picture_260.jpeg)

![](_page_70_Picture_245.jpeg)

![](_page_71_Picture_240.jpeg)
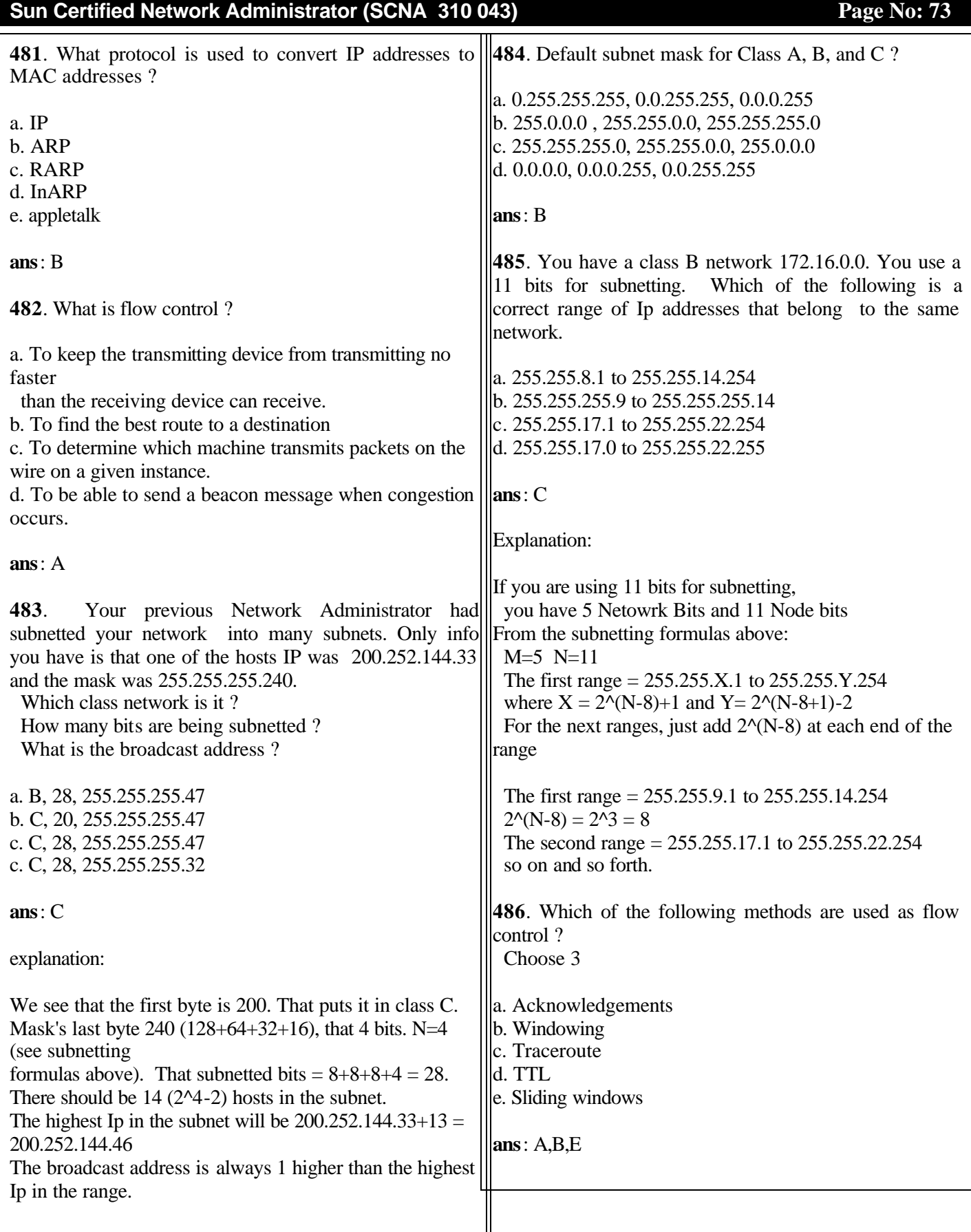

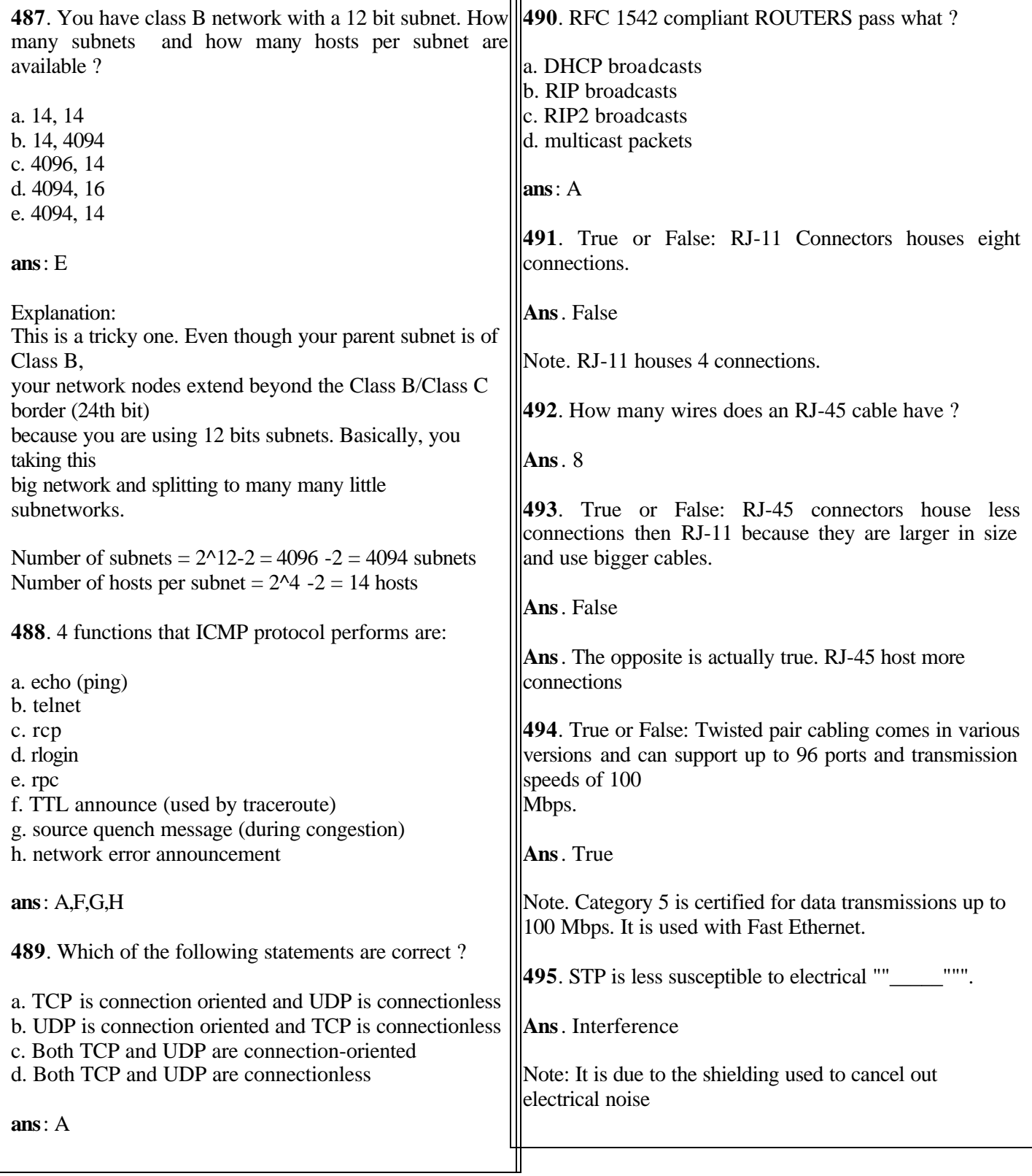

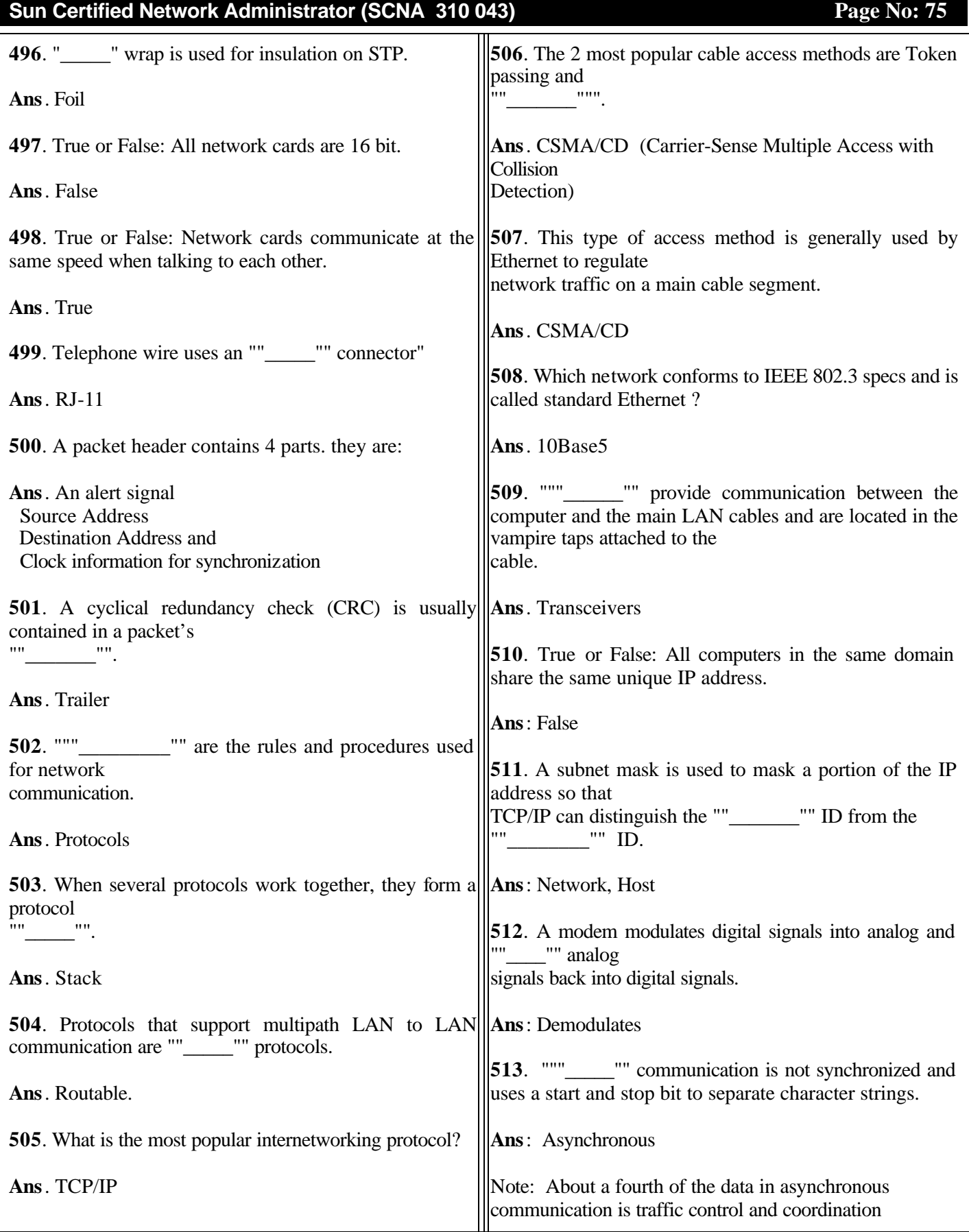

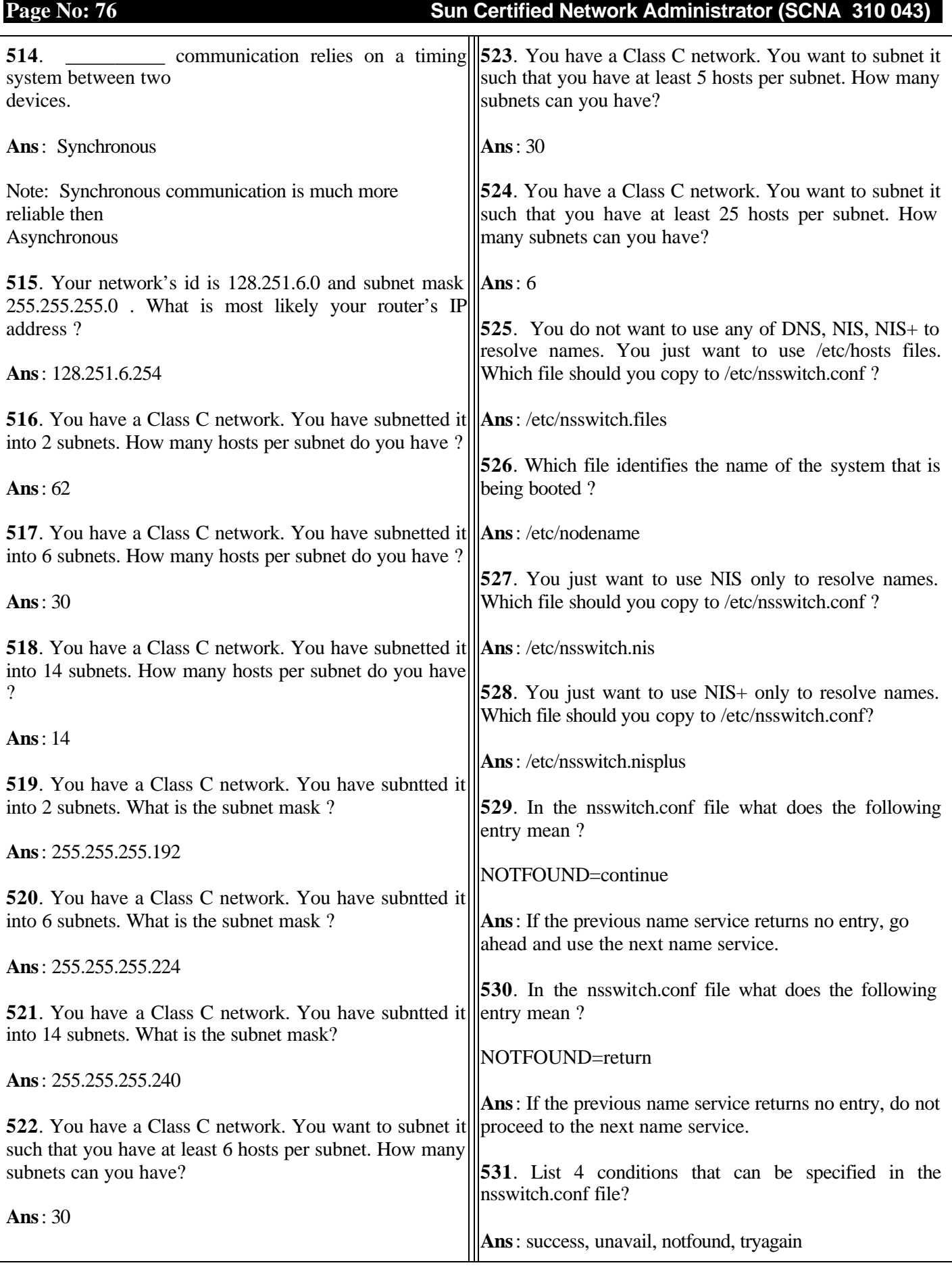

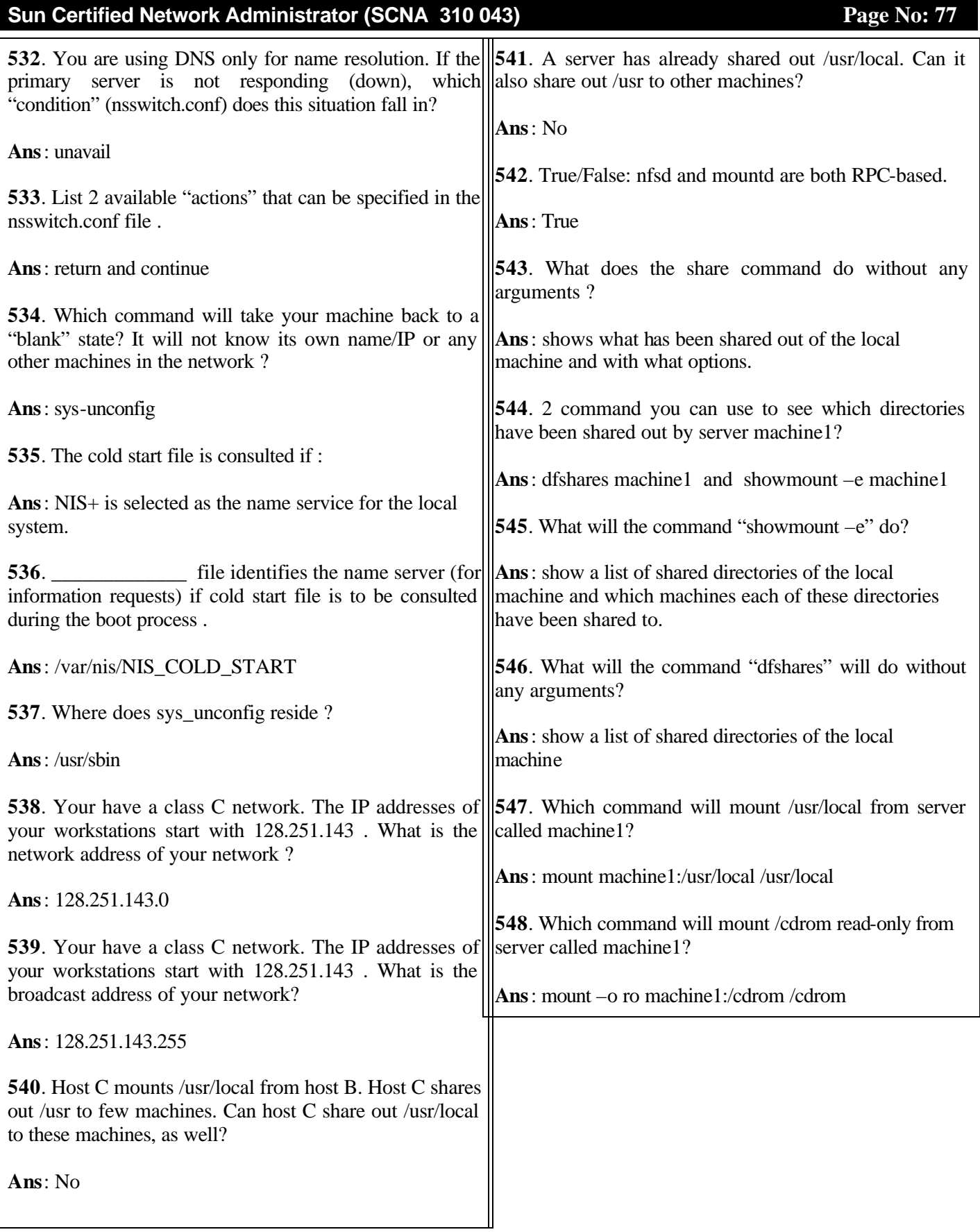

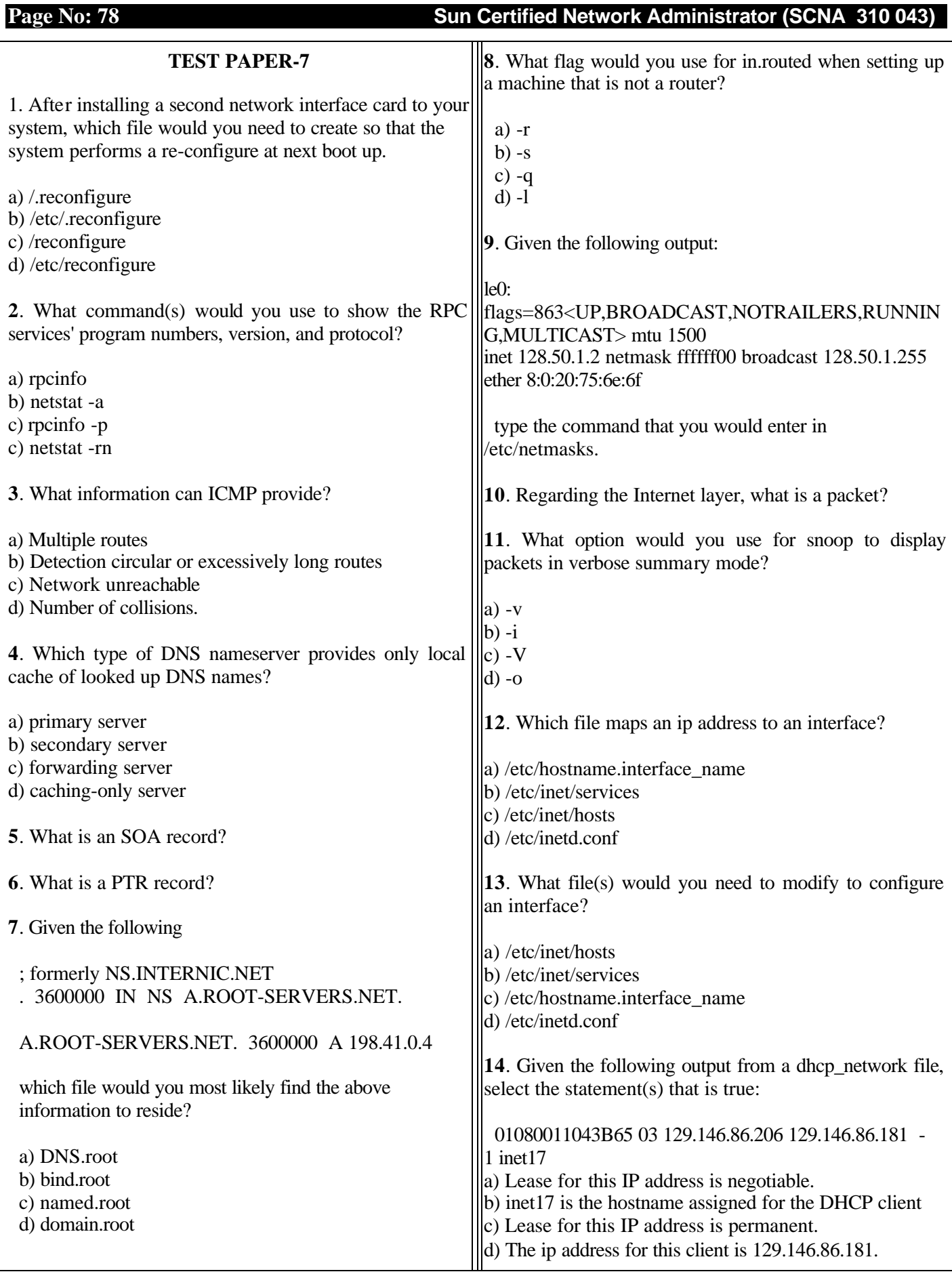

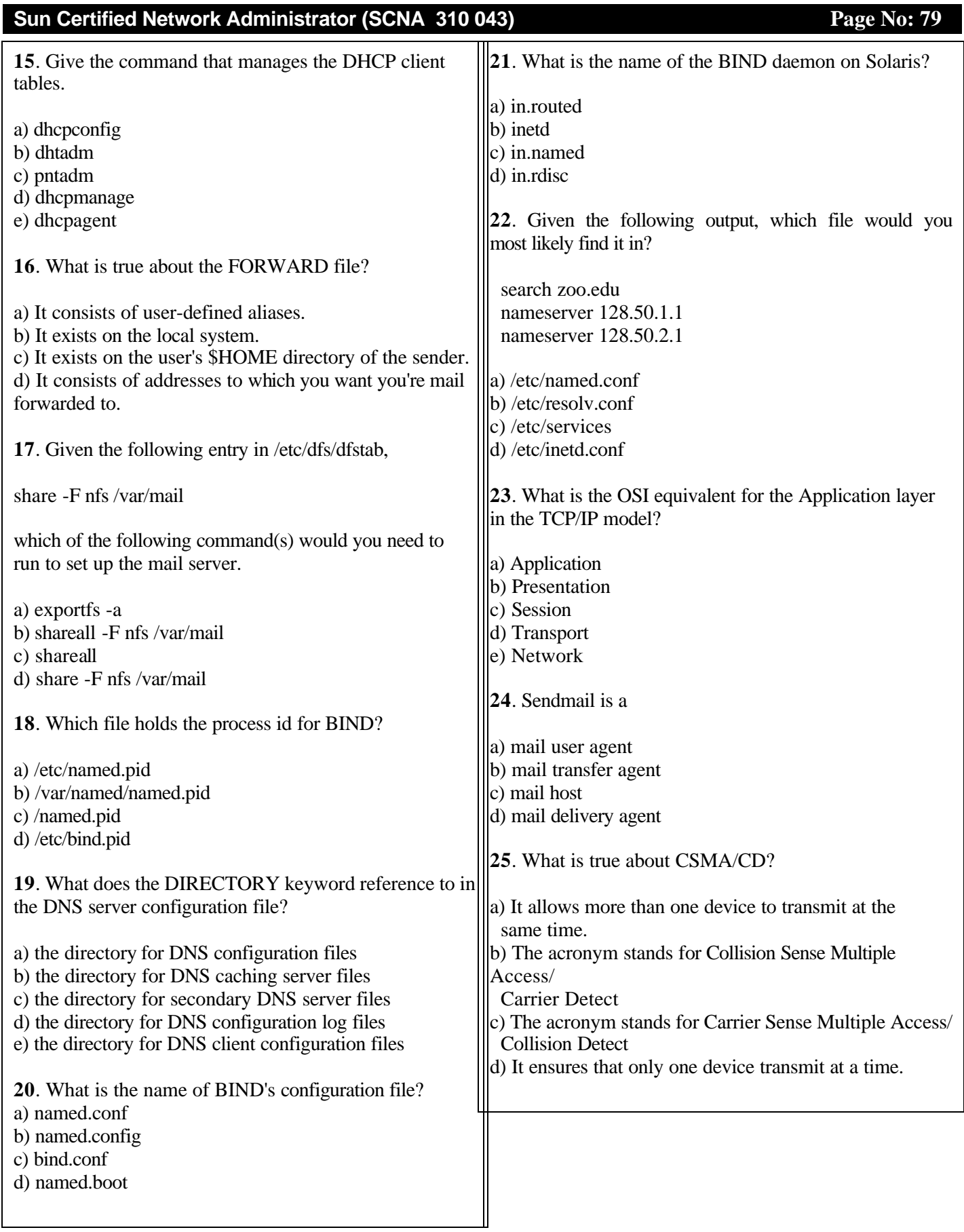

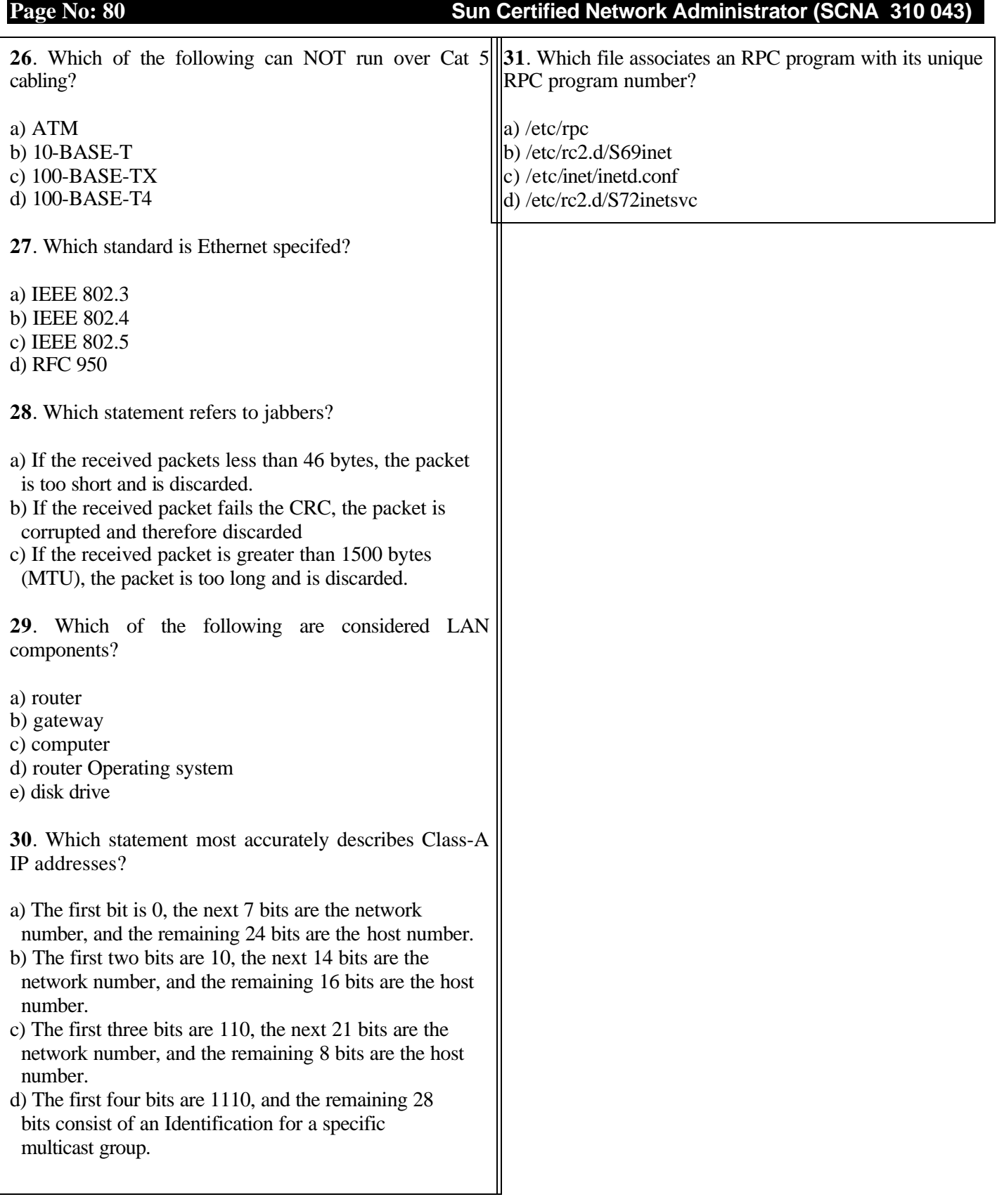

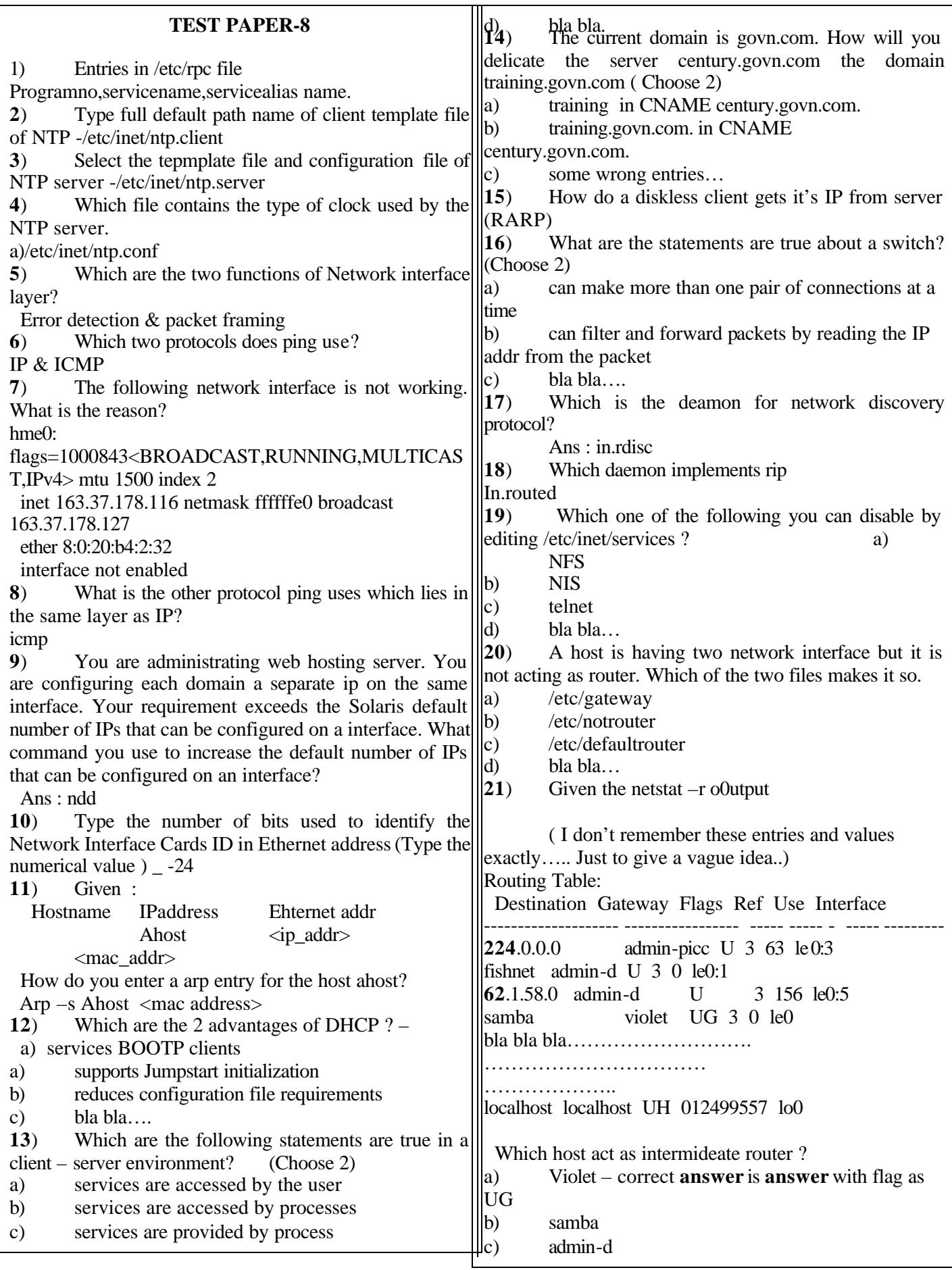

**Sun Certified Network Administrator (SCNA 310 043)** Page No: 81

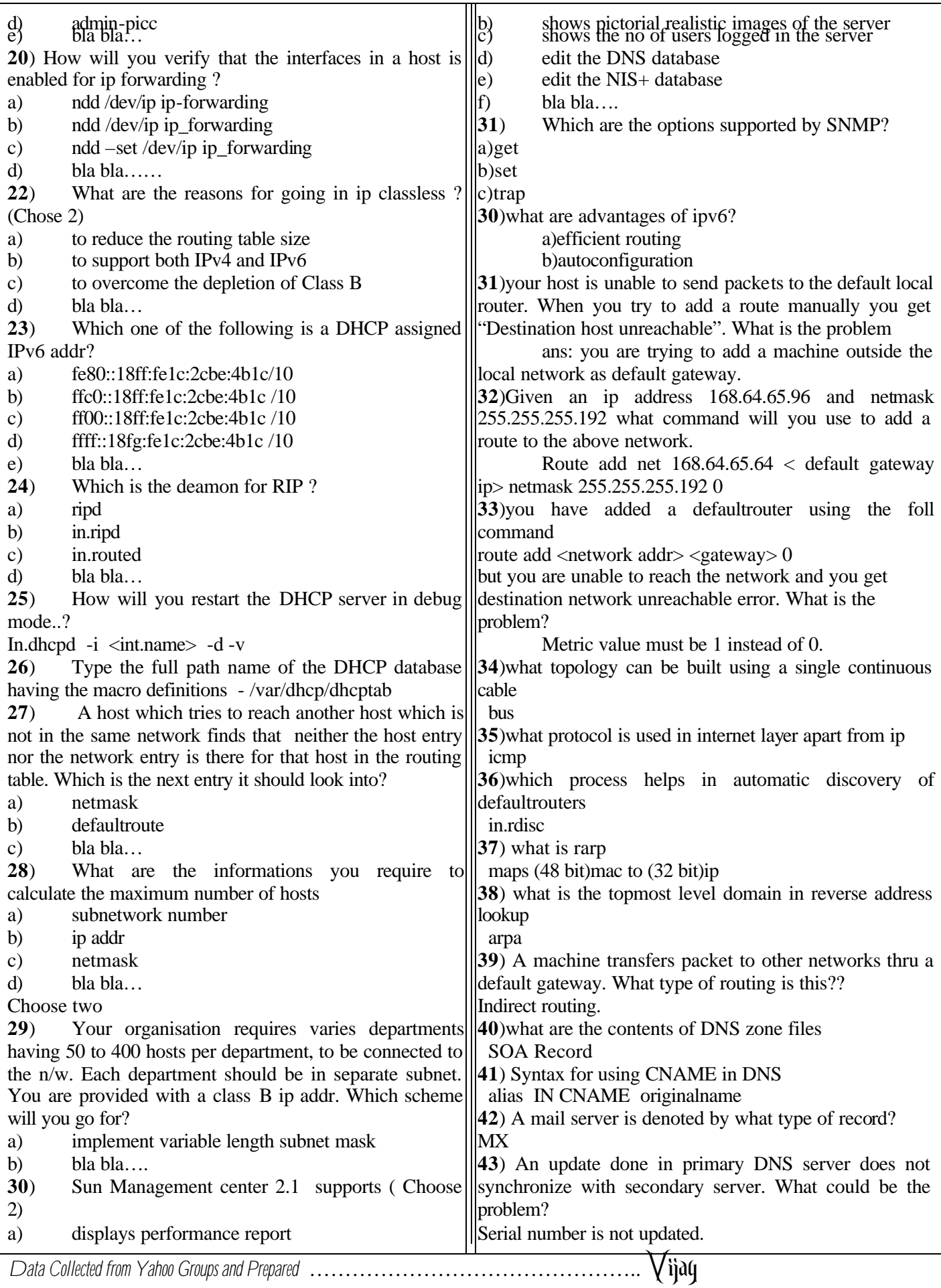

**Page No: 82 Sun Certified Network Administrator (SCNA 310 043)**

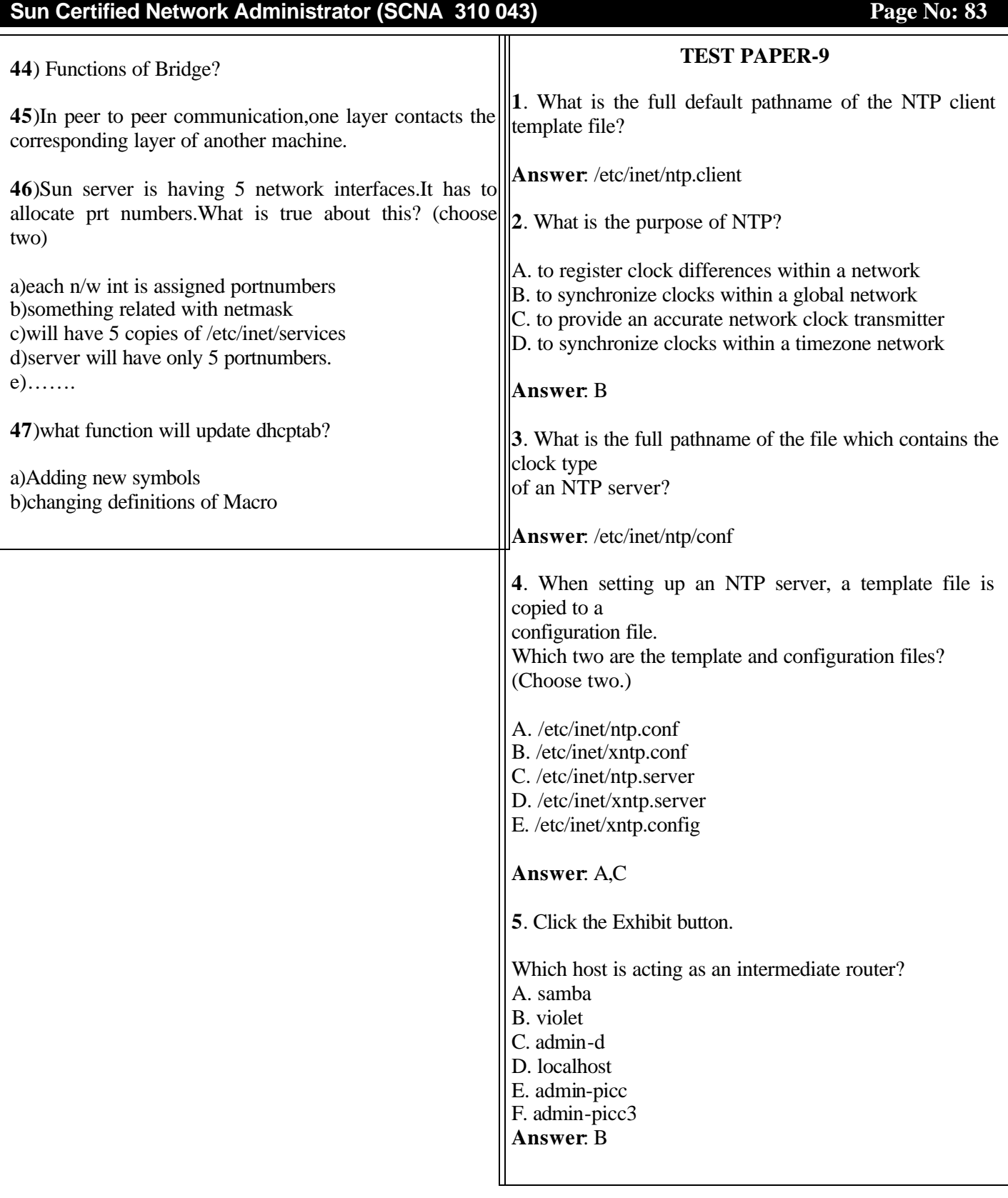

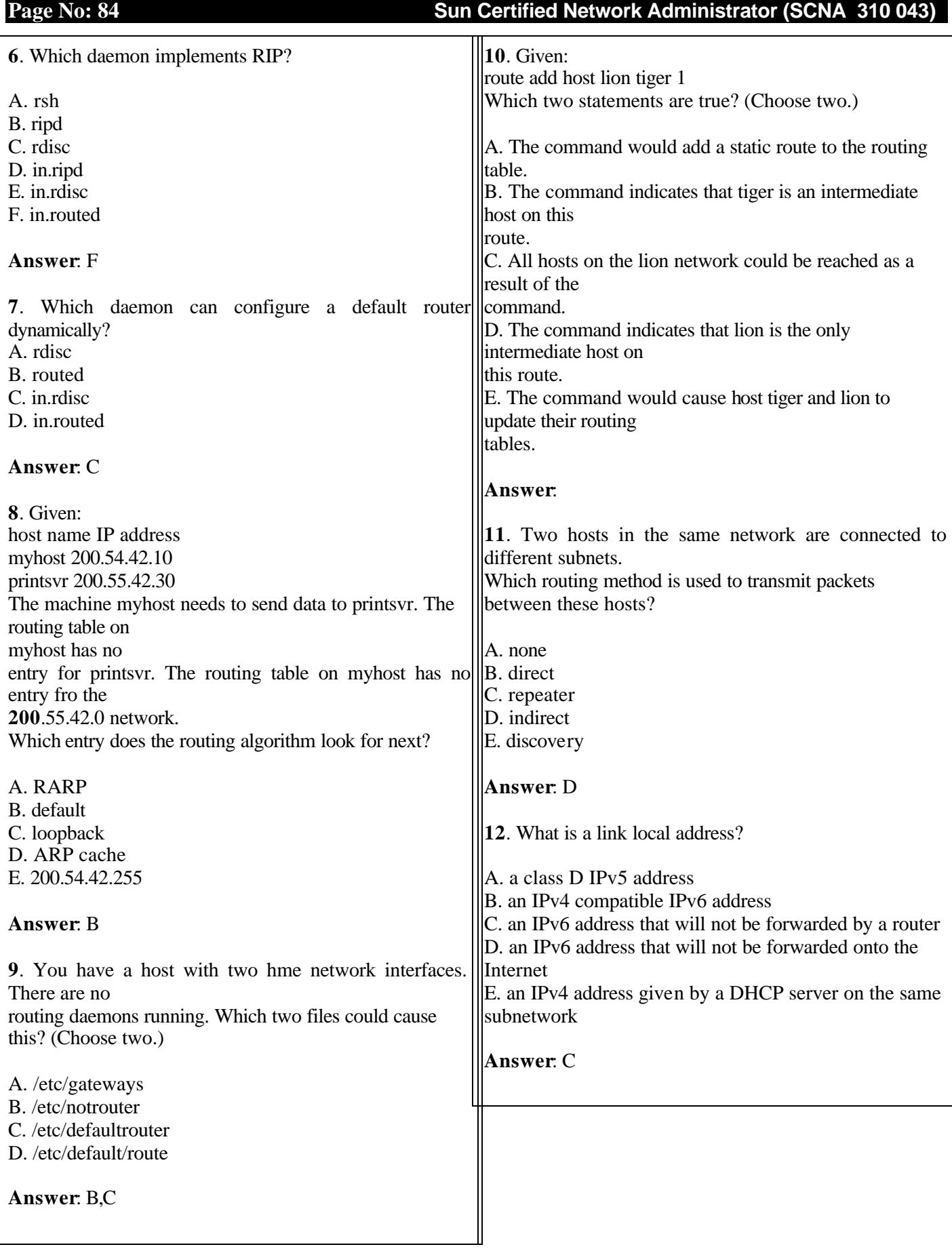

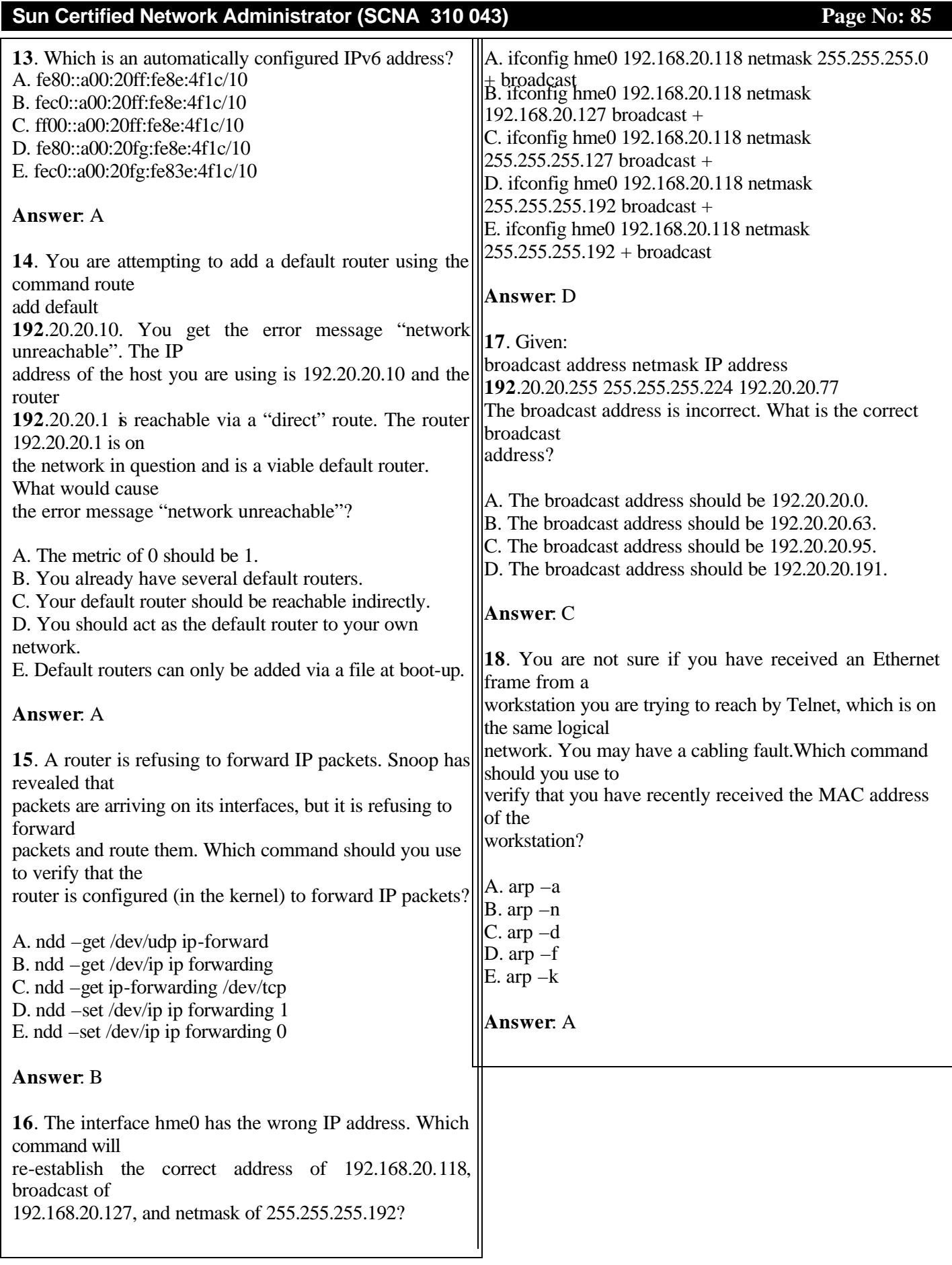

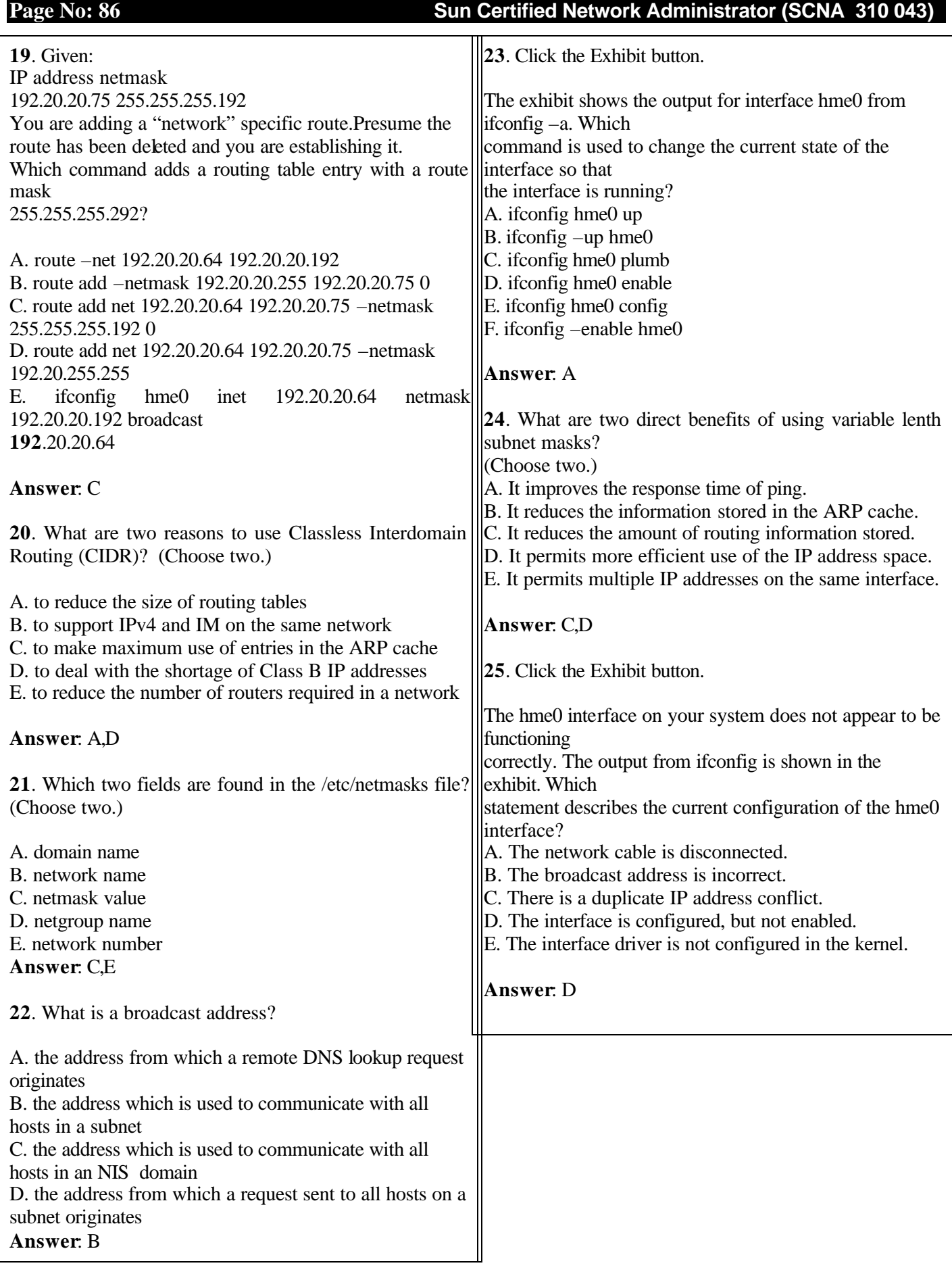

## **Sun Certified Network Administrator (SCNA 310 043) Page No: 87**

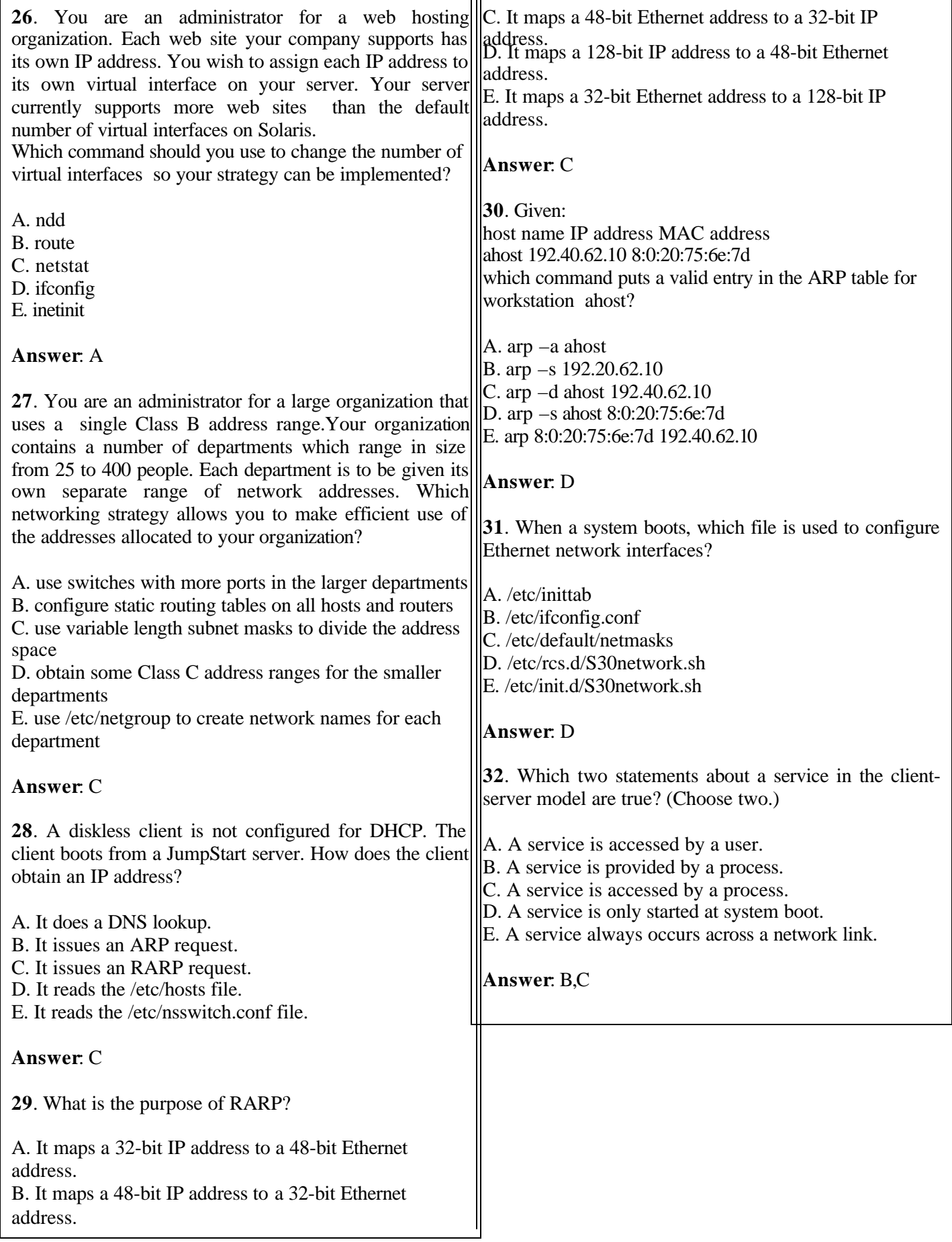

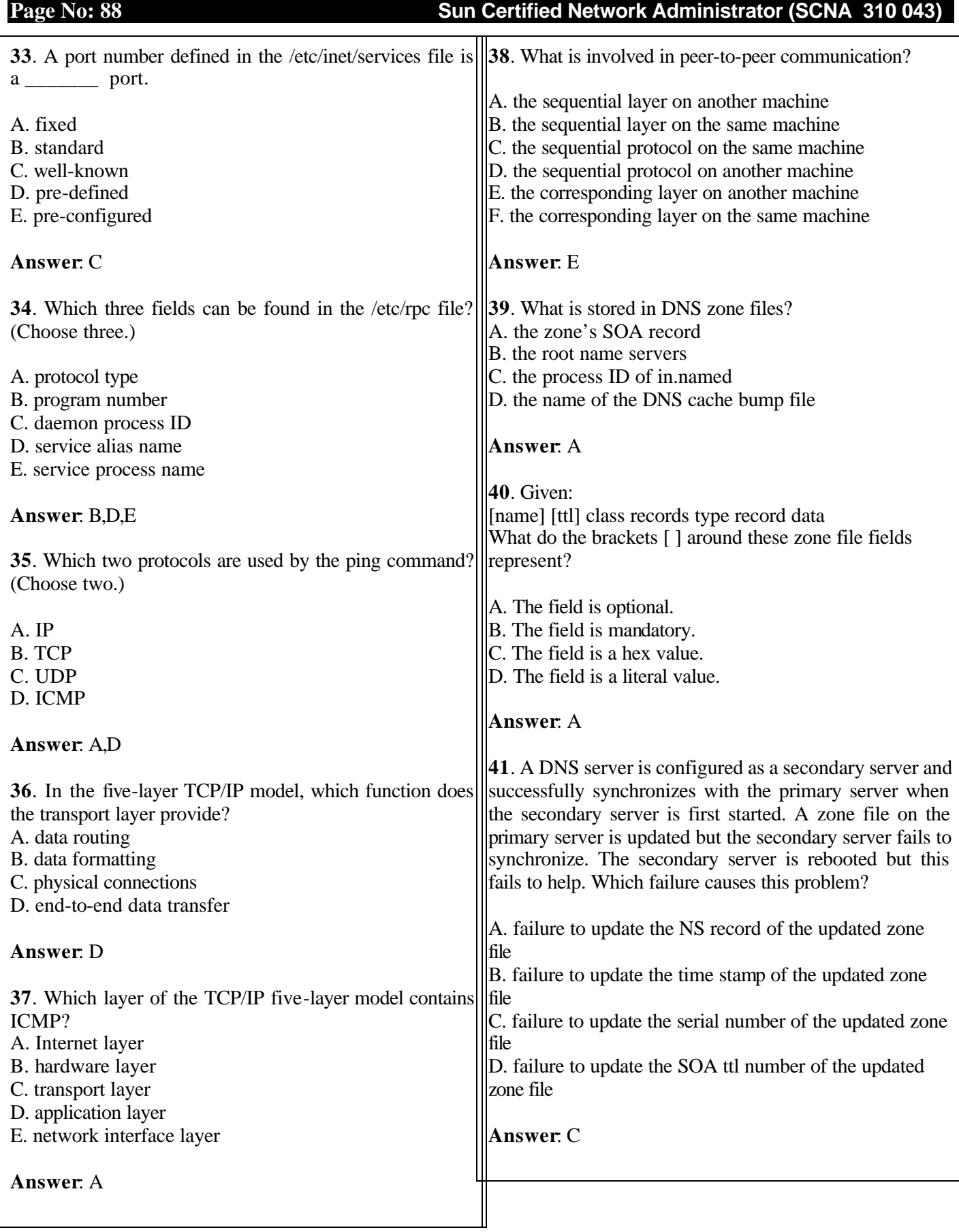

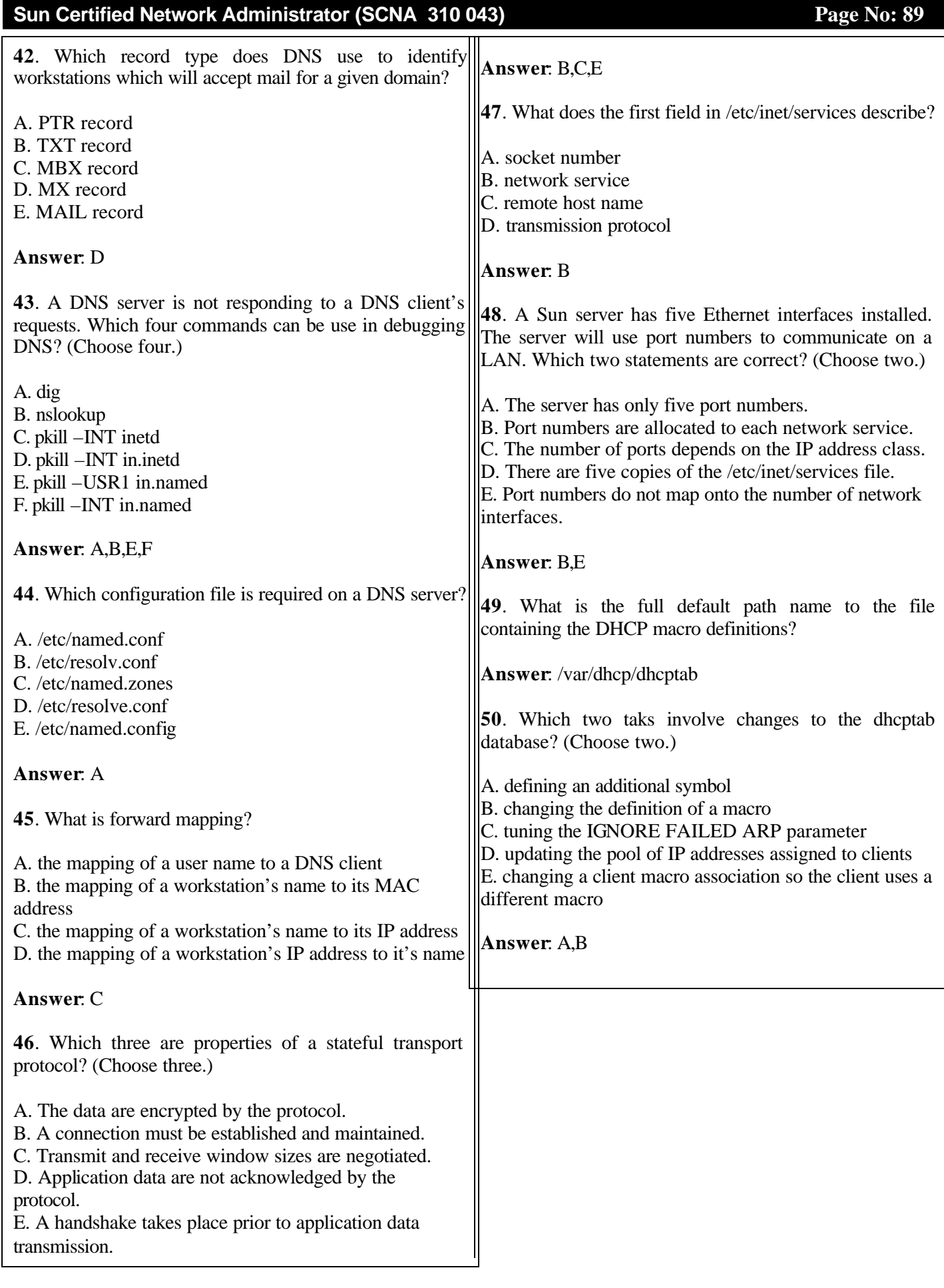

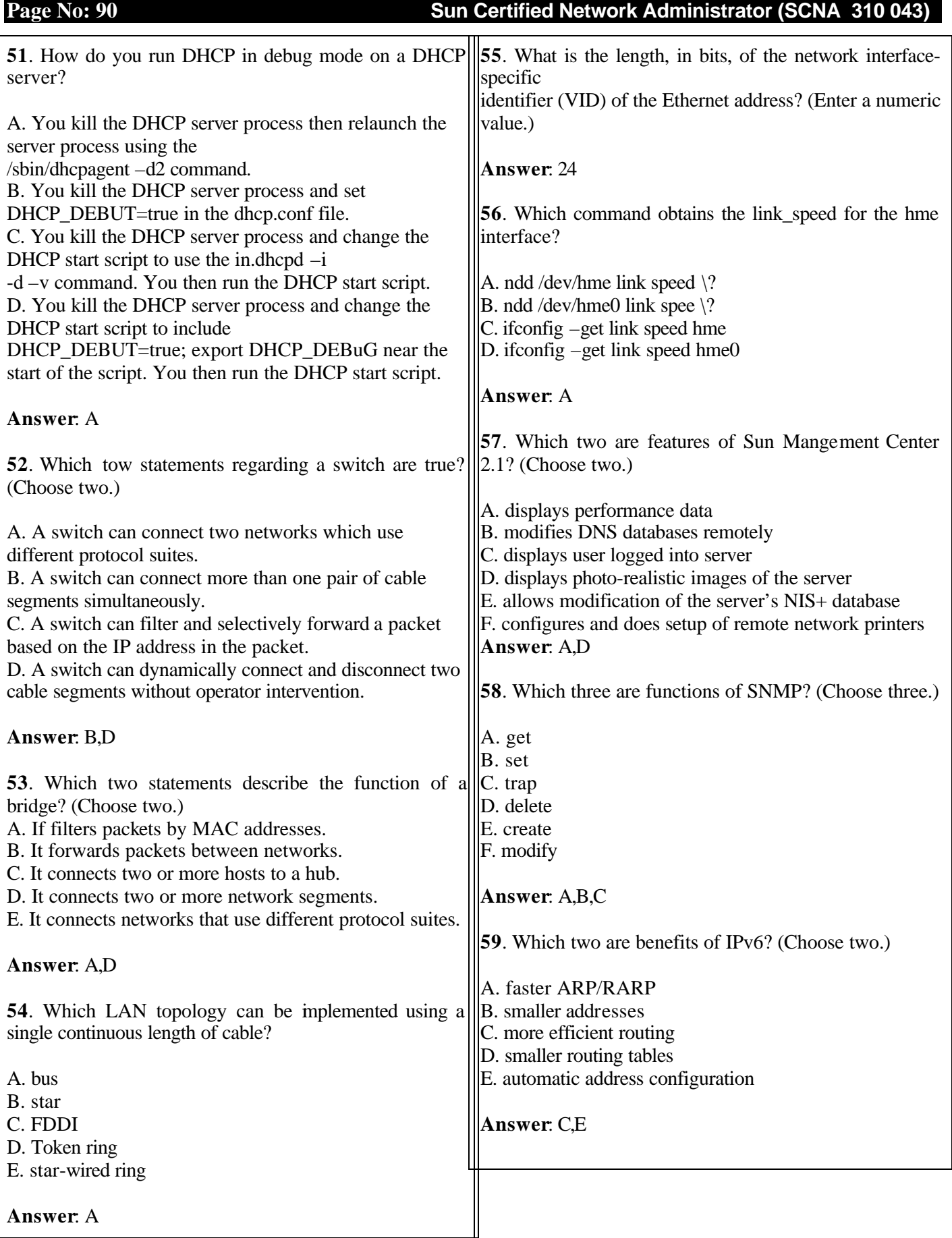

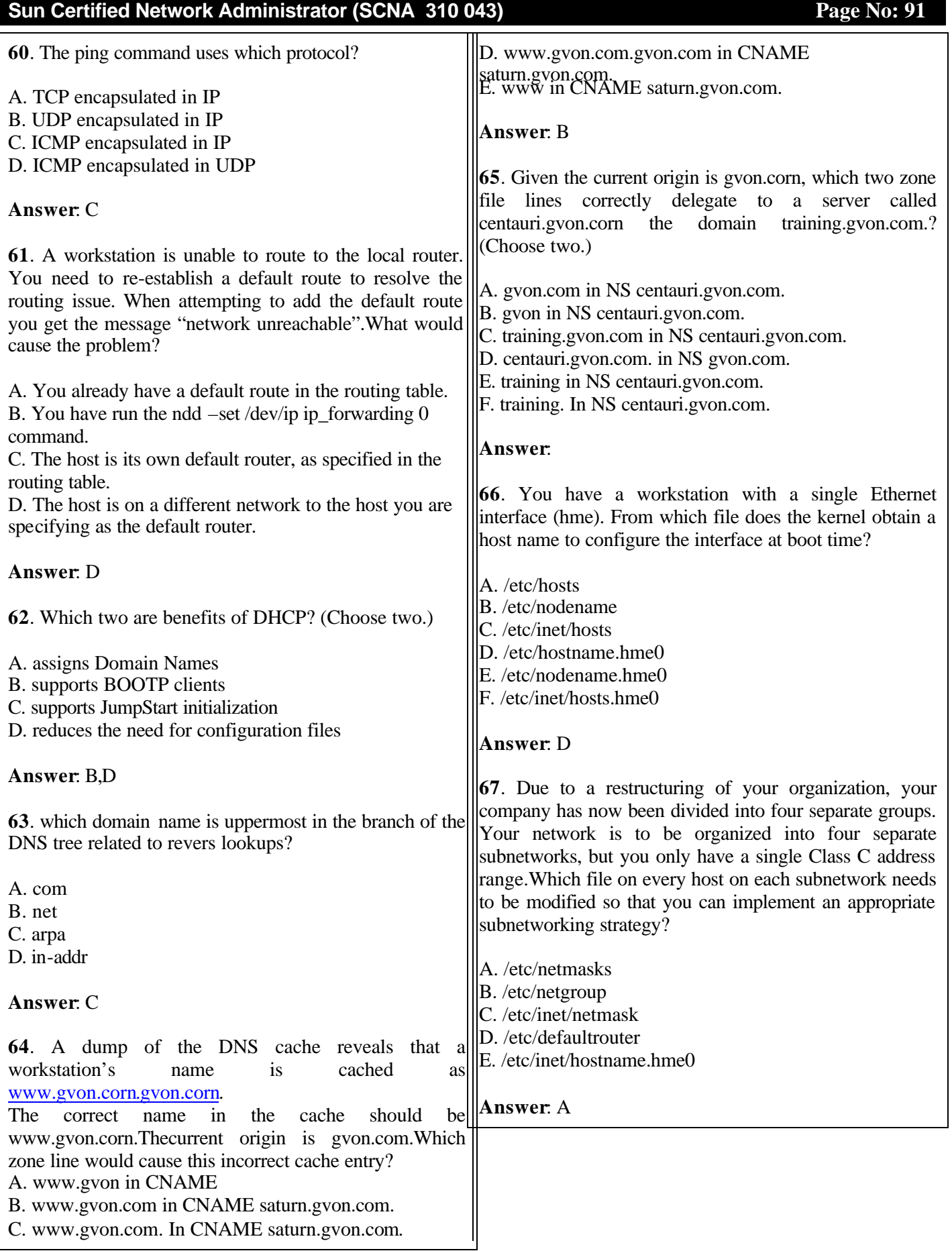

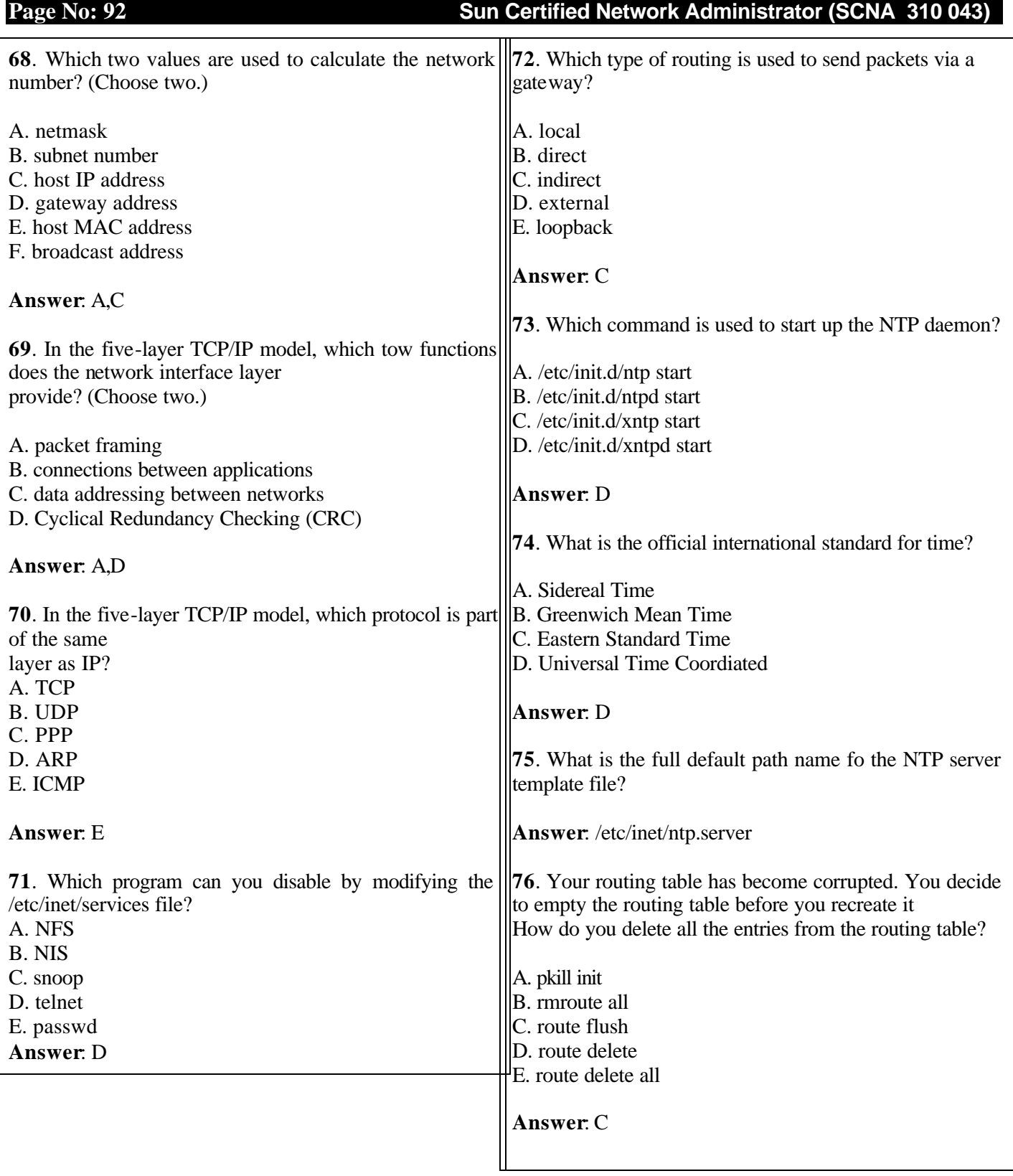

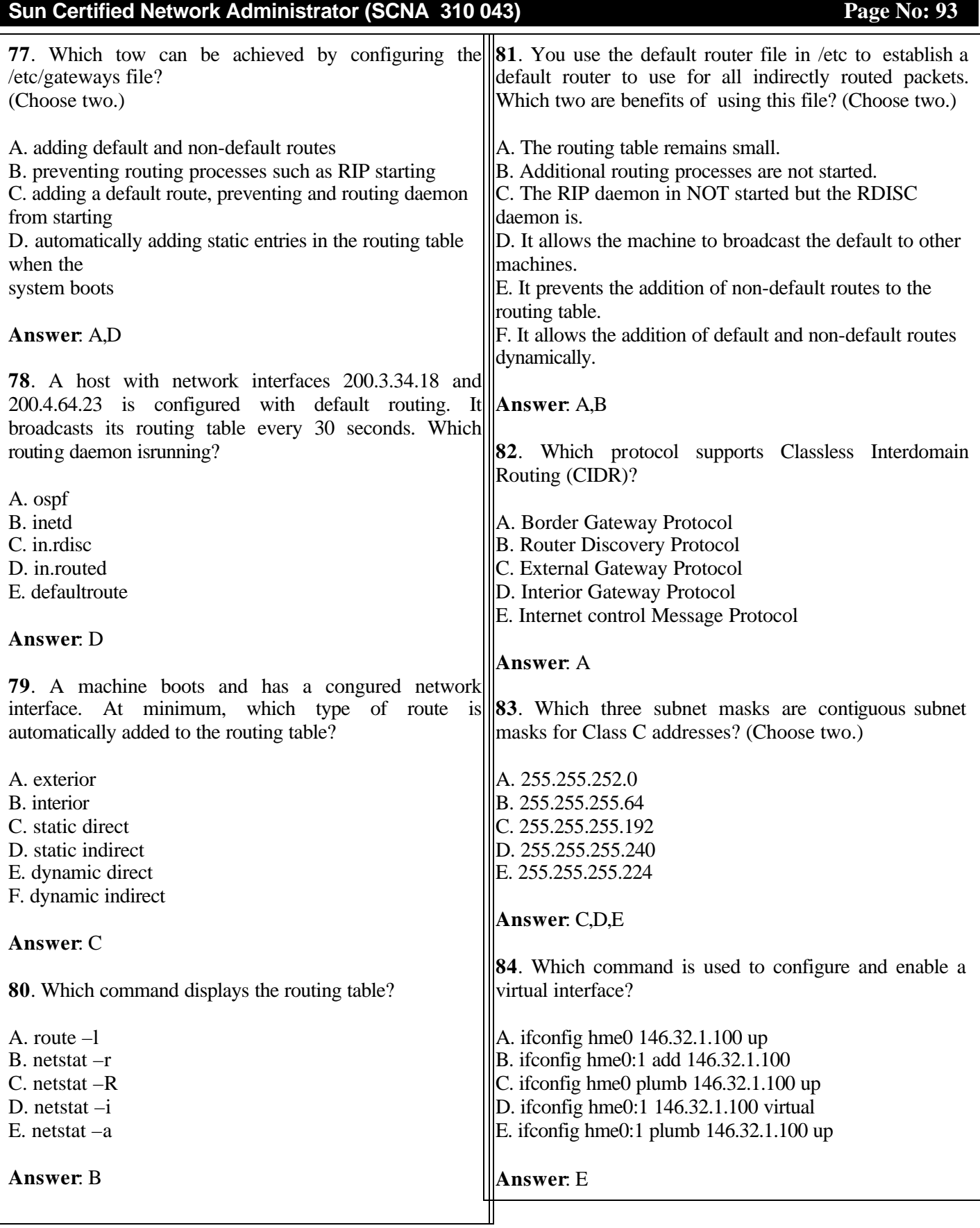

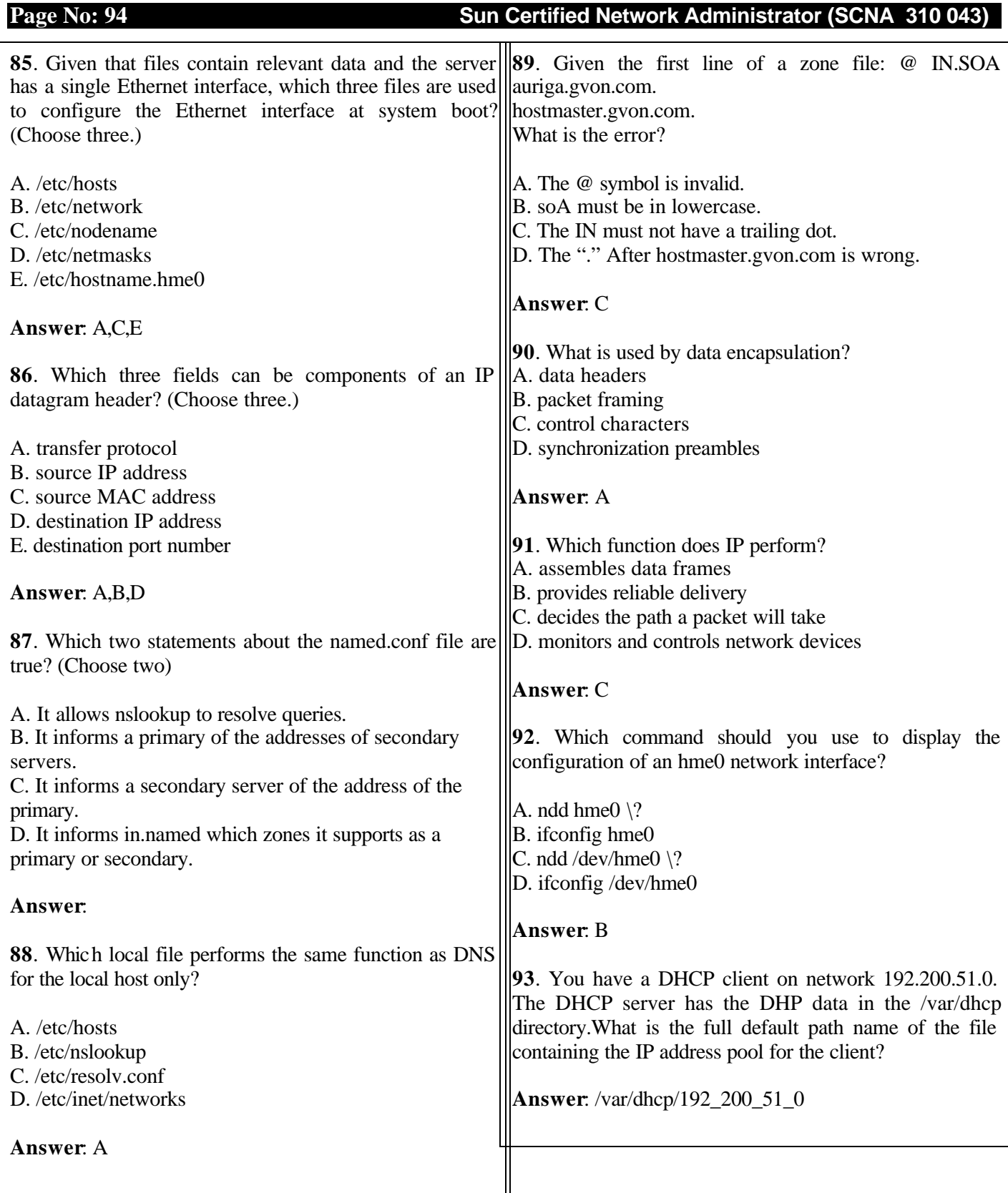

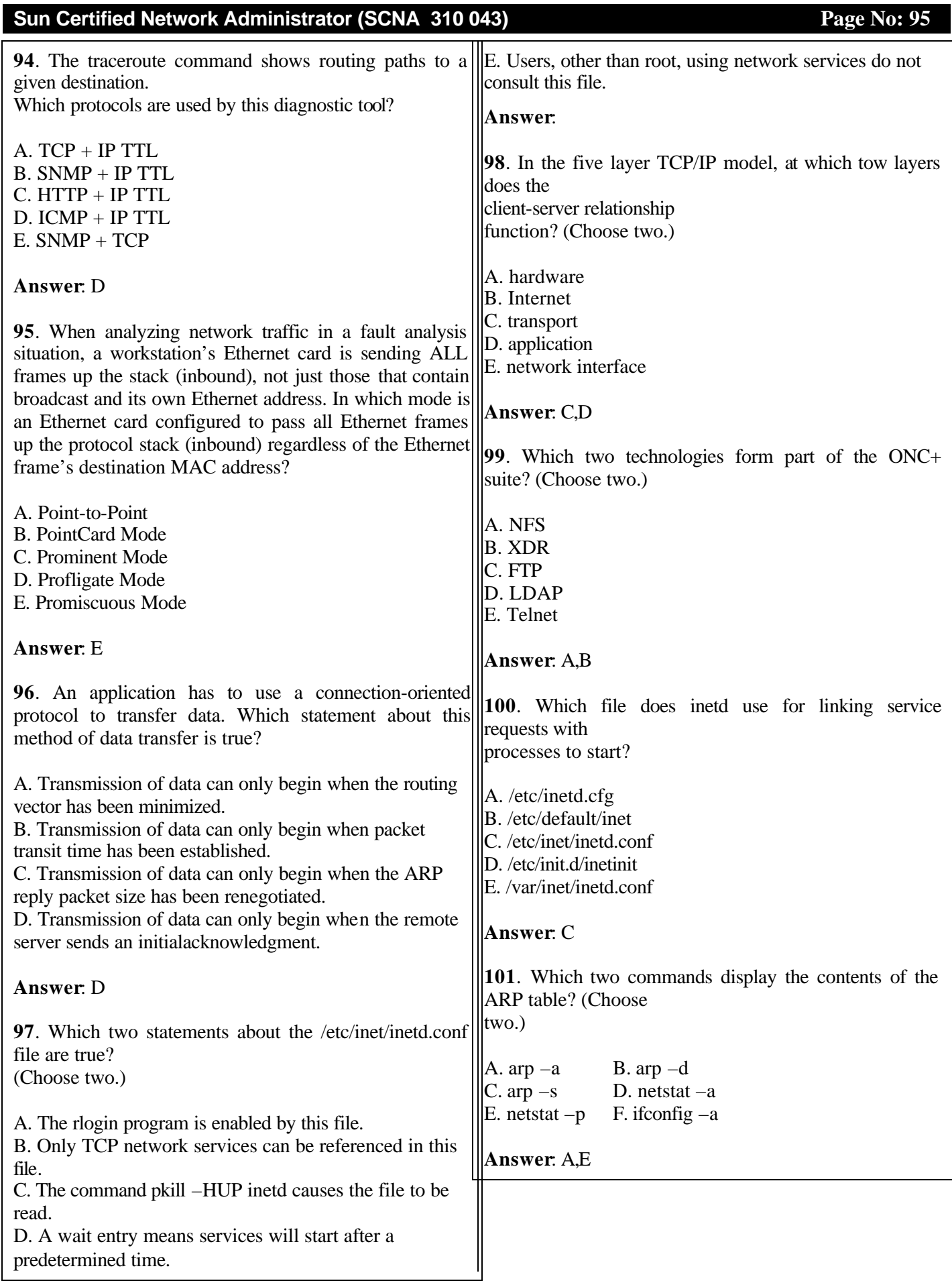

**102**. Your workstation needs to send data to host server1. Your workstation issues an ARP request for server1. What causes this?

- A. Your default router is down.
- B. Your workstation's ARP table is full.
- C. The host server is on a different subnet.

D. Your workstation has no MAC address for server1.

**Answer**: D

**103**. Which LAN component forwards a packet between two separate networks based on the software protocol address?

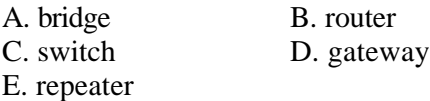

**Answer**: B

**104**. Which LAN component can be used to connect two or more networks based on different protocol suites?

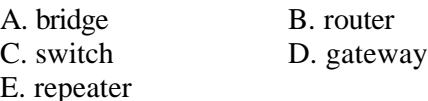

**Answer**: D

**105**. Which two tools use SNMP? (Choose two.)

- A. Solstice DiskSuite
- B. Solstice Admintool
- C. Solstice **Answer**Book
- D. Solstice Site Manager
- E. Solstice Enterprise Manager

## **Answer**: D,E

**106**. Which problem is solved through the use of SNMP OID?

A. locating an SNMP trap signal

- B. identifying the properties of an SNMP data item
- C. locating an object within a distributed SNMP database D. identifying the event which will activate an SNMP

trap message

**Answer**: C

*Note: Please read each question Carefully and correct the answers if found any mistake, as these questions are collected from Yahoo Groups*

*Best of Luck* Vijay